*J <sup>m</sup> i* УТВЕРЖДАЮ Начальник ФГБУ «ГНМЦ»  $P_{0}$ В.В. Швыдун 2016 г.

 $\overline{O}8$ 

**Инструкция**

# **Система измерительная СИ-5/ГТД-96**

# **Методика поверки**

**13.279.01.23.000.00 МП**

Подп. и дата

Инв. № дубл.

Baam. MHB. No

Подп. и дата

Инв. № подл.

# ОБОЗНАЧЕНИЯ

- ГТД газотурбинный двигатель;
- МП методика поверки;
- ИК измерительный канал;
- MX метрологическая характеристика;
- ПО программное обеспечение;
- НСХП номинальная статическая характеристика преобразования;
- НСП неисключенная систематическая погрешность;
- ВП верхний предел измерений;
- ИВ измеренная величина;
- НЗ нормированное значение;
- РМК расходомерный коллектор;
- ПИП первичный измерительный преобразователь;
- ТСП термопреобразователь сопротивления платиновый;
- ТПР турбинный преобразователь расхода жидкости;
- РЭ рабочий эталон;
- СИ средство измерений;
- СИС силоизмерительная система;
- СГУ стендовое градуировочное устройство;
- ДМП динамометрическая платформа;
- СИТ система измерения температуры;
- ИМП интервал между поверками;

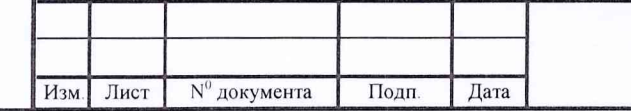

Инв. № подл. Подп. и дэтэ

Инв. № подл.

Подп. и дата

\_ Взам. инв. Ng Инв. Ng дубл. | Подп. и

B<sub>3</sub>aM. *KHB*. No

Инв. № дубл.

Подп. и дата

#### **13.279.01.23.000.00 МП**

### ВВЕДЕНИЕ

Настоящая МП устанавливает порядок, методы и средства проведения первичной и периодической поверок системы измерительной СИ-5/ГТД-96 (далее - системы), изготовленной ПАО «УМПО», г. Уфа.

Интервал между поверками 1 год.

Технические и метрологические характеристики ИК системы СИ-5/ГТД-96 приведены в приложении А.

МП разработана в соответствии с требованиями: ГОСТ 8.009-84, ГОСТ Р 8.736-2011, ОСТ 1 01021-93, МИ 2083-90, РМГ 51-2002.

Система представляется на поверку со следующим комплектом технической документации: формуляром, руководством по эксплуатации, методикой поверки.

Система включает в себя измерительные каналы (ИК):

- давления и силы постоянного тока, соответствующей значениям давления;

- температуры с термопреобразователями сопротивления;

- температуры с термоэлектрическими преобразователями ТХА(К), TXK(L);

- частоты электрических сигналов, соответствующей значениям частоты вращения роторов;

- расхода (прокачки) масла;

- силы от тяги;

- расхода воздуха;

- параметров вибрации;

- расхода топлива.

Поверку ИК системы проводить одним из следующих способов:

 $-$  *комплектным* с оценкой МХ ИК<sup>1)</sup> по результатам сквозной градуировки ИК (комплектный 1);

- *комплектным* с оценкой MX ИК по MX элементов ИК (комплектный 2).

Обработка результатов поверки ИК должна проводиться:

- в соответствии с ГОСТ Р 8.736-2011 при *прямых* измерениях;

- в соответствии с МИ 2083-90 при *косвенных* измерениях.

*Примечание* - ИМП ИК расхода топлива равен ИМП счетчика-расходомера массового Micro Motion модификации CMF 2700 (per. № 45115-10) и составляет четыре года.

<sup>1)</sup> MX ИК - индивидуальная функция преобразования и погрешности ИК

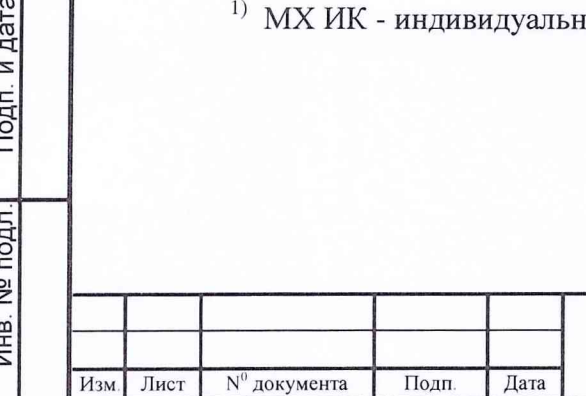

\_Взам инв. № Инв № дубл. Подп. и дата

 $\frac{9}{2}$ 

Взам. инв.

Подп. и дата

ПОДЛ

Инв. № дубл.

Подп. и дата

#### **13.279.01.23.000.00 МП**

Метрологические характеристики ИК системы, подлежащие определению при проведении поверки, представлены в таблице 1.

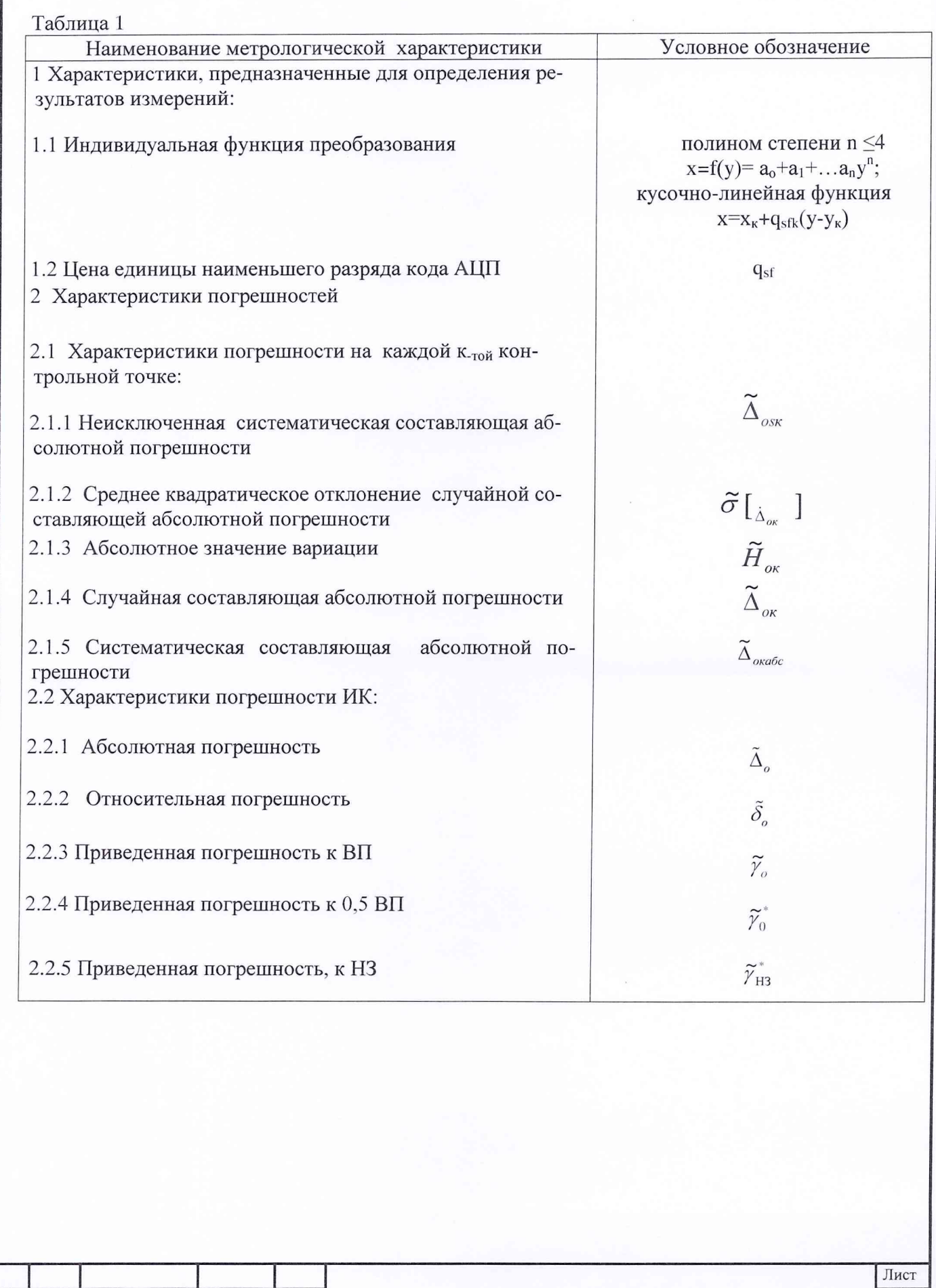

Подп. и дата

Взам. инв. Ng Инв. Ne дубл.

Подп. и дата

Инв. № подл.

Изм. Лист

 $N^0$  документа

Подп.

Дата

5

# 1 ОПЕРАЦИИ ПОВЕРКИ

При проведении поверки ИК системы должны выполняться операции, указанные в таблице 2.

Таблица 2

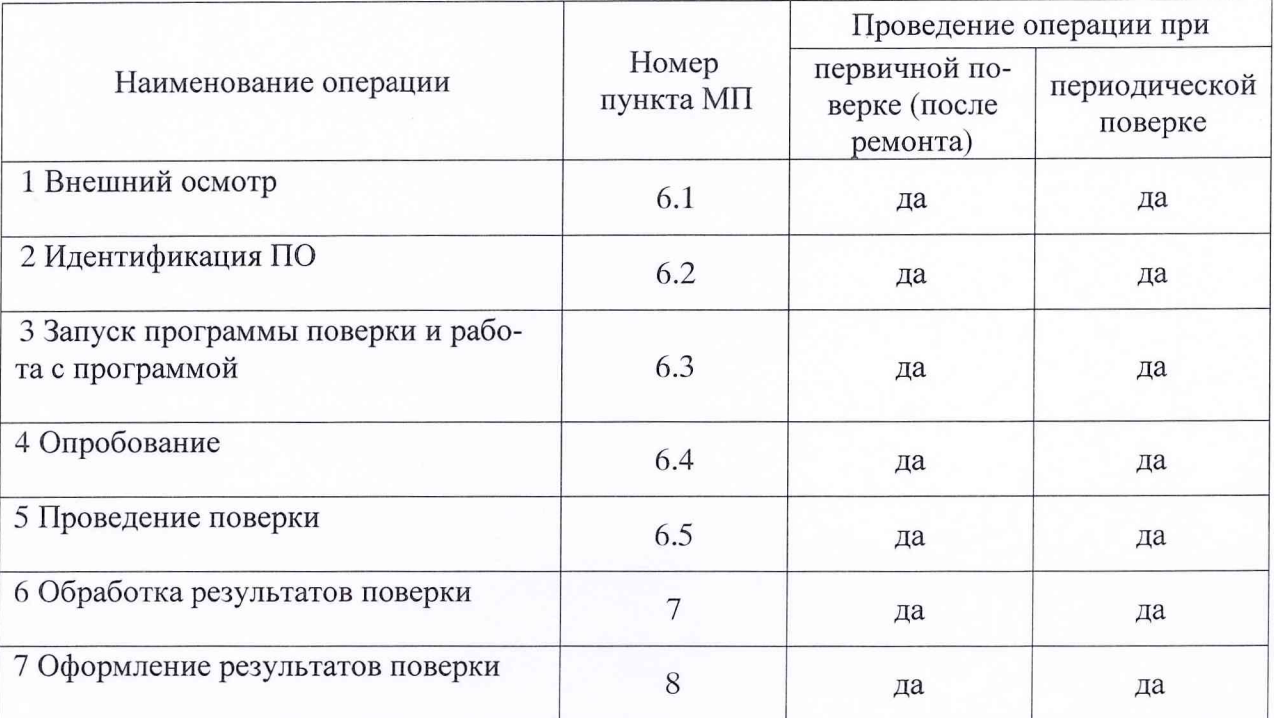

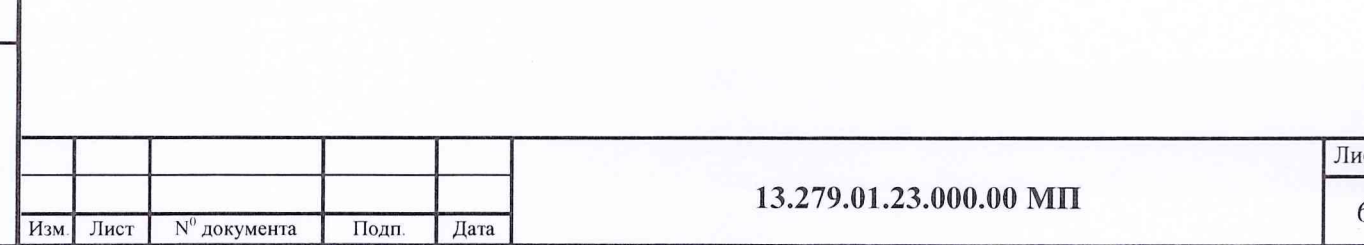

# 2 СРЕДСТВА ПОВЕРКИ

Инв. № подл. Подп. и дата

Инв. № подл.

Подп. и дата

\_ Взам. инв. № Инв. № дубл. |\_\_\_\_\_ Подп. и

Взам. инв. Ng Инв. Ne дубл.

Подп. и дата

2.1 При проведении поверки используются рабочие эталоны и вспомогательные средства поверки, приведенные в таблице 3.

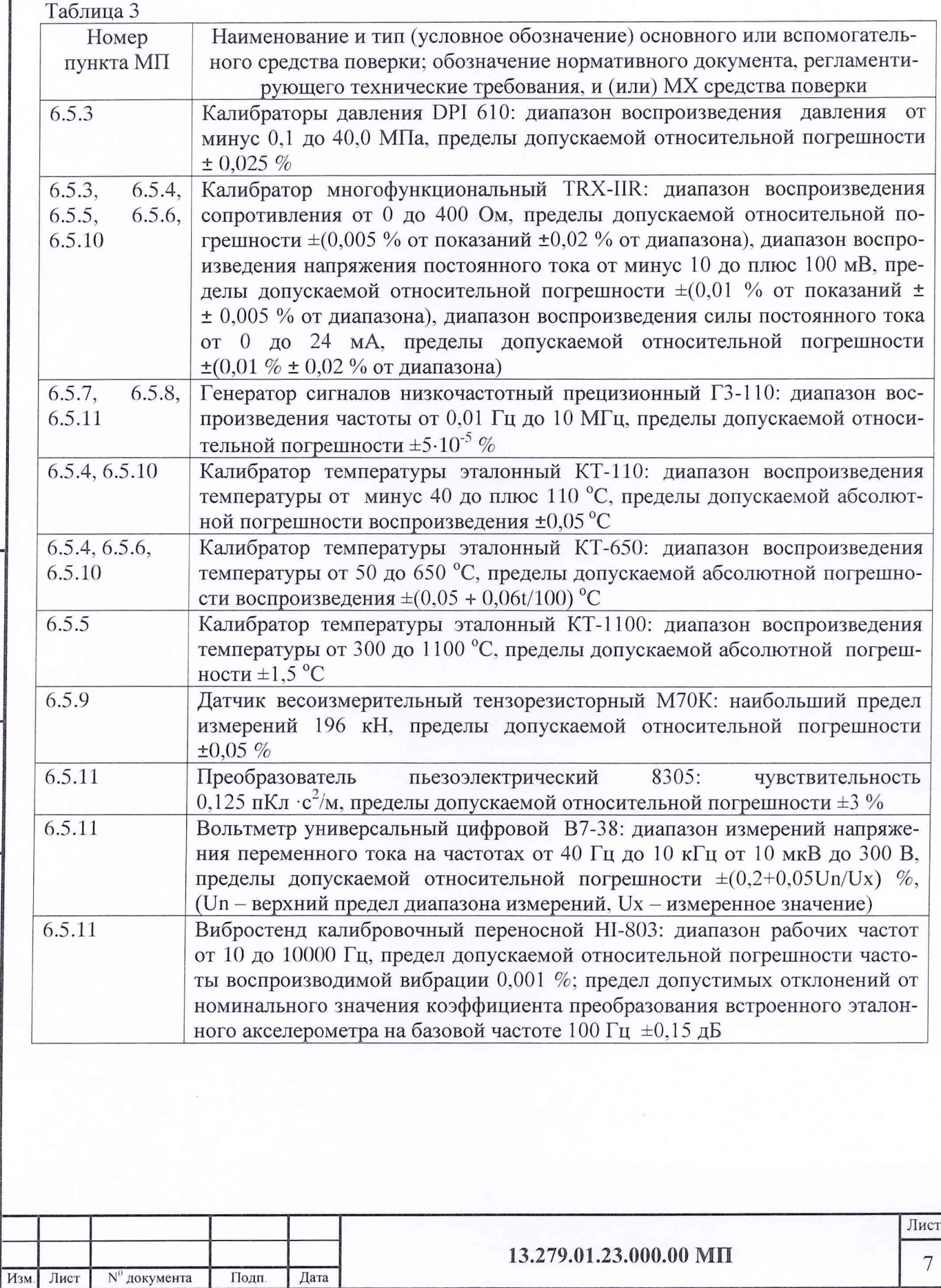

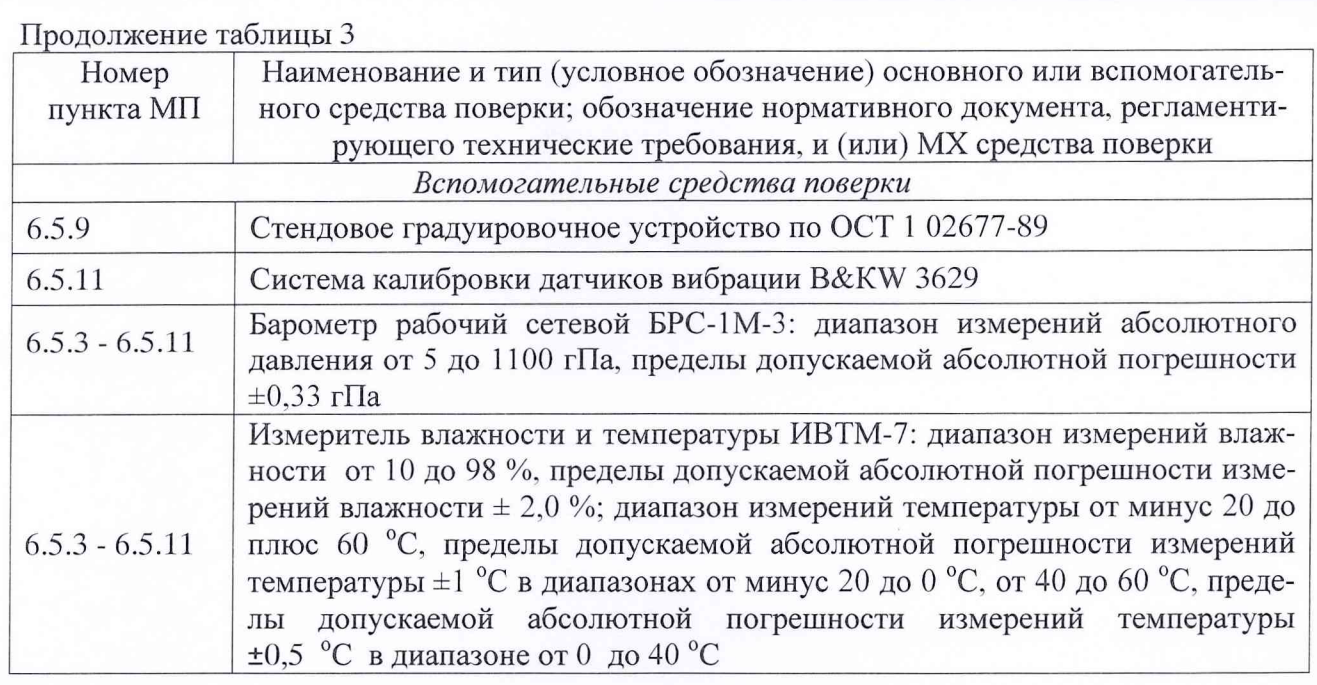

2.2 Вместо указанных в таблице 3 средств поверки допускается применять другие аналогичные средства поверки, обеспечивающие определение MX с требуемой точностью.

2.3 При поверке должны использоваться средства измерений утвержденного типа. Основные и вспомогательные средства поверки должны быть поверены и иметь действующие свидетельства о поверке.

2.4 Перед проведением поверки средства поверки должны находиться в помещении с условиями окружающей среды, указанными в разделе 4 настоящей методики, не менее 12 часов.

Подп. и дата

Взам. инв. Ng Инв. Ng дубл.

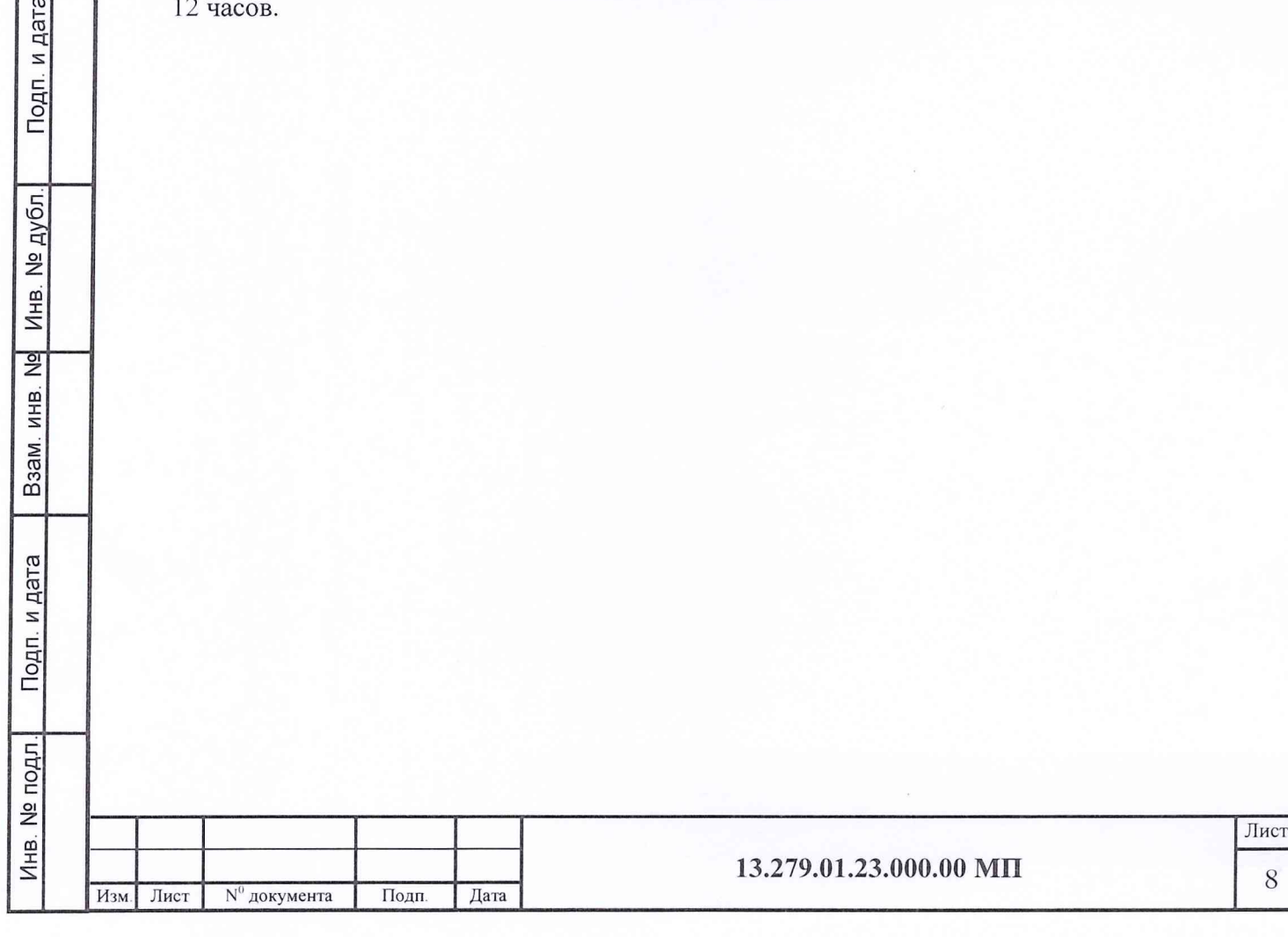

## 3 ТРЕБОВАНИЯ БЕЗОПАСНОСТИ

\_Взам инв № Инв. № дубл. Подп. и дата

 $\frac{1}{2}$ ИНВ.

B<sub>3</sub>a<sub>M</sub>.

юдп. и дата

Инв. № дубл.

Подп. и дата

При проведении поверки системы необходимо руководствоваться: «Правилами технической эксплуатации электроустановок потребителей», введенными приказом Минэнерго РФ от 13.01.2003 г., и «Межотраслевыми правилами по охране труда (правилами безопасности) при эксплуатации электроустановок» ПОТ Р М-016-2001, РД 153-34.0- 03.150-00, утвержденными Министерством энергетики 27.12.2000 г. и Министерством труда и социального развития РФ 05.01.2001 г.. а также соблюдать требования техники безопасности, предусмотренные ГОСТ 12.1.019-2009, ГОСТ 12.1.030-81, ГОСТ 12.1.038- 82, ГОСТ 12.1.004-91, и требования безопасности, указанные в технической документации на применяемые эталоны и вспомогательное оборудование.

При проведении поверки системы должны быть выполнены следующие требования:

к работе по выполнению поверки допускаются лица не моложе 18 лет. прошед- $\omega$ шие аттестацию по технике безопасности и промышленной санитарии, ознакомленные с эксплуатационной документацией системы, с инструкцией по эксплуатации электрооборудования системы и с настоящей методикой;

электрооборудование системы, а также электроизмерительные приборы, исполь- $\sim$ зуемые в качестве средств поверки, должны быть заземлены, блоки питания должны иметь предохранители номинальной величины;

работы по выполнению поверки системы должны проводиться по согласованию с лицами, ответственными за эксплуатацию системы.

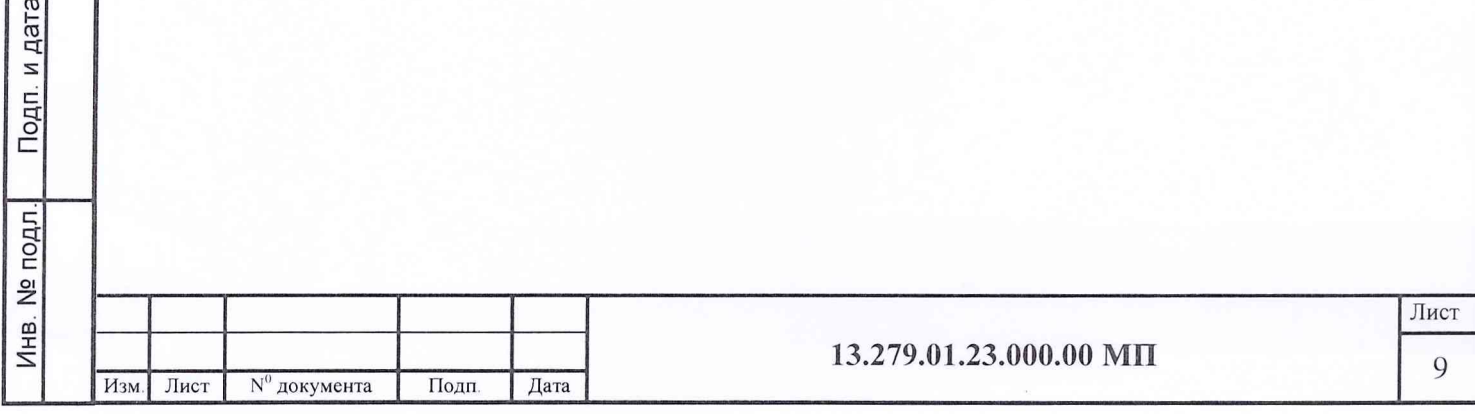

# 4 УСЛОВИЯ ПОВЕРКИ

\_Взэм. инв. № Инв. № дубл. Подп. и дата

Взам. инв. №

дата

Инв. № дубл.

Подп. и дата

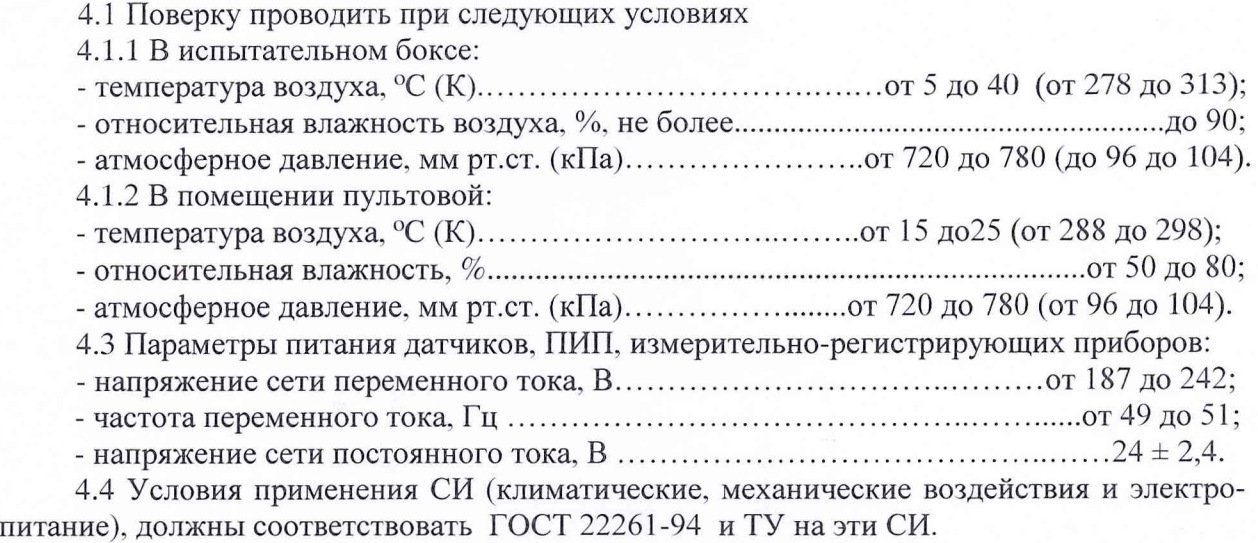

4.5 Влага в воздухе должна сохраняться в газообразной форме.

4.6 Контроль за условиями проведения измерений осуществлять согласно технологии на испытание ГТД.

4.7 К проведению поверки системы допускается инженерно-технический персонал со среднетехническим или высшим радиотехническим образованием, имеющим опыт работы в области теплотехнических измерений, ознакомленный с руководством по эксплуатации и документацией по поверке и имеющий право на поверку.

Примечание - При проведении поверочных работ условия окружающей среды средств поверки (РЭ) должны соответствовать требованиям, указанным в их руководствах по эксплуатации.

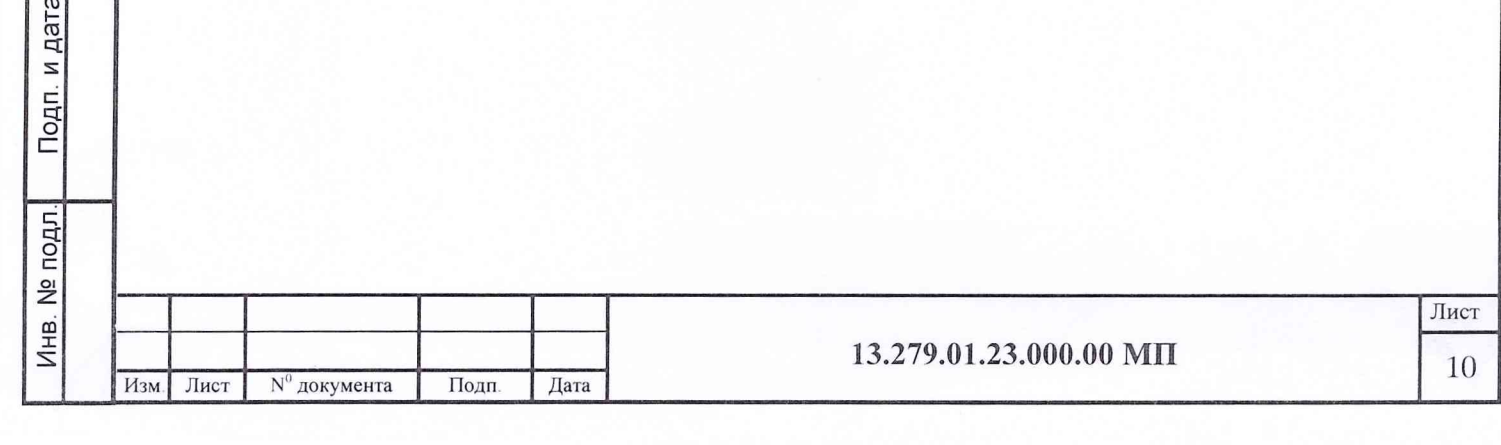

# 5 ПОДГОТОВКА К ПОВЕРКЕ

\_Взам. инв. №з Инв. № дубл. Подп. и дата

Взам. инв. No

1одп. и дата

Инв. № дубл.

Подп. и дата

При подготовке к поверке провести следующие работы:

- проверить комплектность эксплуатационной документации системы;

проверить наличие свидетельств о поверке на эталонные и вспомогательные  $\omega$ средства поверки;

подготовить к работе все приборы и аппаратуру согласно руководствам по их эксплуатации;

- собрать схемы поверки ИК. приведенные в разделе 6 МП, и проверить целостность электрических цепей;

обеспечить оперативную связь оператора у монитора с оператором, задающим  $\omega_{\rm{eff}}$ контрольные значения эталонных сигналов на входе ИК;

включить вентиляцию и освещение в помещениях;

включить питание ПИП и аппаратуры системы;

- создать, проконтролировать и записать в протокол поверки условия проведения поверки.

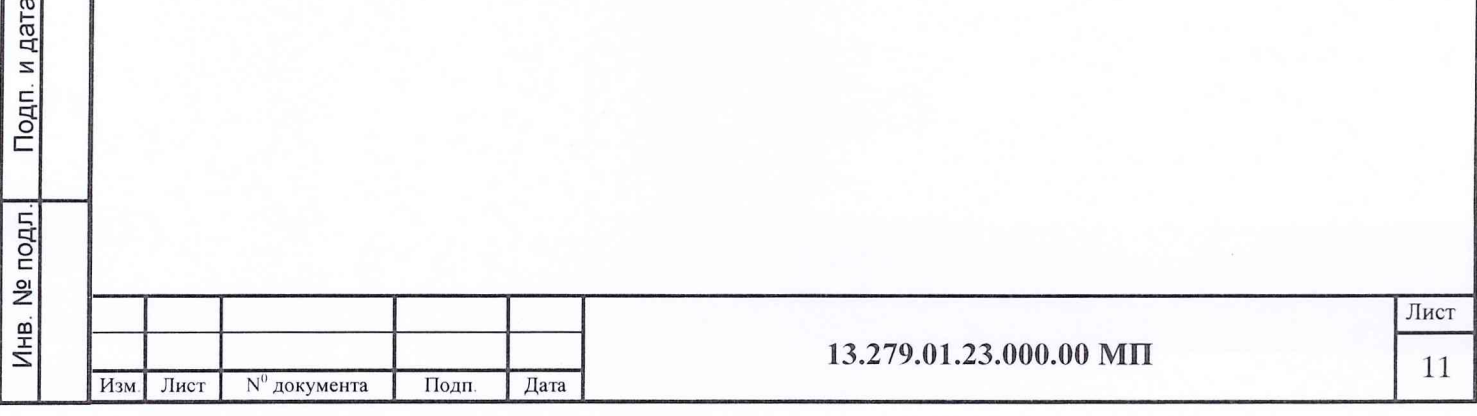

# 6 ПРОВЕДЕНИЕ ПОВЕРКИ

### 6.1 ВНЕШНИЙ ОСМОТР

\_Взам. инв. № Инв N9 дубл. Подп и дата

Взам. инв. № Инв. № дубл.

Подп. и дата

Подп. и дата

6.1.1 При внешнем осмотре установить соответствие системы следующим требованиям:

комплектность системы должна соответствовать формуляру;

маркировка системы должна соответствовать требованиям эксплуатационной документации;

наличие и сохранность пломб (согласно сборочным чертежам);

измерительные средства, входящие в систему, не должны иметь внешних повреждений, которые могут влиять на работу системы, при этом должно быть обеспечено: надежное крепление соединителей и разъемов, отсутствие нарушений экранировки кабелей. качественное заземление;

соответствие СИС требованиям ОСТ 1 02512-84. ОСТ 1 02583-86; ÷.

- наличие гарантированных зазоров и отсутствие затираний между ДМП и неподвижной элементами конструкции стенда.

6.1.2 Результаты внешнего осмотра считать положительными, если выполняются вышеприведенные требования.

#### 6.2 ИДЕНТИФИКАЦИЯ ПРОГРАММНОГО ОБЕСПЕЧЕНИЯ

Проверку идентификационных данных (признаков) метрологически значимой части ПО провести в соответствии с инструкцией оператора 13.279.01.23.000.00 ИЗ.

Контрольная сумма (ХЭШ - сумма) рассчитывается по стандарту POSIX 1003.2 с использованием системной функции операционной системы QNX - *cksum.*

Убедиться в соответствии идентификационных признаков метрологически значимой части ПО данным указанным в таблице 4.

В случае несоответствия идентификационных признаков данным таблицы 4 ПО направляется для проведения настройки.

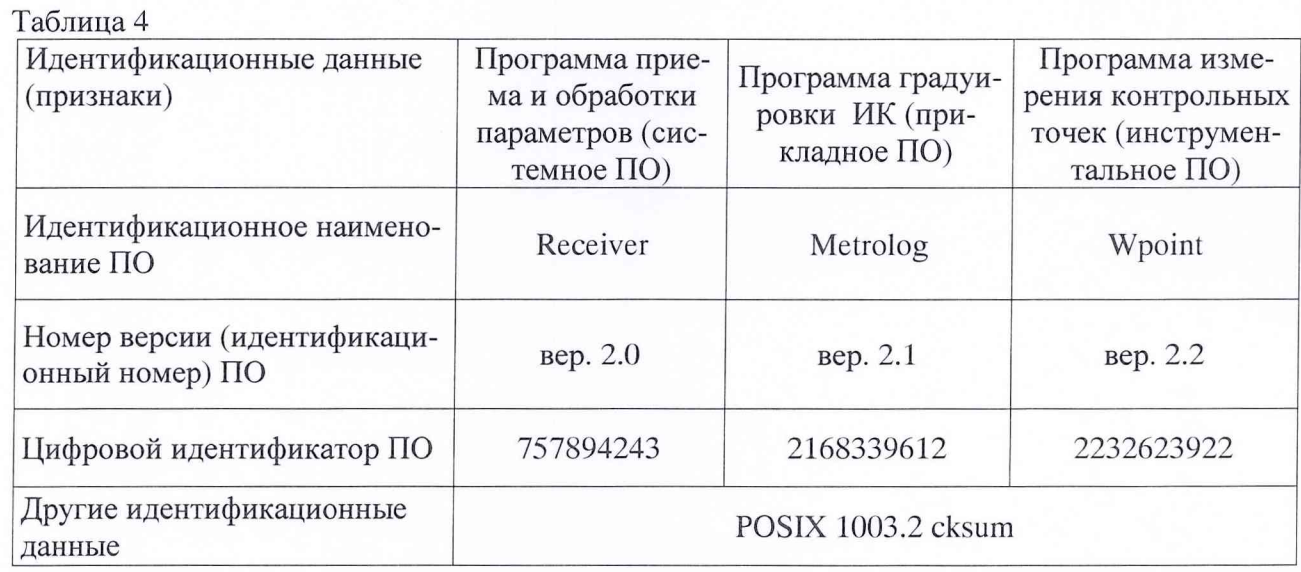

#### 6.3 ЗАПУСК ПРОГРАММЫ ПОВЕРКИ И РАБОТА С ПРОГРАММОЙ

Поверка ИК системы осуществляется программой «Metrolog», работающей в ОС QNX - 4.25. Поверку ИК провести в следующей последовательности.

6.3.1 Запустить программу в соответствии с инструкцией оператора 13.279.01.23.000.00 ИЗ.

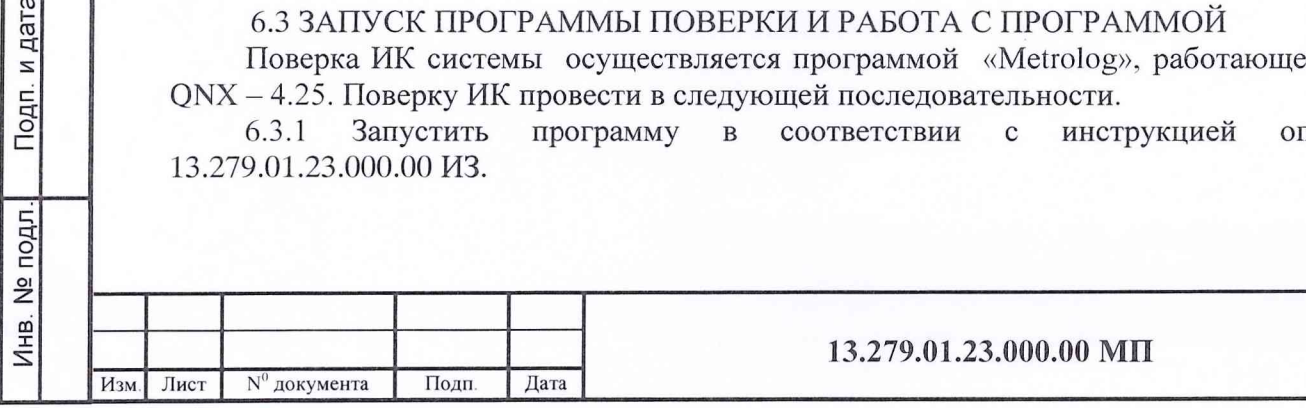

6.3.2 В основном окне панели задачи «Метрология» (рисунок 1) выбрать тип исследуемого ИК, например: давления, вибрации и др. При этом открывается список всех измеряемых параметров выбранного типа ИК (рисунок 2).

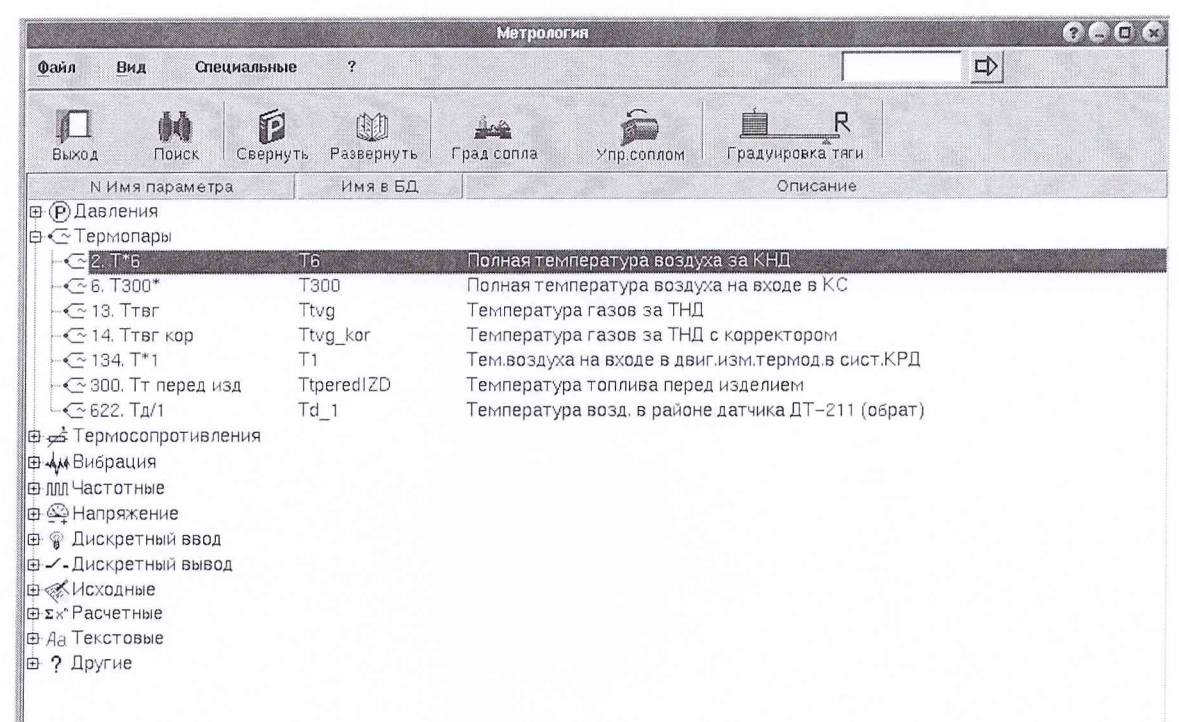

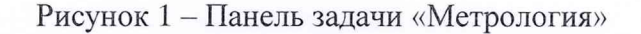

Подп. и дата

Инв. № дубл.

B<sub>3</sub>am. KHB. No

Подп. и дата

Инв. № подл.

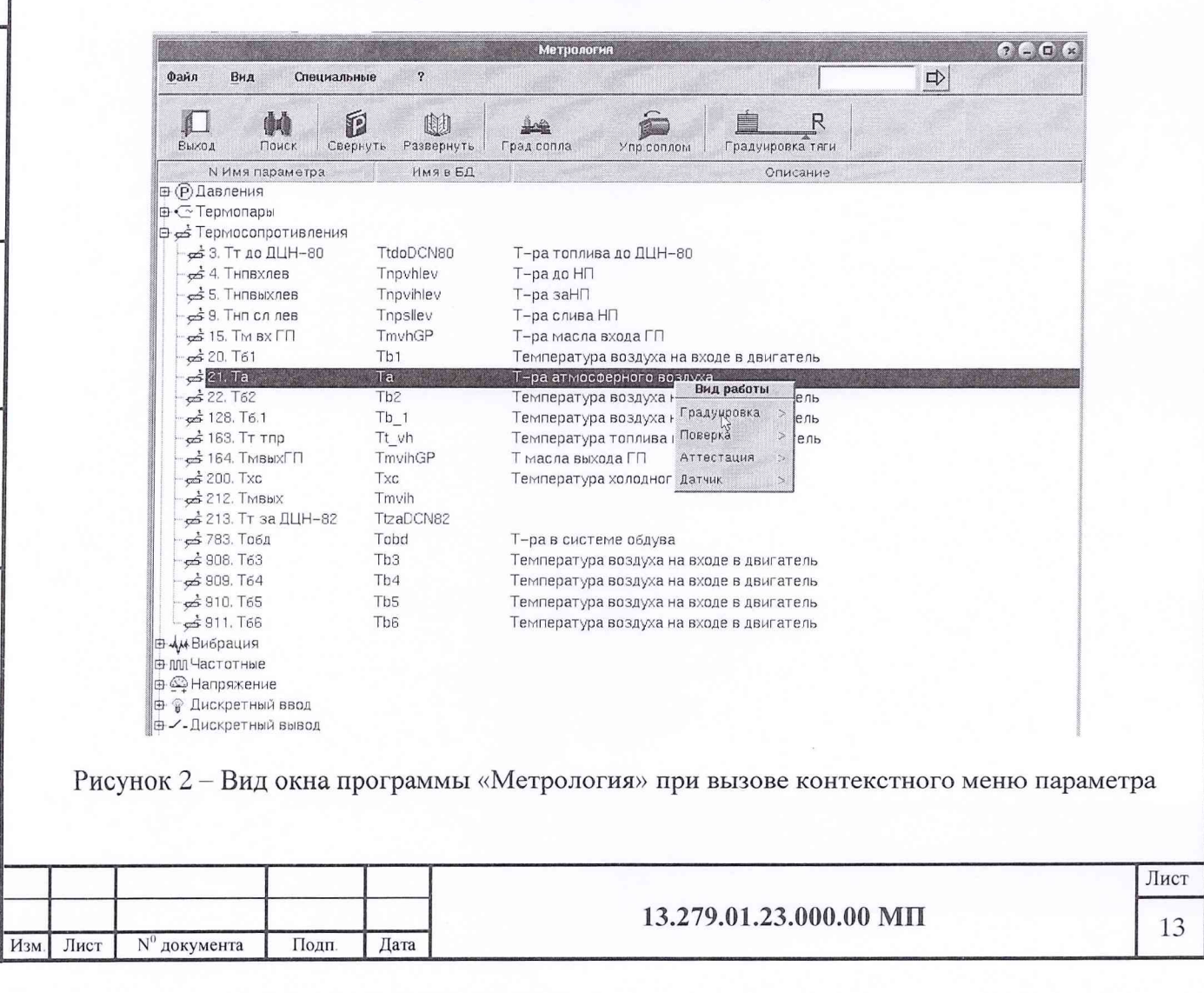

6.3.3 Выбрать нужный параметр из списка.

6.3.4 Вызвать контекстное меню (кликнуть правой клавишей мыши) и выбрать тип производимой работы (градуировка, поверка, аттестация). Во втором уровне контекстного меню (стрелка вправо) выбрать тип операции - измерения, ручной ввод, обработка. После выбора операции появляется окно «Условия измерений» (рисунок 3).

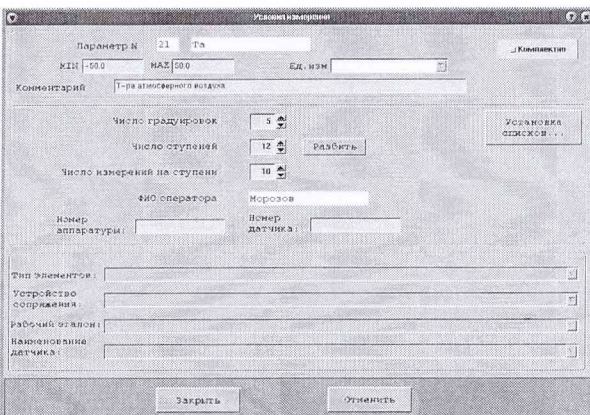

Рисунок 3 - Вид окна «Условия измерений»

6.3.5 В окне «Условия измерений» установить: число градуировок, число ступеней, число измерений на каждой ступени.

6.3.6 Провести поверку выбранного ИК, для чего необходимо:

установить с помощью РЭ значение поверяемого параметра, соответствующее значению на первой ступени нагружения на прямом (обратном) ходе градуировки;

выполнить измерение параметра;

повторить предыдущие операции, устанавливая с помощью РЭ последовательно значения параметра, соответствующие заданным ступеням нагружения до верхнего предела измерений параметра;

повторить предыдущие операции, устанавливая с помощью РЭ последовательно значения параметра, соответствующие заданным ступеням разгружения от верхнего предела измерений до значения на первой ступени;

повторить предыдущие операции (цикл нагружение-разгружение) три-пять раз.

Примечания

Подп. и дата

Инв. № дубл.

 $\frac{1}{2}$ 

Взам. инв.

Подп. и дата

Инв. № подл

1 В случае обнаружения «грубых» промахов необходимо вернуться к ошибочно измеренному значению, устанавливать с помощью РЭ указанное значение и провести его регистрацию в соответствии с ранее изложенной последовательностью операций.

2 Поверка ИК силы от тяги производится командой «Градуировка тяги. Обработка тяги» панель задачи «Метрология» (Рисунок 1) в последовательности, изложенной в инструкции оператора 13.279.01.23.000.00 ИЗ.

6.4 ОПРОБОВАНИЕ ИК

При опробовании ИК проверить правильность их функционирования.

Для этого необходимо зарегистрировать результаты показаний «нулей» ИК при отсутствии сигналов на их входе, а также - результаты показаний ИК при подаче на вход с помощью рабочих эталонов значений физических величин равных 0,5 ВП и 1,0 ВП.

Оценить разности значений физических величин, задаваемых РЭ и измеренных системой.

Убедиться в правильности функционирования ИК.

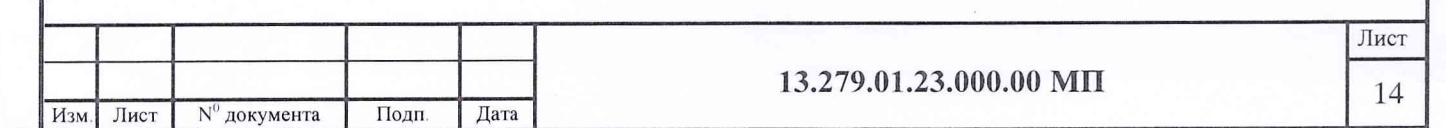

Результаты опробования считать положительными, если показания системы совпадают с заданными эталонными значениями в пределах допускаемой погрешности измерений параметра ИК системы. В противном случае система бракуется и направляется в ремонт.

#### 6.5 ПРОВЕДЕНИЕ ПОВЕРКИ

6.5.1 Установление методов поверки

Установлены следующие методы поверки ИК системы:

1) ИК силы от тяги; ИК частоты электрических сигналов, соответствующей значениям частоты вращения роторов; ИК силы постоянного тока, соответствующей значениям давления; ИК расхода топлива; ИК параметров вибрации с датчиками виброускорения АВС-117-06:

- *комплектный ( прямые измерения)* с оценкой MX ИК по результатам сквозной градуировки ИК *(комплектный 1);*

2) ИК температуры с термоэлектрическими преобразователями ТХА(К), TXK(L); ИК температуры с термопреобразователями сопротивления, ИК давления:

*комплектный (прямые измерения)* с оценкой MX ИК по результатам сквозной градуировки ИК *(комплектный 1);*

*комплектный (прямые измерения)* с оценкой MX ИК по MX элементов системы *(комплектный 2);*

3) ИК расхода воздуха - способ поверки определяется выбранным способом поверки ИК давления и ИК температуры воздуха, метод измерений - *косвенный* ;

4) ИК расхода (прокачки) масла:

Подп. и дата

дубл.

Инв. №

 $\frac{1}{2}$ ИHВ.

B<sub>3</sub>a<sub>M</sub>

Подп. и дата

подл.

- *комплектный (прямые измерения)* с оценкой MX ИК по MX элементов системы *(комплектный 2);*

5) ИК параметров вибрации с датчиками виброскорости МВ-27, МВ-25В. МВ-25Г:

- *комплектный (прямые измерения)* с оценкой MX ИК по MX элементов системы *(комплектный 2).*

6.5.2 Установление параметров комплектной поверки ИК

6.5.2.1 Провести сквозную градуировку ИК системы или градуировку ее элементов, для чего на входе ИК или элемента ИК системы в диапазоне измерений последовательно задать с помощью РЭ:  $p$  контрольных значений (ступеней) входной величины  $x_{\kappa}$  от  $x_o$  до  $x_p$  при прямом ходе;  $p$  контрольных значений входной величины  $x_{\kappa}$  от  $x_p$  до  $x_o$  при обратном ходе.

$$
\chi_{\kappa} = \chi_0 + \frac{\left(x_p - x_0\right)}{p} \cdot \kappa \quad ,
$$

где *к* - номер ступени (контрольной точки), к = О, 1, 2...р;

*х 0, хр -* нижний и верхний пределы диапазона измерений поверяемых каналов.

6.5.2.2 На каждой ступени при прямом и обратном ходе произвести *т* отсчетов измеряемой величины (значение параметра *т* определяется частотой опроса ИК и временем измерения). Указанные циклы градуировки (прямой и обратный ходы) повторить / раз. В результате в памяти компьютера запоминаются массивы значений выходной величины *у \кп* при прямом ходе и *у "кп* при обратном ходе.

Примечание - Для ИК с пренебрежимо малой погрешностью вариации допускается обратные ходы градуировки не проводить.

инв. № подл. в подп. и дата в взам. инв. № Инв. № дубл. | Подп. и дата ام<br>ا Лист Инв. **13.279.01.23.000.00 МП** 15Изм. Лист N° документа Подп. Дата

6.5.2.3 Подход к выбору количества ступеней нагружения и количества отсчетов в каждой контрольной точке при проведении поверки ИК в общем виде изложен в методических указаниях МИ 187-86, МИ 188-86.

С учетом рекомендаций этих документов, а также исходя из опыта применения средств и методов измерений, близких к используемым в ИИС, могут быть приняты следующие значения параметров *р* , /, *т.*

- при первичной поверке *р≥5; l ≥5; m≥50;* 

Подп. и дата

дубл.

Инв. №

 $\frac{1}{2}$ ИНB.

B<sub>3</sub>a<sub>M</sub>

Подп. и дата

 $-$ при периодической поверке:  $p \geq 5$ ;  $l \geq 3$ ;  $m \geq 50$ .

Принятые значения параметров *p, l, m* в дальнейшем могут быть скорректированы по результатам первичной и периодической поверок системы.

6.5.2.4 Оценить MX ИК в соответствии с алгоритмом, приведенным в разделе 7 настоящей МП.

6.5.3 Поверка ИК давления и силы постоянного тока, соответствующей значениям давления

6.5.3.1 *Комплектную поверку (прямые измерения)* ИК давления с оценкой MX по результатам сквозной градуировки ИК провести в следующей последовательности:

- отсоединить вход ПИП давления от измерительной пневмомагистрали испытательного стенда и соединить его с РЭ давления (DPI610). Схемы подключения РЭ к ИК давления с платой АЦП PCI-1713 и с контроллером SLX-200 показаны на рисунках 4 и 5;

- провести градуировку ИК давления в соответствии с пп. 6.5.2.1 - 6.5.2.3;

- оценить MX ИК в соответствии с алгоритмом, приведенным в разделе 7 настоящей методики.

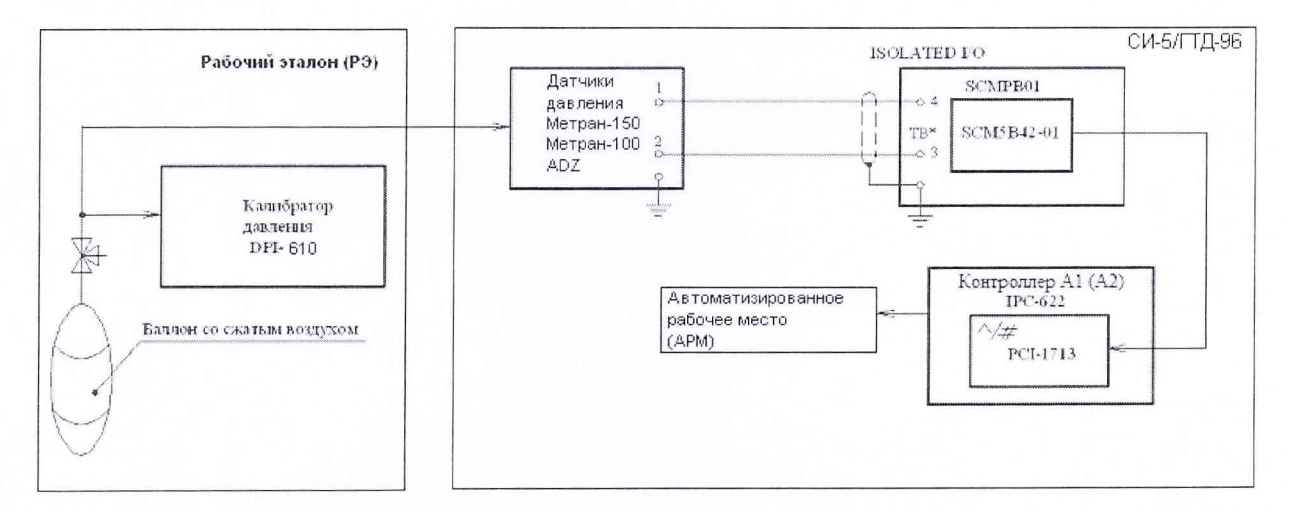

Рисунок 4 - Схема комплектной поверки ИК давления с платой АЦП РСІ-1713 рабочим эталоном DPI 610

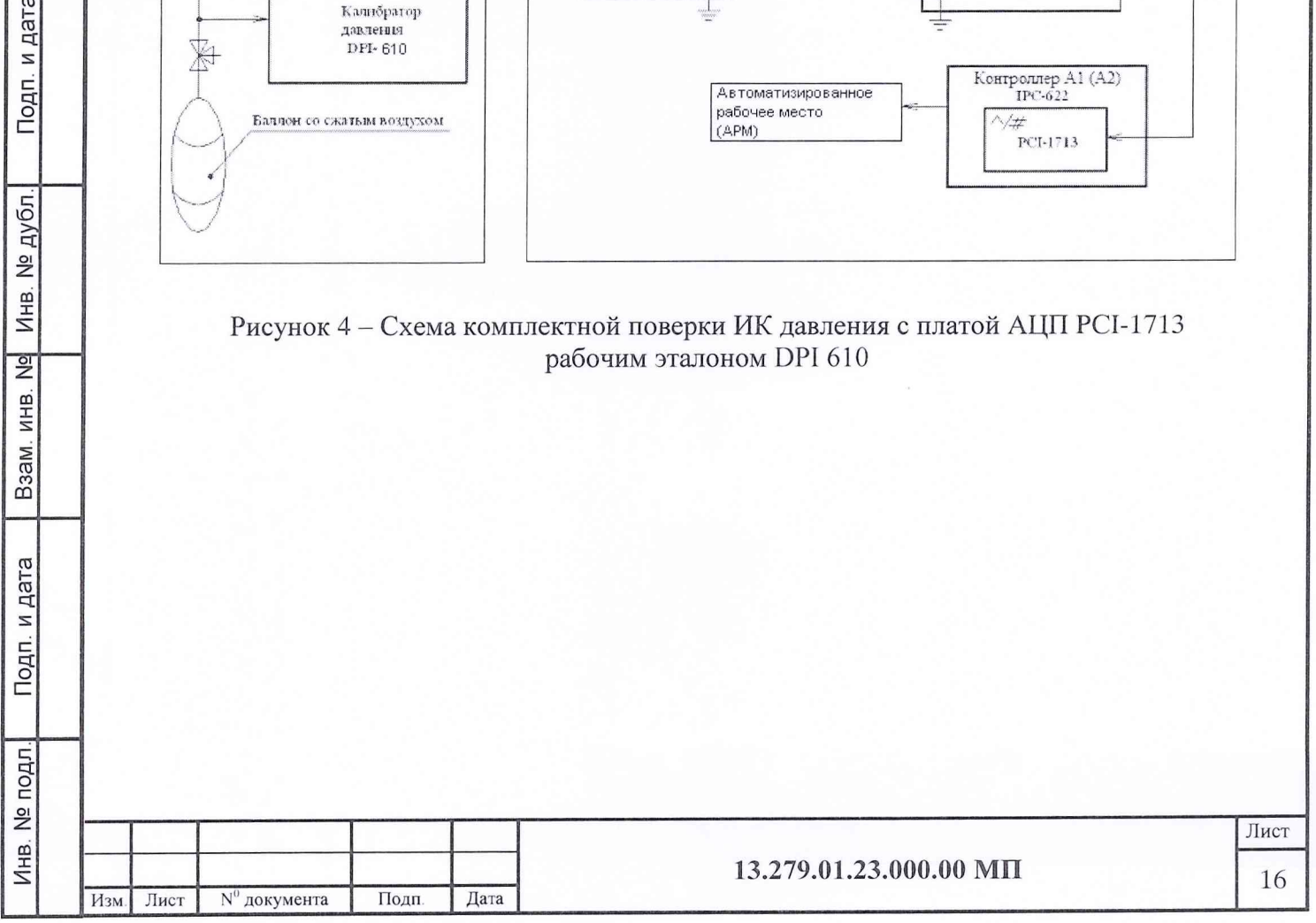

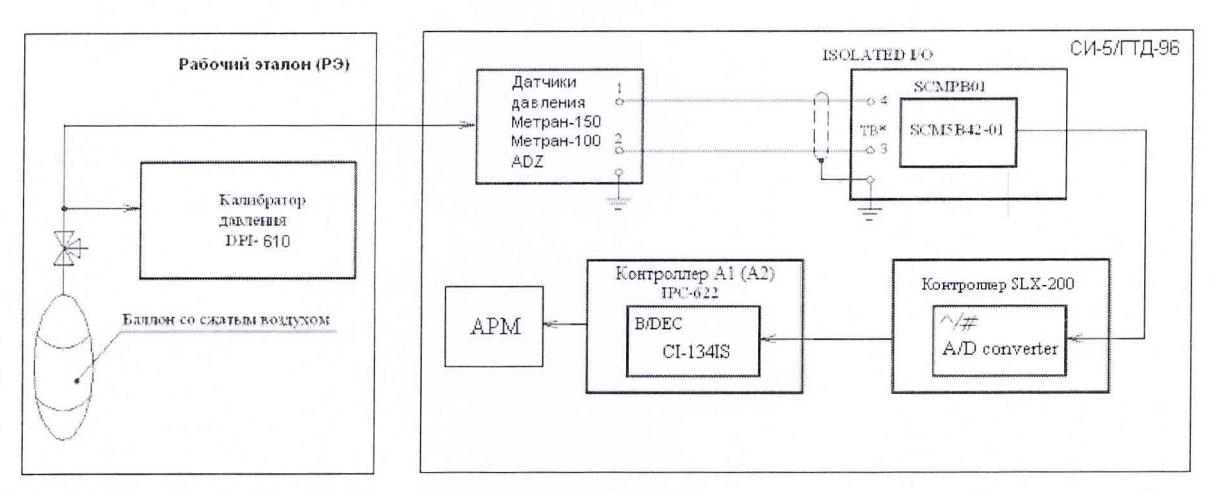

Рисунок 5 - Схема комплектной поверки ИК давления с контроллером SLX-200 рабочим эталоном DPI 610

6.5.3.2 Комплектную поверку (прямые измерения) ИК давления с оценкой МХ ИК по МХ элементов ИК провести в следующей последовательности:

- провести поверку датчика давления ADZ по методике «Датчики давления ADZ SML. Методика поверки», утвержденной ГЦИ СИ КИП «МЦЭ» 17.01.2011 г.;

- провести поверку датчиков давления Метран-100, Метран-150 по методике МИ 4212-012-2001 «Датчики (измерительные преобразователи) давления типа «Метран». Методика поверки», утвержденной ВНИИМС 03.12.2001 г.;

- подключить PЭ (TRX-IIR) к ИК без датчика давления. Схемы подключения РЭ к ИК с платой АЦП PCI-1713 и с контроллером SLX-200 показаны на рисунках 6 и 7;

- провести градуировку ИК давления в соответствии с пп. 6.5.2.1 - 6.5.2.3;

оценить МХ ИК давления в соответствии с алгоритмом, приведенным в разделе 7 настоящей МП.

6.5.3.3 Комплектную поверку (прямые измерения) ИК силы постоянного тока, соответствующей значениям давления, с оценкой МХ по результатам сквозной градуировки ИК провести в следующей последовательности:

- подключить РЭ (T RX-IIR) к ИК без датчика давления. Схемы подключения РЭ к ИК с платой АЦП PCI-1713 и с контроллером SLX-200 показаны на рисунках 6 и 7; провести градуировку ИК в соответствии с пп. 6.5.2.1 - 6.5.2.3;

- оценить МХ ИК силы постоянного тока, соответствующей значениям давления, в соответствии с алгоритмом, приведенным в разделе 7 настоящей МП.

6.5.3.4 Результаты поверки ИК давления и силы постоянного тока соответствующей значениям давления считать положительными, если значения погрешностей ИК находятся в пределах, указанных в Приложении А. В противном случае ИК бракуется и после выявления и устранения причины производится повторная поверка.

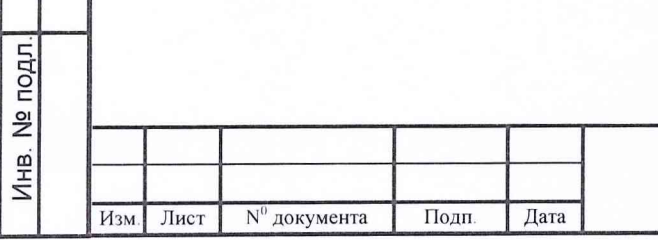

Подп. и дата

дубл.

Инв. №

 $\frac{1}{2}$ 

MHB.

Взам.

дата  $\leq$ 

#### 13.279.01.23.000.00 MII

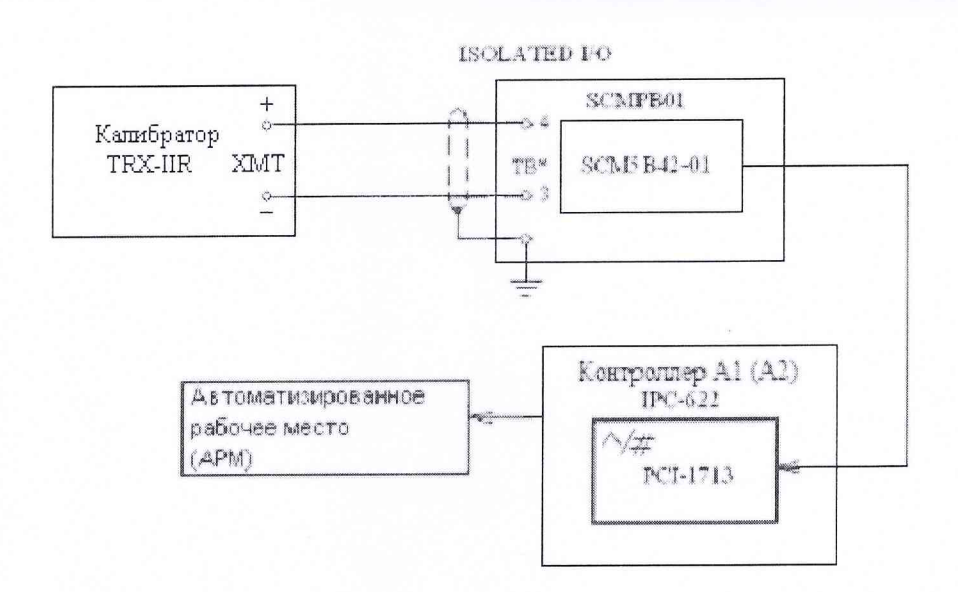

Рисунок 6 - Схема поверки ИК давления с платой АЦП РСІ-1713 без датчика давления рабочим эталоном TRX-IIR

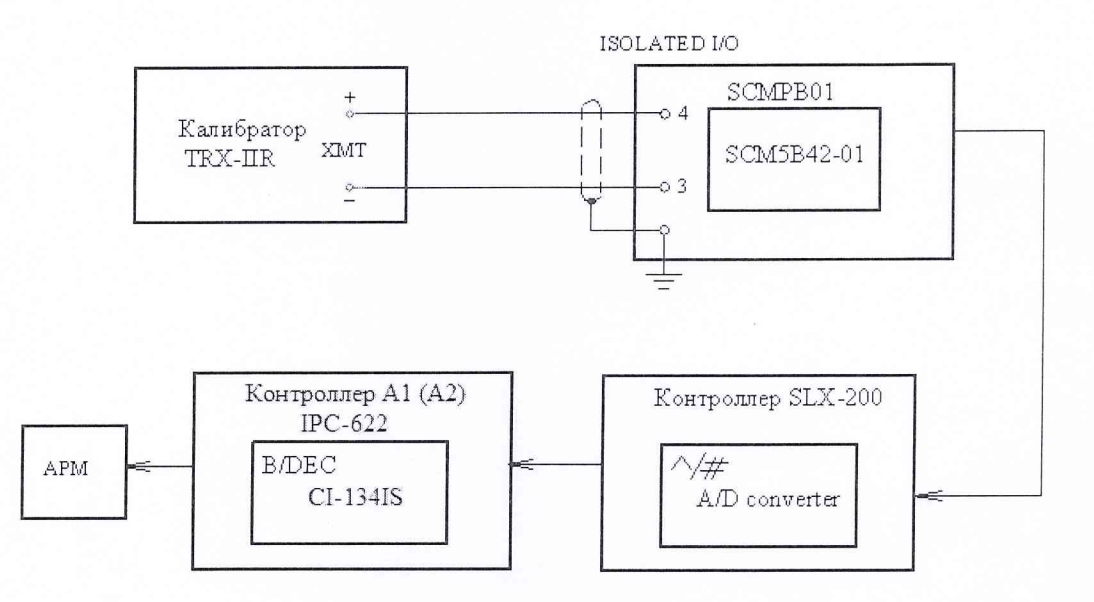

Рисунок 7 – Схема поверки ИК давления с контроллером SLX-200 без датчика давления рабочим эталоном TRX-IIR

6.5.4 Поверка ИК температуры с термопреобразователями сопротивления

Подп. и дата

№ дубл.

Инв.

 $\frac{1}{2}$ 

ИHВ.

B<sub>3</sub>a<sub>M.I</sub>

Подп. и дата

6.5.4.1 Комплектную поверку (прямые измерения) ИК температуры с термопреобразователями сопротивления с оценкой МХ по результатам сквозной градуировки ИК проводить в следующей последовательности:

- подключить РЭ (КТ-110, КТ-650) к ИК температуры. Схемы подключения РЭ к ИК с платой АЦП PCI-1713 и с контроллером SLX-200 показаны на рисунках 8 и 9;

- провести градуировку ИК температуры в соответствии с пп. 6.5.2.1 - 6.5.2.3;

- оценить МХ ИК температуры с термопреобразователями сопротивления в соответствии с алгоритмом, приведенным в разделе 7 настоящей МП.

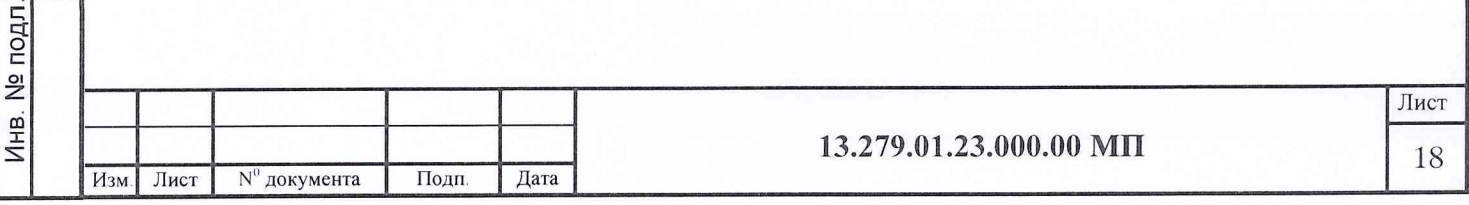

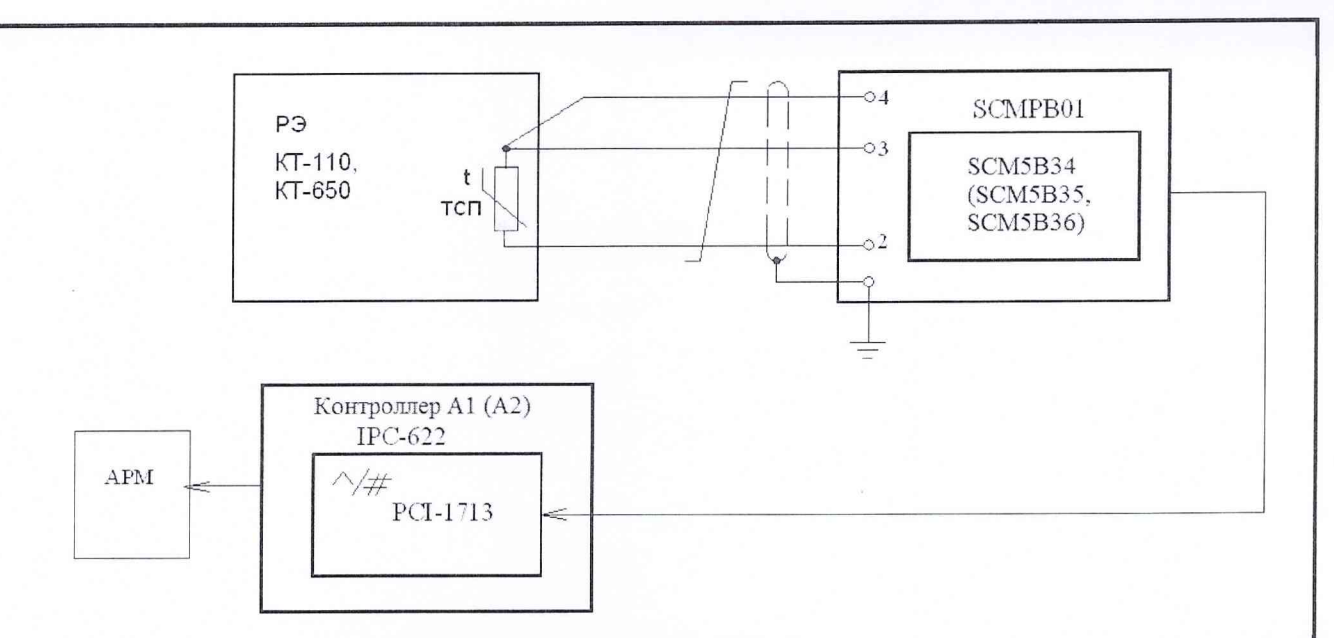

Рисунок 8 - Схема комплектной поверки ИК температуры с термопреобразователями сопротивления и платой АЦП PCI-1713 рабочими эталонами КТ-110, КТ-650

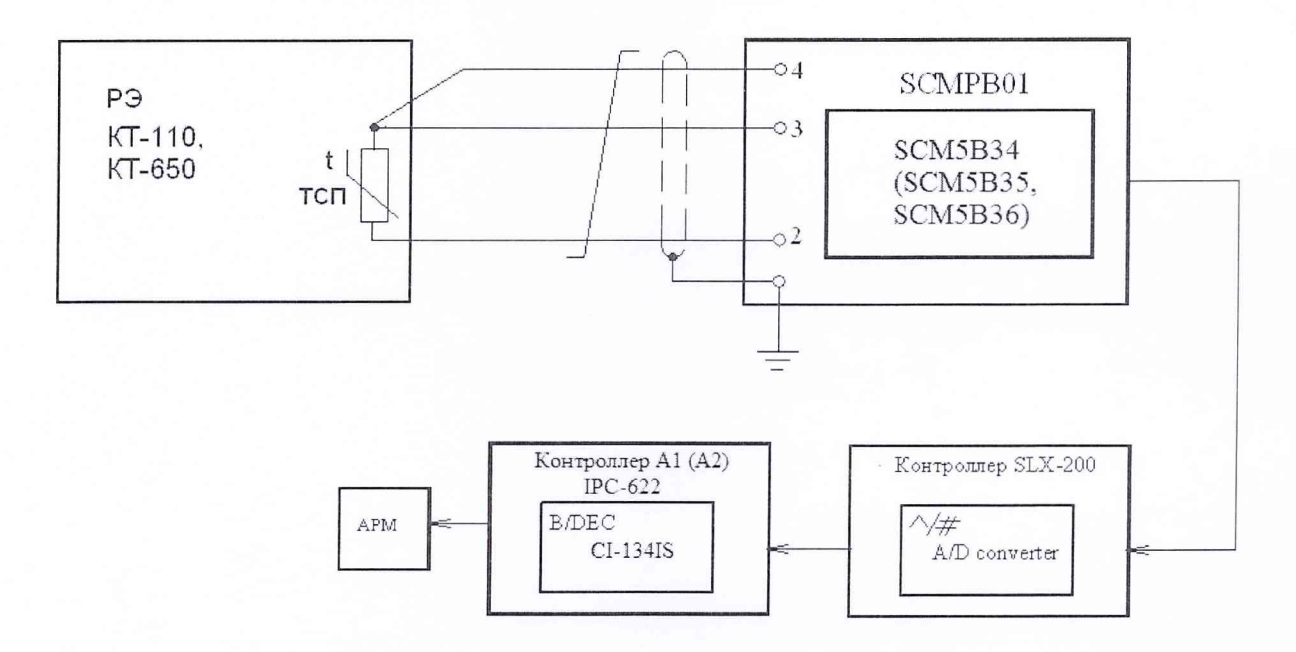

Подп. и дата

дубл.  $\frac{1}{2}$ Инв.

 $\frac{9}{2}$ 

Взам. инв.

дата

Подп. и

Рисунок 9 - Схема комплектной поверки ИК температуры с термопреобразователями сопротивления и контроллером SLX-200 рабочими эталонами КТ-110, КТ-650

6.5.4.2 *Комплектную поверку (прямые измерения)* ИК температуры с термопреобразователями сопротивления с оценкой MX ИК по MX элементов ИК провести в следующей последовательности:

- определить MX термопреобразователей сопротивления по методике поверки ГОСТ Р 8.624-2006;

- подключить РЭ к ИК температуры без термопреобразователей сопротивления. Схемы подключения РЭ к ИК с платой АЦП PCI-1713 и с контроллером SLX-200 показаны на рисунках 10 и 11;

- провести градуировку ИК давления в соответствии с пп. 6.5.2.1 - 6.5.2.3, используя НСХП по ГОСТ Р 8.625 - 2006;

- оценить MX ИК температуры с термопреобразователями в соответствии с алгоритмом. приведенным в разделе 7 настоящей МП.

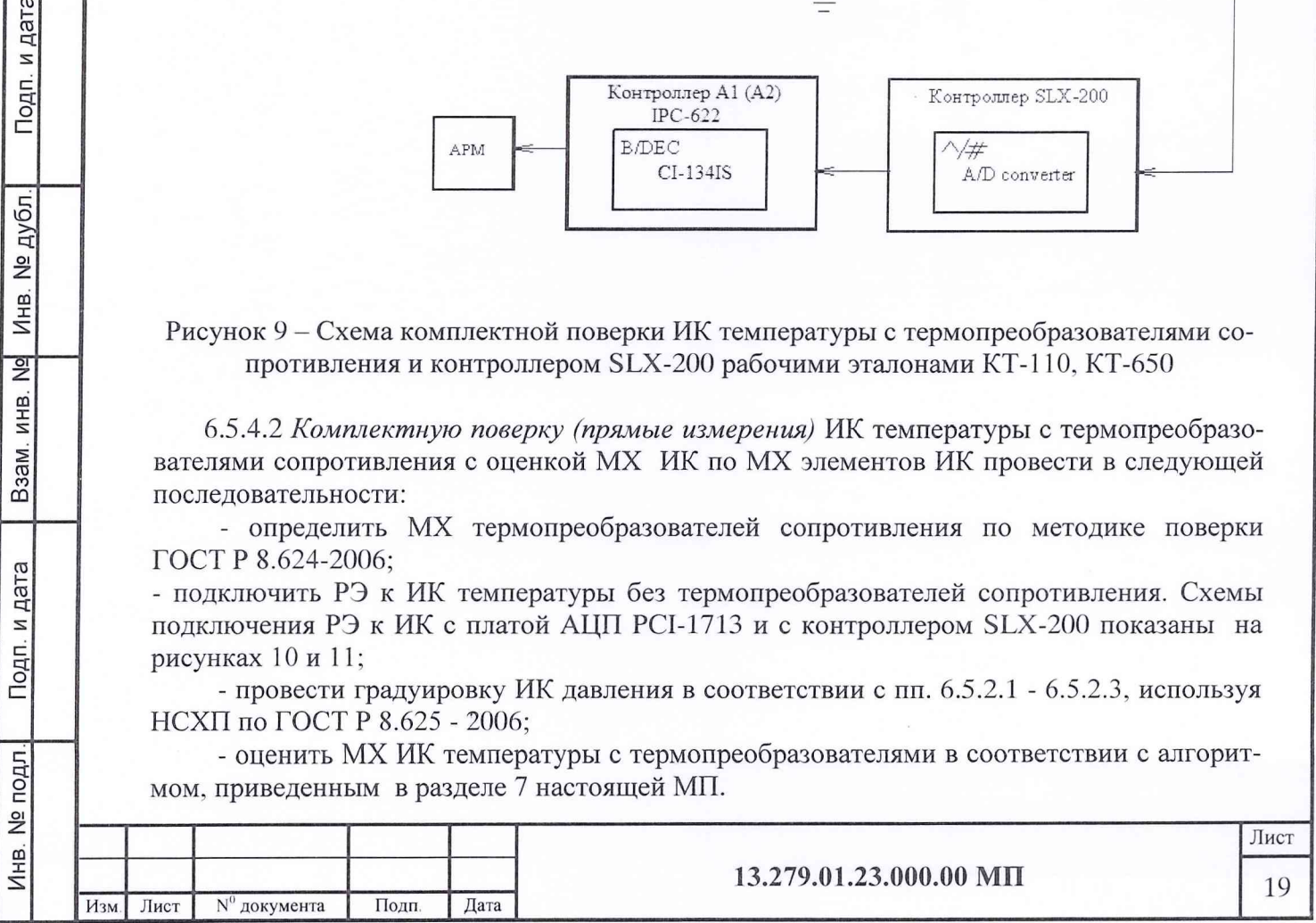

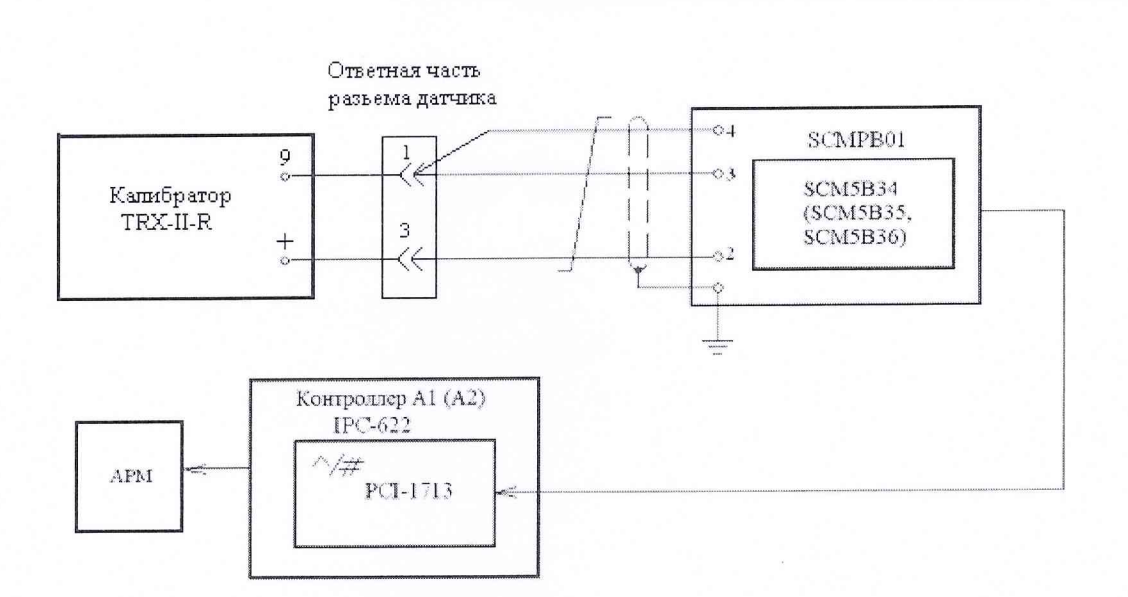

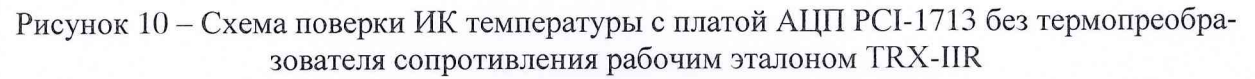

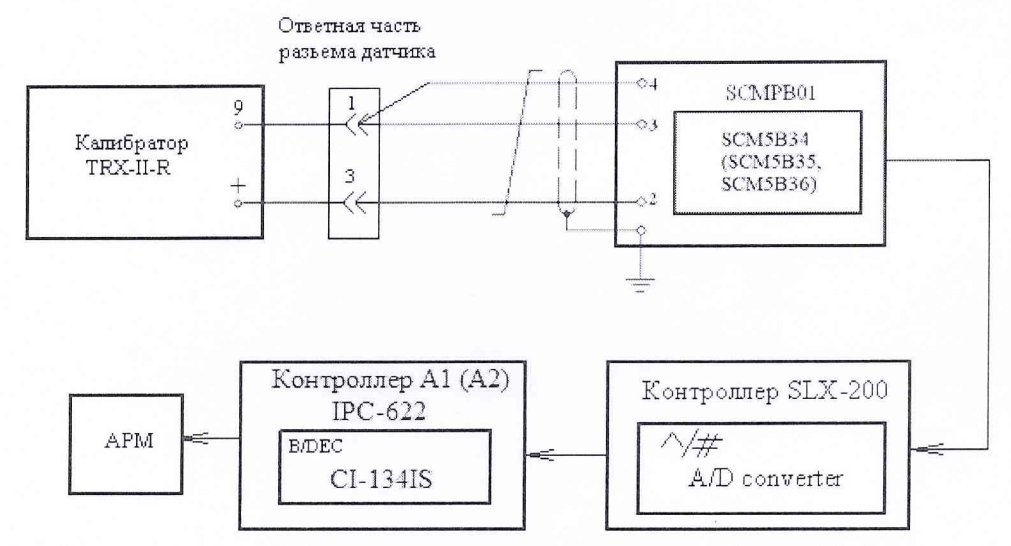

дата

Подп. и

дубл. ام<br>ا Инв.

 $\frac{9}{2}$ 

ИНB.

B<sub>3</sub>a<sub>M</sub>.

дата  $\overline{z}$ Подп.

Рисунок 11 - Схема поверки ИК температуры с контроллером SLX-200 без термопреобразователя сопротивления рабочим эталоном TRX-IIR

6.5.4.3 Результаты поверки ИК температуры с термопреобразователями сопротивления считать положительными, если значения погрешностей ИК находятся в пределах, указанных в Приложении А. В противном случае ИК бракуется и после выявления и устранения причины производится повторная поверка.

6.5.5 Поверка ИК температуры с термоэлектрическими преобразователями ТХА(К)

6.5.5.1 *Комплектную поверку (прямые измерения)* ИК температуры с термоэлектрическими преобразователями с оценкой MX по результатам сквозной градуировки ИК провести в следующей последовательности:

- подключить РЭ (КТ-1100) к ИК температуры с термоэлектрическими преобразователями ТХА(К). Схемы подключения РЭ к ИК с платой АЦП PCI-1713 и с контроллером SLX-200 показаны на рисунках 12 и 13;

- провести градуировку ИК температуры в соответствии с пп. 6.5.2.1 - 6.5.2.3;

- оценить MX ИК температуры с термоэлектрическими преобразователями ТХА(К) в соответствии с алгоритмом, приведенным в разделе 7 настоящей МП.

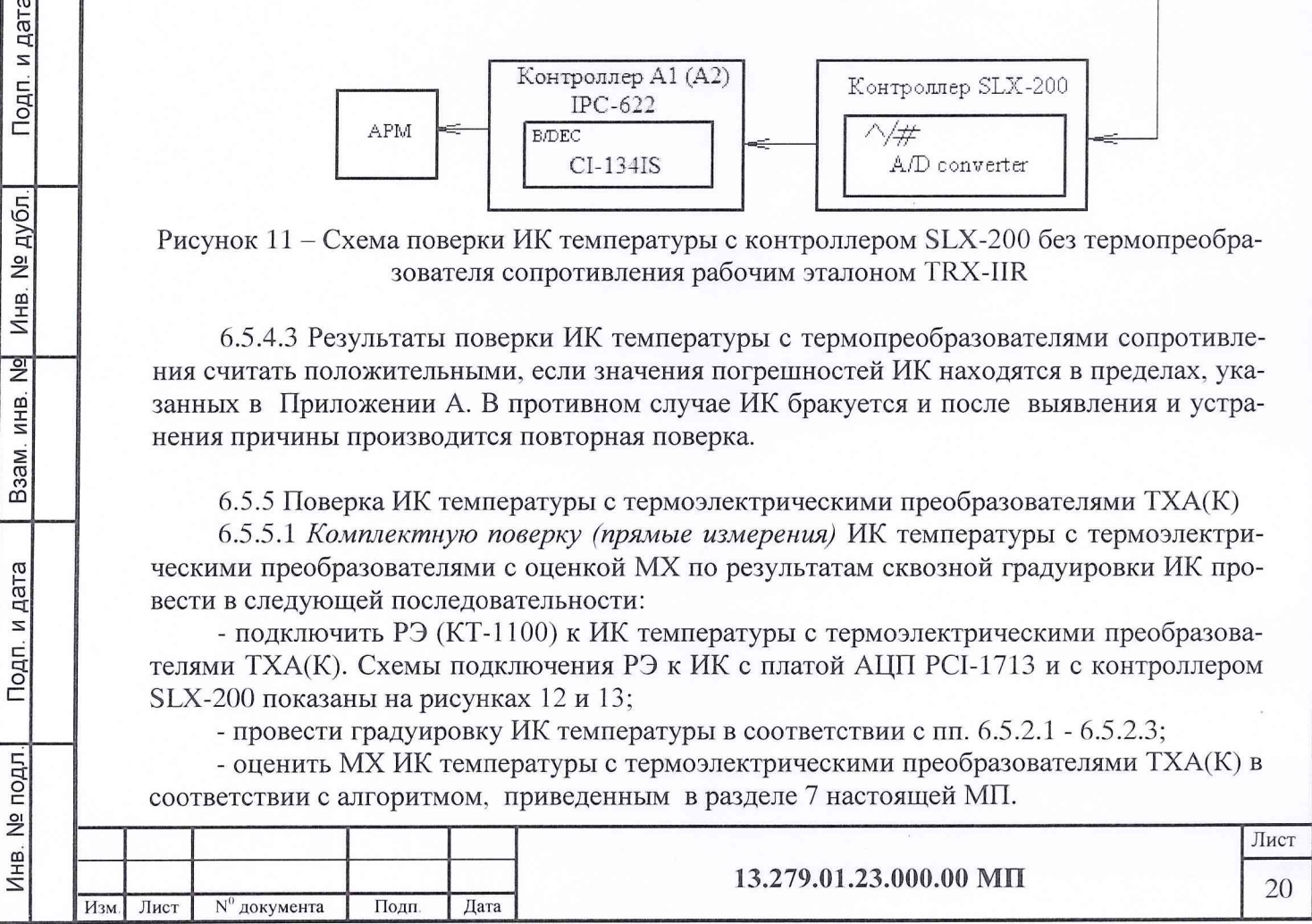

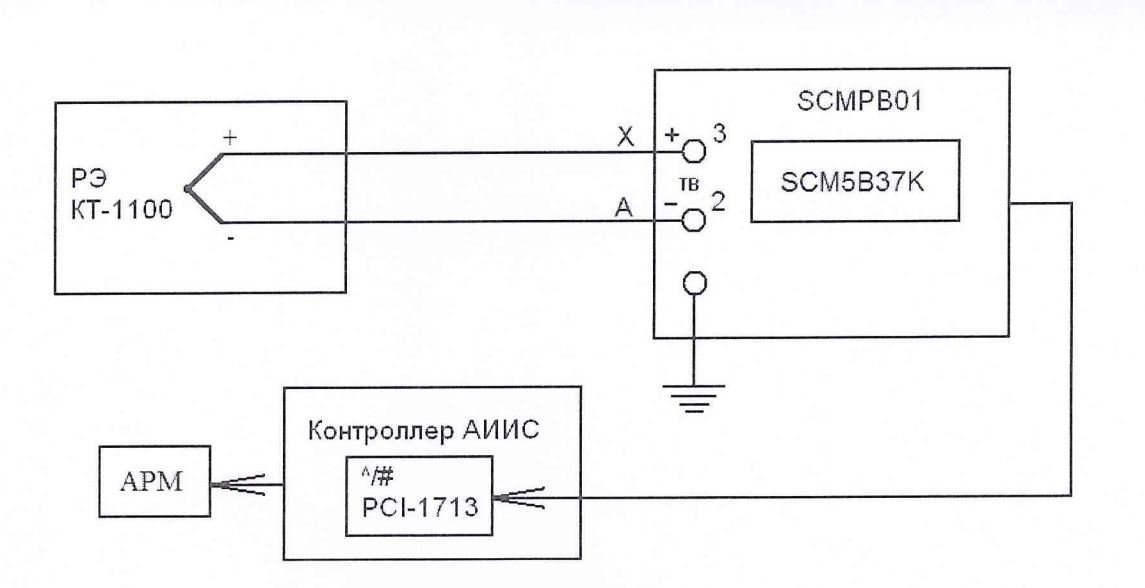

Рисунок 12 - Схема комплектной поверки ИК температуры с термоэлектрическими преобразователями ТХА(К) и платой АЦП PCI-1713 рабочим эталоном КТ-1100

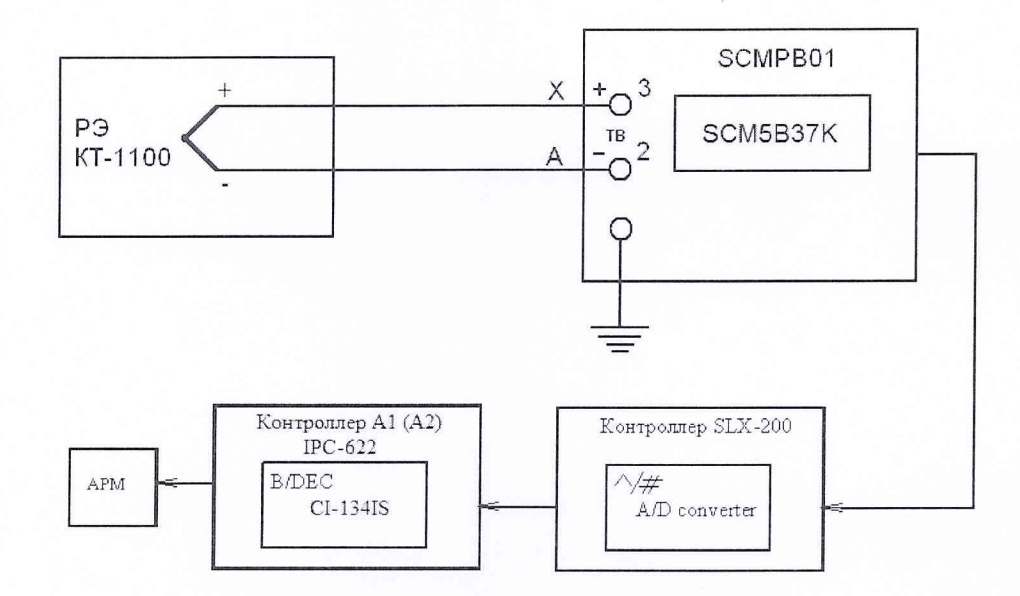

Рисунок 13 - Схема комплектной поверки ИК температуры с термоэлектрическими преобразователями ТХА(К) и контроллером SLX-200 рабочим эталоном КТ-1100

6.5.5.2 *Комплектную поверку (прямые измерения)* ИК температуры с термоэлектрическими преобразователями ТХА(К) с оценкой MX ИК по MX элементов проводить в следующей последовательности:

- определить MX термоэлектрических преобразователей по методике поверки ГОСТ 8.338-2002;

- подключить к РЭ (TRX-IIR) ИК температуры без термоэлектрического преобразователя. Схемы подключения РЭ к ИК с платой АЦП PCI-1713 и с контроллером SLX-200 показаны на рисунках 14 и 15;

- провести градуировку ИК в соответствии с пп. 6.5.2.1 - 6.5.2.3, используя НСХП по ГОСТР 8.585-2001;

- оценить MX ИК температуры с термоэлектрическим преобразователем в соответствии с алгоритмом, приведенным в разделе 7 настоящей МП.

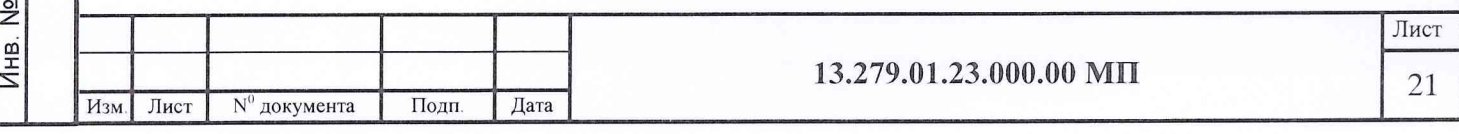

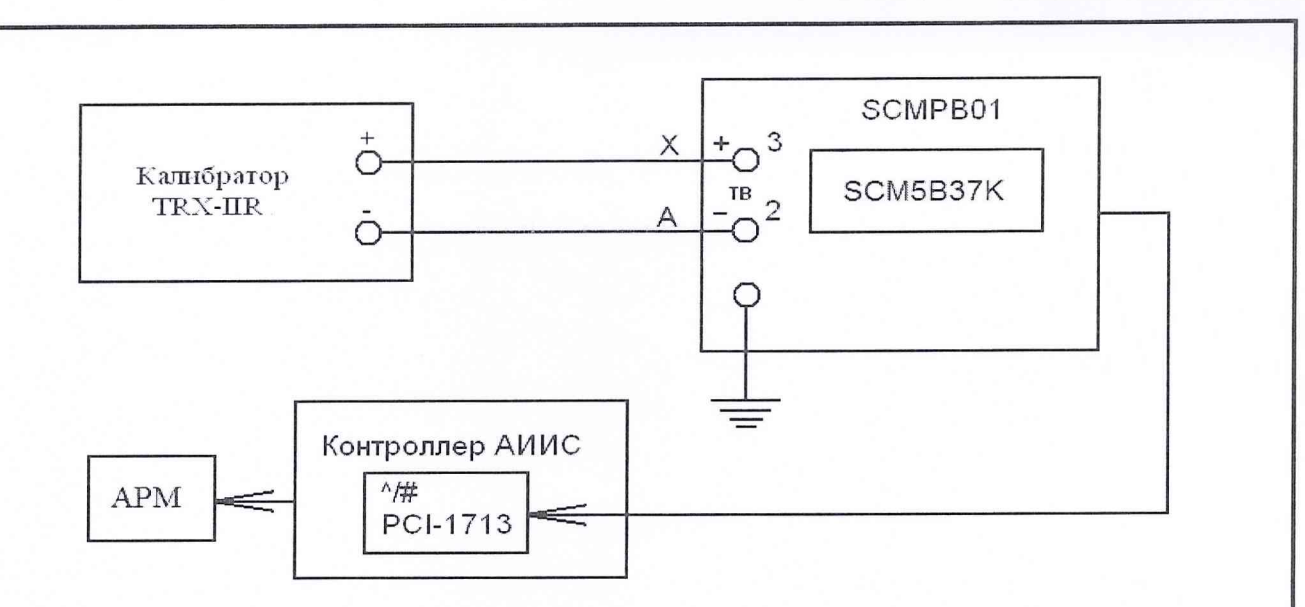

Рисунок 14 - Схема поверки ИК температуры с платой АЦП РСІ-1713 без термоэлектрического преобразователя ТХА(К) рабочим эталоном TRX-IIR

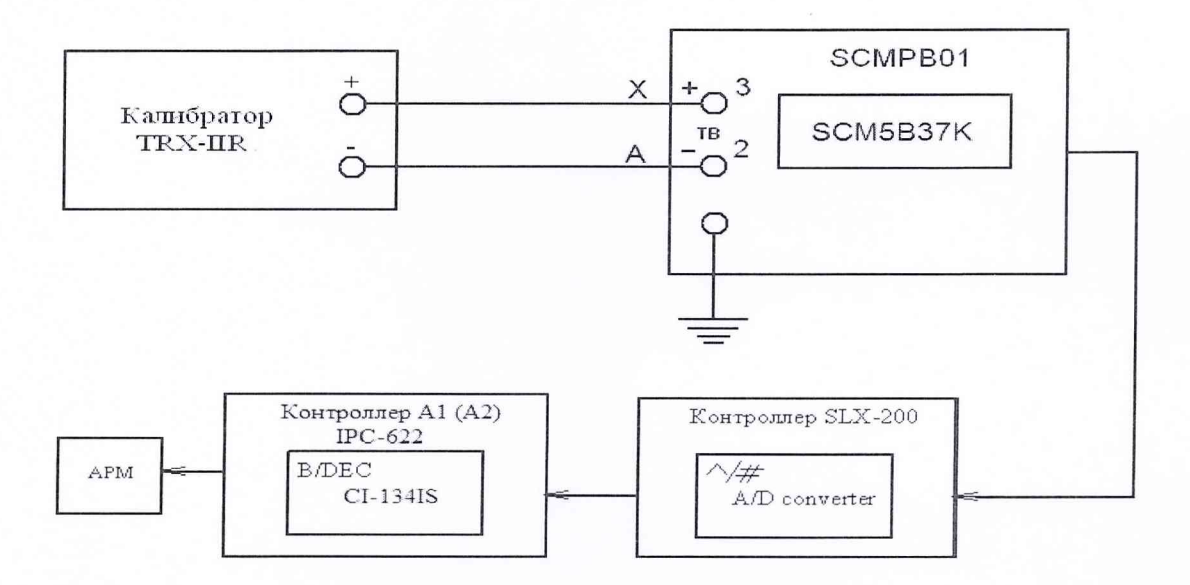

Подп. и дата

Инв. № дубл.

 $\frac{9}{2}$ ИНB.

B<sub>3</sub>a<sub>M</sub>

Подп. и дата

Рисунок 15 - Схема поверки ИК температуры с контроллером SLX-200 без термоэлектрического преобразователя ТХА(К) рабочим эталоном TRX-I1R

6.5.5.3 Результаты поверки ИК температуры с термоэлектрическими преобразователями ТХА(К) считать положительными, если значения погрешностей ИК находятся в пределах, указанных в Приложении А. В противном случае ИК бракуется и после выявления и устранения причины производится повторная поверка.

6.5.6 Поверка ИК температуры с термоэлектрическими преобразователями TXK(L)

6.5.6.1 Комплектную поверку (прямые измерения) ИК температуры с термоэлектрическими преобразователями TXK(L) с оценкой MX по результатам сквозной градуировки ИК провести в следующей последовательности:

- подключить РЭ (КТ-650, КТ-1100) к ИК температуры. Схемы подключения РЭ к ИК с платой АЦП PCI-1713 и с контроллером SLX-200 показаны на рисунках 16 и 17; - провести градуировку ИК температуры в соответствии с пп. 6.5.2.1 - 6.5.2.3;

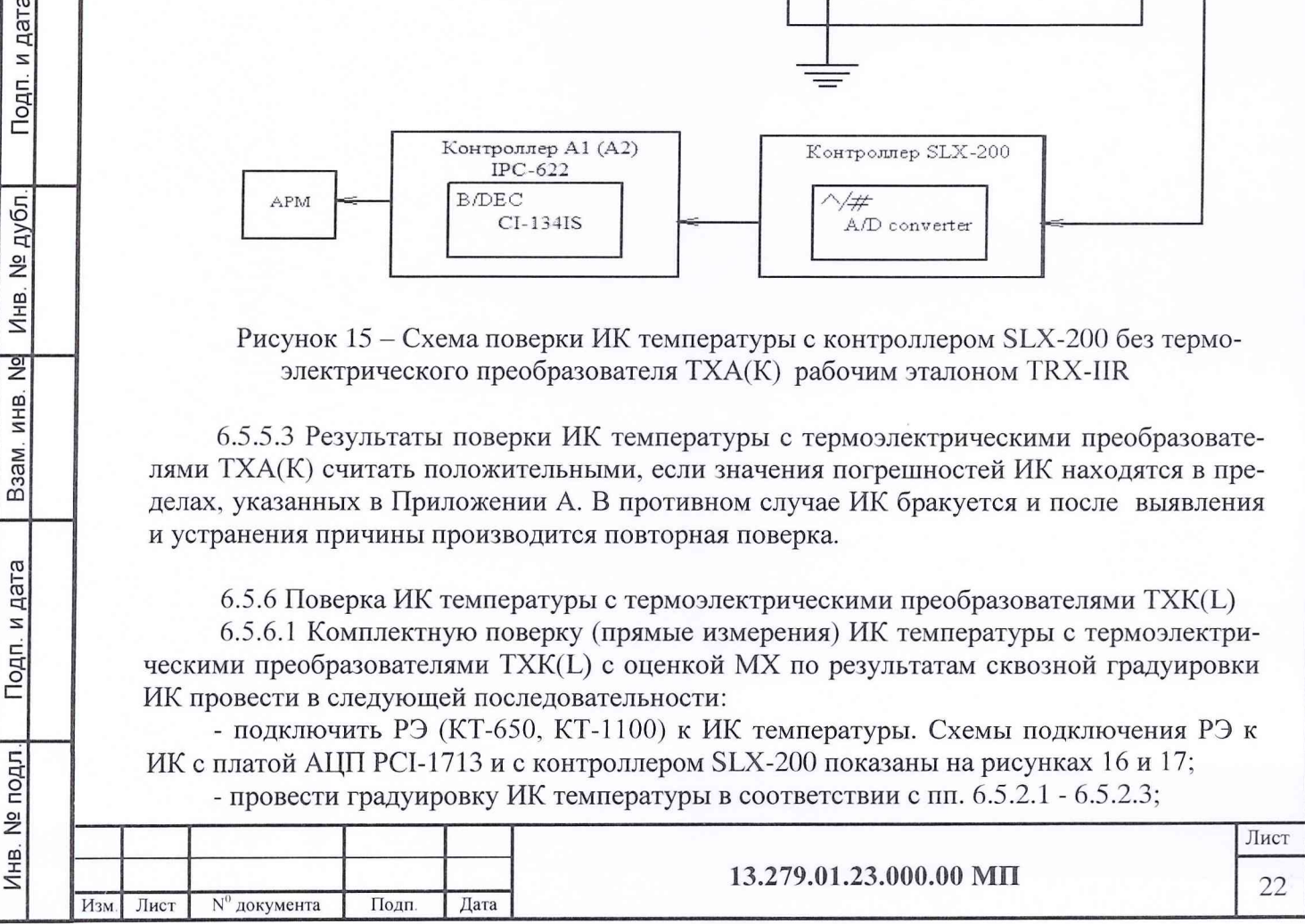

- оценить MX ИК температуры с термоэлектрическими преобразователями TXK(L) в соответствии с алгоритмом, приведенным в разделе 7 настоящей МП.

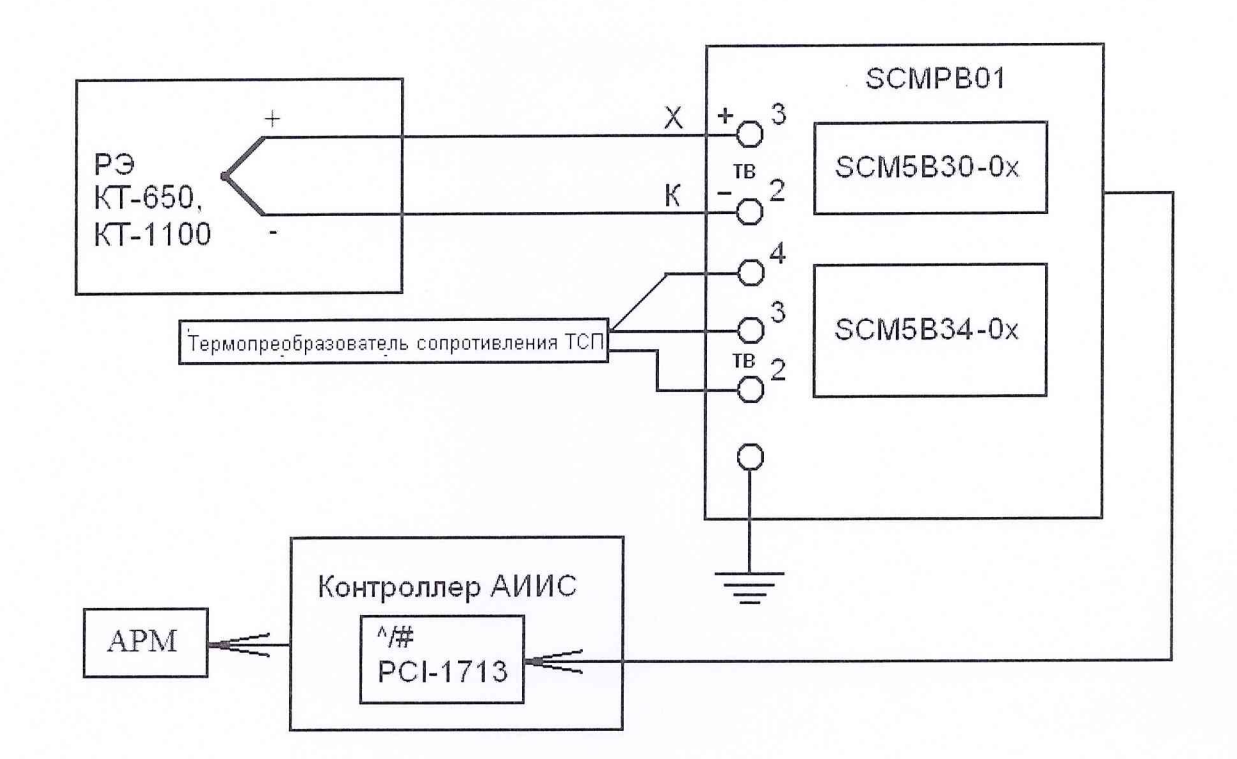

Рисунок 16 - Схема комплектной поверки ИК температуры с термоэлектрическими преобразователями TXK(L) и платой АЦП PCI-1713 рабочими эталонами КТ-650, КТ-1100

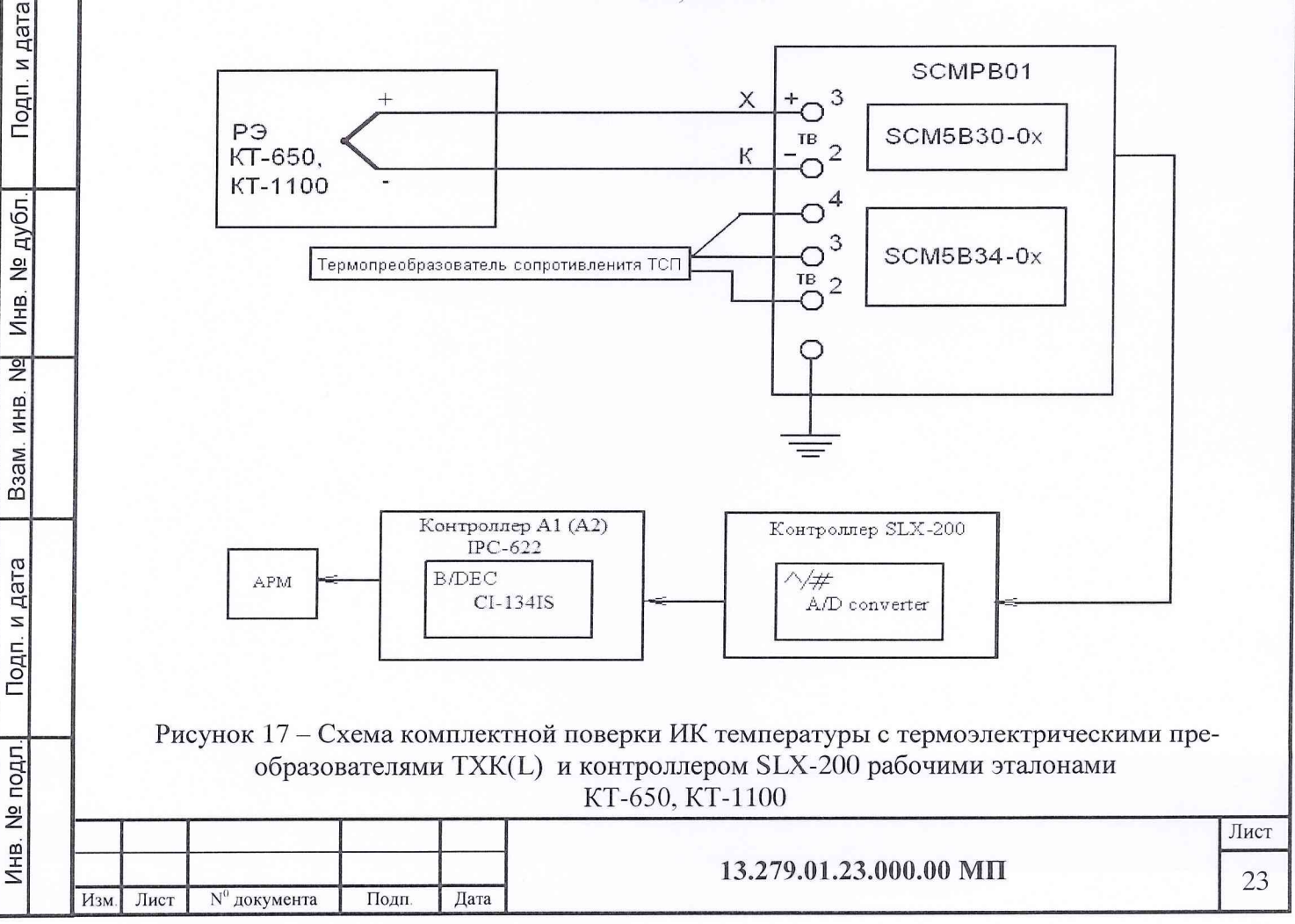

6.5.6.2 *Комплектную поверку (прямые измерения)* ИК температуры с термоэлектрическими преобразователями TXK(L) с оценкой MX ИК по MX элементов проводить в следующей последовательности:

- определить MX термоэлектрических преобразователей по методике поверки ГОСТ 8.338-2002;

- подключить РЭ к ИК температуры без термоэлектрического преобразователя. Схемы подключения РЭ к ИК с платой АЦП PCI-1713 и с контроллером SLX-200 показаны на рисунках 18 и 19;

- провести градуировку ИК в соответствии с пп. 6.5.2.1 - 6.5.2.3, используя НСХП по ГОСТ Р 8.585-2001;

- оценить MX ИК температуры с термоэлектрическим преобразователем TXK(L) в соответствии с алгоритмом, приведенным в разделе 7 настоящей МП.

6.5.6.3 Результаты поверки ИК температуры с термоэлектрическими преобразователями TXK(L) считать положительными, если значения погрешностей ИК находятся в пределах, указанных в Приложении А. В противном случае ИК бракуется и после выявления и устранения причины производится повторная поверка.

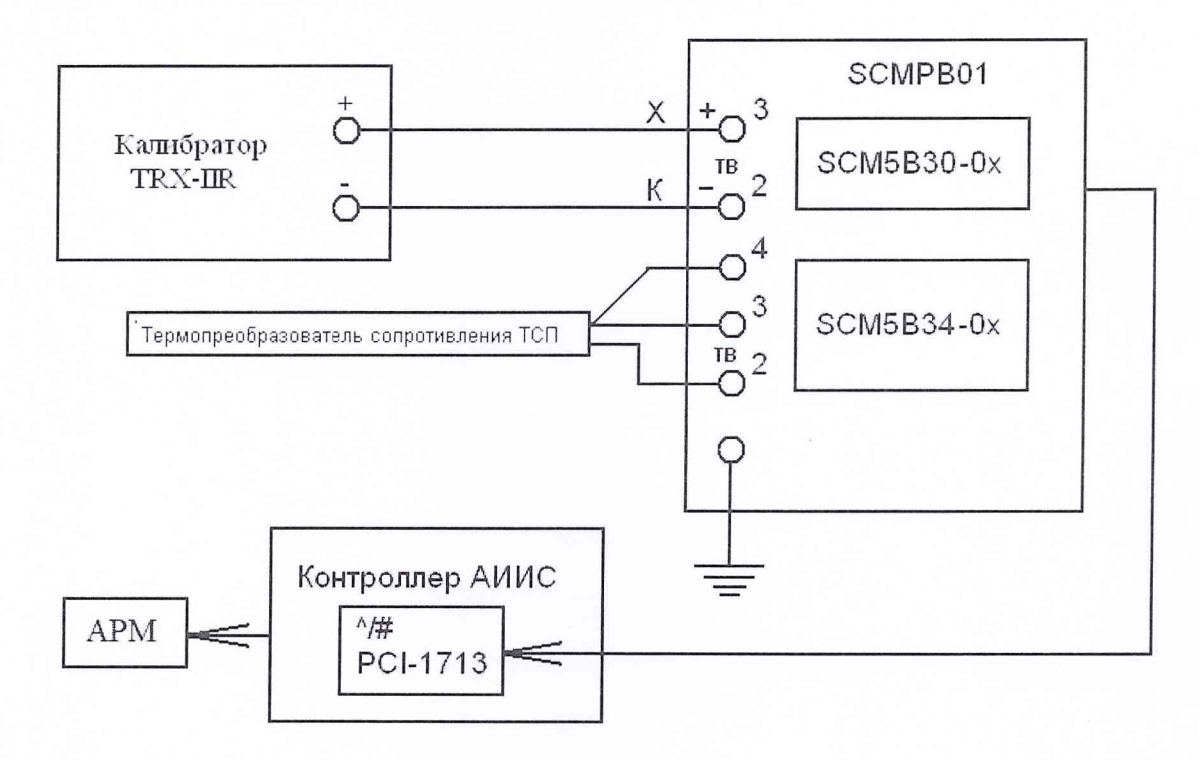

Рисунок 18 - Схема поверки ИК температуры с платой АЦП РСІ-1713 без термоэлектрического преобразователя TXK(L) рабочим эталоном TRX-IIR

\_Взам инв № Инв. № дубл. Подп. и дата

 $\frac{1}{2}$ 

Взам. инв.

Подп. и дата

DДЛ

Инв. № дубл.

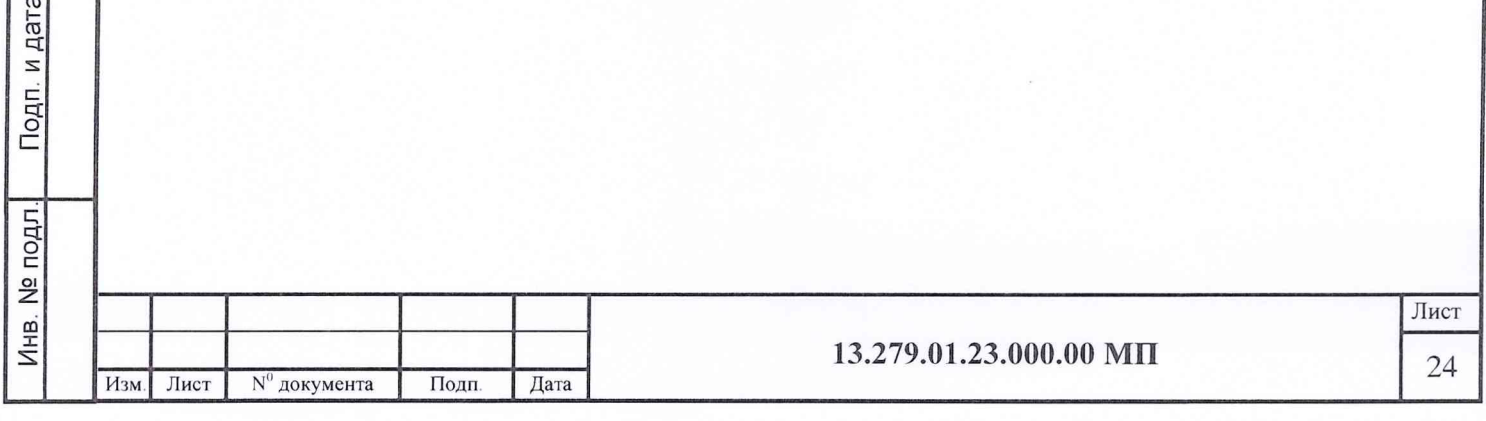

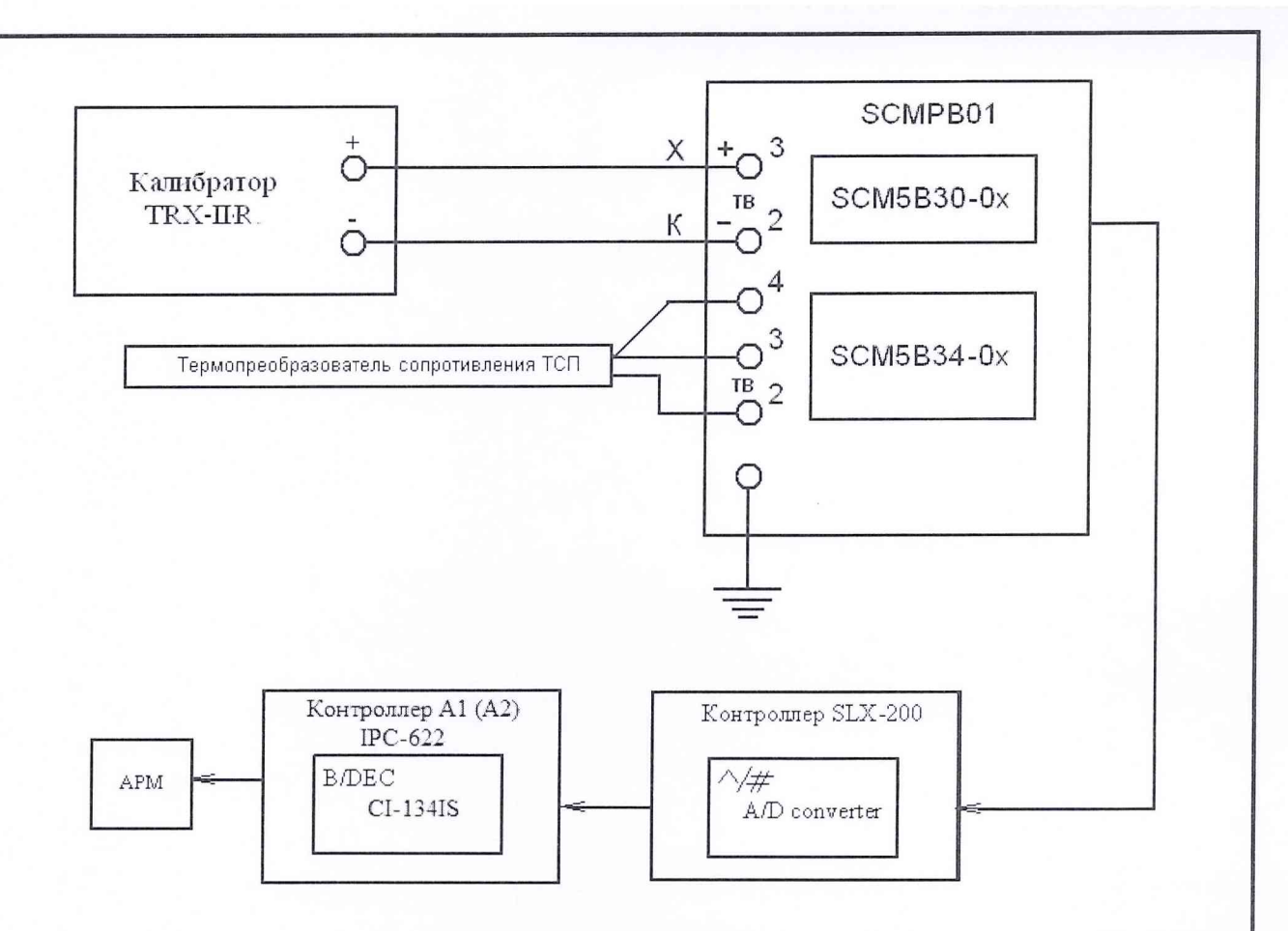

Рисунок 19 - Схема поверки ИК температуры с контроллером SLX-200 без термоэлектрического преобразователя TXK(L) рабочим эталоном TRX-IIR

6.5.7 Поверка ИК частоты электрических сигналов, соответствующей значениям частоты вращения роторов

Подп. и дата

Инв. № дубл.

 $\frac{1}{2}$ 

Взам. инв.

Подп. и дата

6.5.7.1 *Комплектную поверку (прямые измерения)* ИК проводить в следующей последовательности :

- отсоединить электрический кабель датчика частоты вращения от ИК и подключить ИК с помощью жгута-переходника к РЭ по схеме, приведенной на рисунке 20;

- провести градуировку рабочим эталоном (ГЗ-110) ИК частоты переменного тока, соответствующей значениям частоты вращения ротора компрессоров низкого и высокого давления, в диапазоне от 300 до 3300 Гц, в соответствии с пп. 6.5.2.1 - 6.5.2.3, устанавливая контрольные значения сигнала синусоидальной формы с амплитудой 1,0 В и частотой 300, 600, 900, 1200, 1500, 1800, 2100, 2400, 2700, 3000, 3300 Гц;

- провести градуировку рабочим эталоном (ГЗ-110) ИК частоты переменного тока, соответствующей значениям частоты вращения ротора свободной турбины, в диапазоне от 150 до 1500 Гц, в соответствии с пп. 6.5.2.1 - 6.5.2.3, устанавливая контрольные значения сигнала синусоидальной формы с амплитудой 1.0 В и частотой 150, 300, 450. 600,750, 900, 1050, 1200, 1350, 1500 Гц;

- оценить MX ИК частоты электрических сигналов, соответствующей частоте вращения роторов в соответствии с алгоритмом, приведенным в разделе 7 настоящей МП.

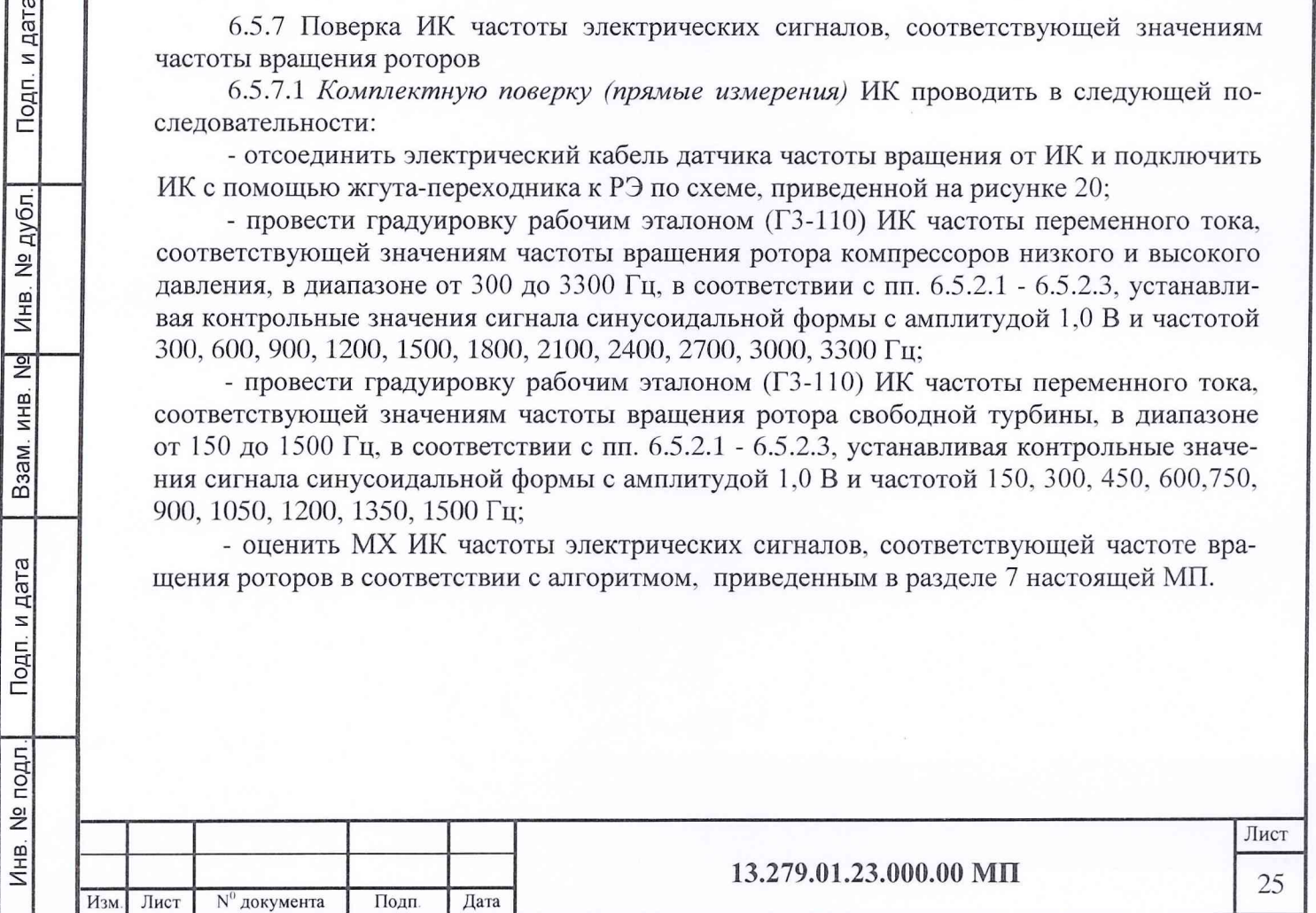

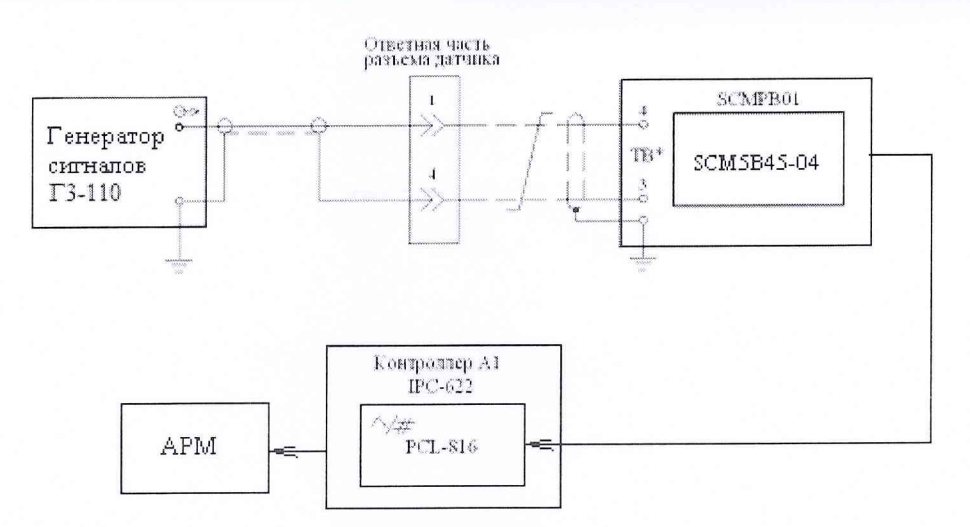

Рисунок 20 - Схема комплектной поверки ИК частоты электрических сигналов, соответствующей частоте вращения роторов рабочим эталоном ГЗ-110

6.5.7.2 Результаты поверки ИК частоты электрических сигналов, соответствующей значениям частоты вращения роторов, считать положительными, если значения погрешностей ИК находятся в пределах ±0,1 % от ВП. В противном случае ИК бракуются и после выявления и устранения причины производится повторная поверка.

6.5.8 Поверка ИК расхода (прокачки) масла

инв. № подл. в подп. и дата в взам. инв. № Инв. № дубл в Подп. и дата

B<sub>3</sub>a<sub>M</sub>.

Подп. и дата

Инв. № подл.

ИНB.

и дата

Подп.

№ дубл.

Инв.

 $\frac{1}{2}$ 

6.5.8.1 *Комплектную поверку (прямые измерения) ИК* расхода (прокачки) масла с оценкой MX ИК по MX элементов ИК провести в следующей последовательности:

- провести поверку турбинных преобразователей расхода ТИР в аккредитованной на право поверки организации;

- отсоединить электрический кабель датчика ТДР от ИК и с помощью жгутапереходника подключить к этому кабелю РЭ по схеме, приведенной на рисунке 21;

- провести градуировку ИК в соответствии с пп. 6.5.2.1 - 6.5.2.3, устанавливая с помощью РЭ контрольные значения сигнала синусоидальной формы с амплитудой 1.0 В и частотой 50, 100, 150, 200, 250, 300, 350, 400, 450, 500 Гц;

- оценить MX ИК расхода (прокачки) масла в соответствии с алгоритмом, приведенным в разделе 7 настоящей МП.

6.5.8.2 Результаты поверки ИК расхода (прокачки) масла считать положительными, если значения погрешностей ИК находятся в пределах ±1,0 % от ВП. В противном случае ИК бракуется и после выявления и устранения причины производится повторная поверка

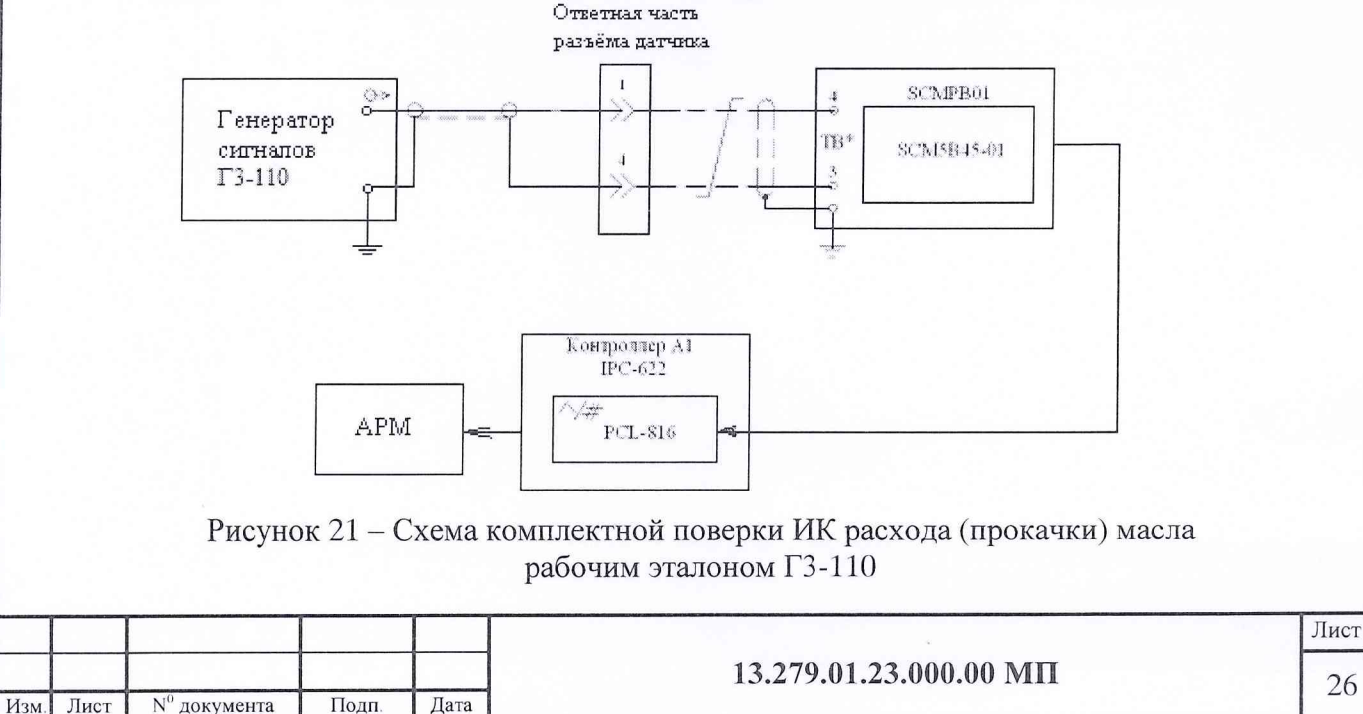

6.5.9 Поверка ИК силы от тяги

*Комплектную поверку (прямые измерения)* ИК силы от тяги провести в соответствии со схемой, приведенной на рисунке 22, в следующей последовательности:

6.5.9.1 Определить порог реагирования ИК силы от тяги:

1) приложить к ДМП при помощи СГУ силу  $Rx = 0.1 B\Pi$  (ВП = 15936,1 кгс);

2) положить на грузоприёмное устройство СГУ плавно (без толчков) такое количество дополнительных гирь, при котором появляется реагирование показаний силы на экране монитора на одну - две единицы наименьшего разряда;

3) снять дополнительные гири с грузоприёмного устройства СГУ и записать в протокол вес этих дополнительных гирь;

4) повторить операции 2) и 3) с наложением гирь еще 4 раза;

5) приложить к ДМП при помощи СГУ силу Rx=l ,0 ВП;

6) выполнить операции по пп. 6.5.9.1.2) - 6.5.9.1.4).

6.5.9.2 Определить с помощью СГУ индивидуальную функцию преобразования (градуировочную характеристику) и случайную составляющую погрешности ИК силы от тяги в следующей последовательности:

1) разгрузить СИС до «условного» нуля;

инв. № подл. \_ \_ подп. и дата \_\_\_\_ Взам. инв. №\_\_ Инв. № дубл. \_\_\_ Подп. и дата

ИHВ.

B<sub>3</sub>a<sub>M</sub>.

дата

Подп. и

№ подл

Инв.

Подп. и дата

дубл.

Инв. №

 $\frac{1}{2}$ 

2) нагрузить СИС до ВП и без выдержки разгрузить до «условного» нуля;

3) записать в протокол поверки время начала градуировки, температуру воздуха в боксе, в котором размещена СИС, и показания СИС при нагрузке, соответствующей «условному» нулю ИК силы от тяги;

4) задавать с помощью СГУ регулярную последовательность контрольных значений силы не менее чем из 11-ти (10 ступеней нагружения) от «условного» нуля до ВП (прямой ход) и от ВП до «условного» нуля (обратный ход), и, останавливаясь на каждой контрольной точке не менее чем на 15 секунд, регистрировать показания ИК силы от тяги;

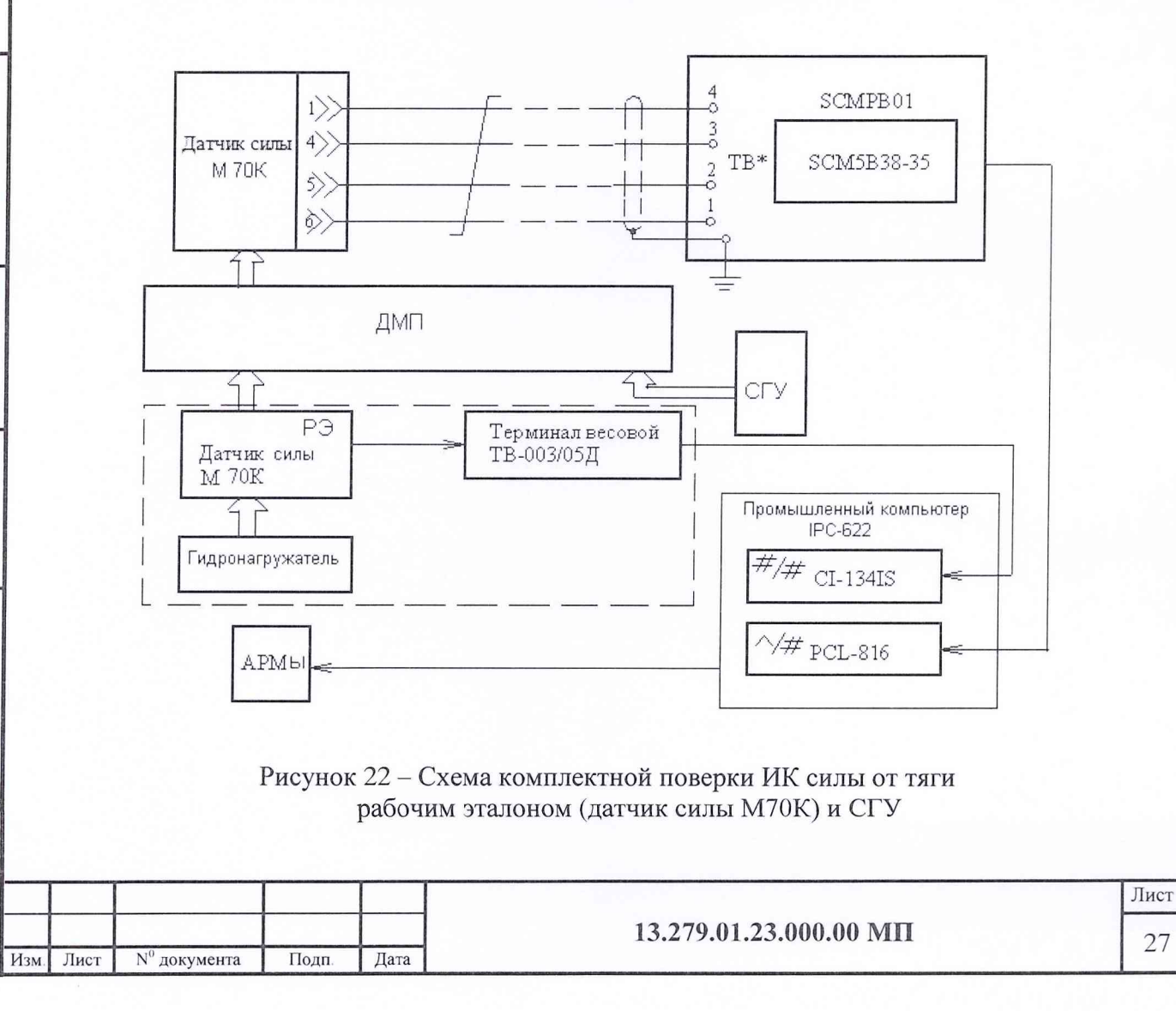

5) повторить операции п. 6.5.9.2.4) ещё девять раз.

Примечание - При градуировке ИК силы от тяги необходимо соблюдать следующие правила:

6) считывание и регистрацию показаний ИК производить после успокоения их показаний;

- при осуществлении нагружения (разгрузки) СИС не допускать переход через принятые контрольные точки градуировки и возврата к ним с противоположной стороны хода градуировки. В случае такого перехода следует разгрузить (нагрузить) СИС до значения силы, предшествующей данной контрольной точке, после чего нагрузить (разгрузить) СИС и выйти на необходимую контрольную точку;

- перерыв между следующими друг за другом однократными градуировками не должен превышать 10 минут.

6.5.9.3 Определить систематическую составляющую погрешности ИК силы от тяги

Систематическую составляющую погрешности ИК силы от тяги определяют путем сличения показаний ИК, полученных в нормальных статических условиях при 10-ти кратной градуировке с помощью СГУ, с показаниями, полученными при 5-ти кратной градуировке с помощью РЭ (датчик М70К).

Для проведения 5-ти кратной градуировки ИК силы от тяги с помощью РЭ необходимо выполнить следующие операции:

1) замкнуть силовую цепь РЭ;

2) нагрузить СИС гидронагружателем РЭ силой равной ВП и выдержать под нагрузкой не менее 3-х минут;

3) разгрузить СИС до нуля, разомкнуть силовую цепь РЭ и зарегистрировать «нулевое» показание ИК силы от тяги;

4) замкнуть силовую цепь РЭ и повторить операции пп. 6.5.9.3.2) и 6.5.9.3.3);

5) сравнить нулевые показания СИС. Если результат сравнения нулевых показаний СИС не превышает 0,1 % от ВП, то можно приступить к градуировке СИС с помощью РЭ. В противном случае необходимо выявить и устранить причину, после чего повторить операции по пп. 6.5.9.3.1)... 6.5.9.3.5);

6) замкнуть силовую цепь РЭ;

Подп. и дата

Взам. инв. No Инв. No дубл.

Подп. и дата

Инв. № подл.

7) нагрузить СИС гидронагружателем РЭ силой равной ВП и выдержать под нагрузкой не менее 3-х минут;

8) разгрузить СИС до нагрузки 0 кгс;

9) задать гидронагружателем РЭ последовательность контрольных значений силы начиная от первой контрольной точки до ВП (равных значениям силы, заданных в пп. 6.5.9.2 4) ) и, останавливаясь на каждой контрольной точке не менее чем на 15 секунд, зарегистрировать показания ИК;

10) после достижения нагрузки на СИС значения ВП произвести плавную, со скоростью не более 3 % от ВП за 1 с, разгрузку СИС до 0 кгс;

11) повторить операции пп. 6.5.9.3.9) и 6.5.9.3.10) еще четыре раза;

12) разомкнуть силовую цепь РЭ и записать в протокол нулевые показания СИС, время окончания градуировки и температуру окружающего воздуха в боксе;

13) сравнить показания ИК, полученные по пп. 6.5.9.3.10), 6.5.9.3.11), с показаниями ИК, полученными по пп. 6.5.9.2.4), 6.5.9.2.5);

14) после предварительного анализа полученных результатов градуировки СИС демонтировать силоизмерительную цепь РЭ.

Примечание - Перед градуировкой и при градуировке СИС с помощью РЭ необходимо соблюдать следующие правила:

- РЭ должен быть выдержан в помещение где производится поверка не менее 3-х часов, для принятия температуры окружающего воздуха;

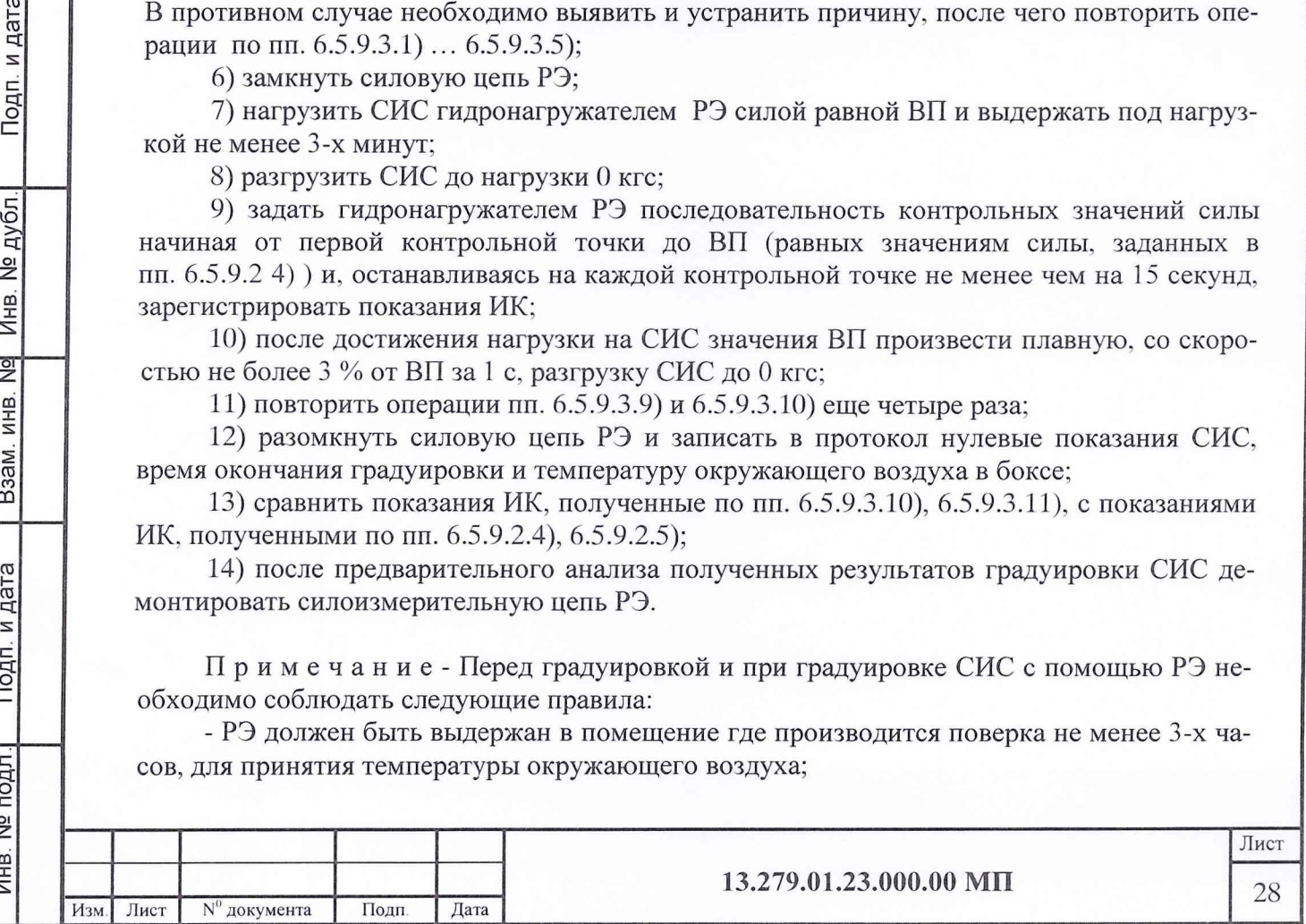

- считывание и регистрацию показаний СИС производить по командам специалиста, работающего с РЭ;

- при осуществлении градуировки не допускать перехода через принятые контрольные значения силы и возврата к ним с противоположного хода градуировки;

- не допускать перерыва между следующими друг за другом однократными градуировками более 10 минут;

- температура в боксе во время градуировки не должна изменяться более чем на ±2 °С.

6.5.9.4 Определить функцию преобразования (градуировочную характеристику) и погрешности ИК СИС в соответствии с алгоритмом, приведенным в разделе 7 настоящей МП.

6.5.9.5 Результаты поверки ИК силы от тяги считать положительными, если значения погрешностей ИК находятся в пределах  $\pm 0.5$  % от 0.5 ВП (78140 Н) в диапазоне от 0 до 78140 Н; ±0,5 % от ИВ в диапазоне свыше 78140 до 156280 Н.

6.5.10 Поверка ИК расхода воздуха

6.5.10.1 Поверка ИК расхода воздуха включает в себя:

- поверку ИК давления воздуха на входе в РМК, перепада между полным давлением воздуха на входе в РМК и статическим давлением в мерном сечении (поверку выполнять по п. 6.5.1.3);

- поверку ИК температуры воздуха на входе в РМК (поверку выполнять по п. 6.5.1.4);

- контроль геометрических параметров РМК на соответствие требованиям чертежа и ОСТ 1 02555-85;

- определение результата поверки по методике МИ 2083-90 в соответствии с алгоритмом, приведенным в разделе 7 настоящей МП.

6.5.10.2 Результаты поверки считать положительными, если значения погрешностей ИК находятся в пределах ±0,7 *%* от ИВ в диапазоне от 90 до 130 кг/с. В противном случае ИК бракуется и после выявления и устранения причины производится повторная поверка.

6.5.11 Поверка ИК параметров вибрации

6.5.11.1 *Комплектную поверку (прямые измерения)* ИК параметров вибрации с датчиками виброскорости МВ-27, МВ-25В, МВ-25Г с оценкой MX ИК по MX элементов ИК проводить в следующей последовательности:

- собрать схему поверки датчиков вибрации, приведенную на рисунке 23;

- задать системой калибровки датчиков вибрации B&RW-3629 по показаниям РЭ (датчика вибрации 8305) контрольные значения амплитуды виброскорости в диапазоне от 10 до 100 мм/с с шагом 10 мм/с при фиксированном значении частоты вибрации 160 Гц;

- зарегистрировать по вольтметру В7-38 показания ИК;

- задать системой калибровки датчиков вибрации B&RW-3629 контрольные значения частоты вибрации 50, 63, 80, 100, 125, 160, 200, 250 Гц при фиксированном значении амплитуды виброскорости 50 мм/с (по показаниям контрольного датчика 8305);

- зарегистрировать по вольтметру В7-38 показания ИК.

- собрать схему поверки ИК параметров вибрации без ПИП. приведенную на рисунке 24;

- установить по показаниям РЭ (вольтметра В7-38) значения амплитуды напряжения переменного тока 0, 100, 200, 300, 400, 500, 600, 700, 800, 900, 1000 мВ при фиксированном значении частоты 160 Гц;

- зарегистрировать показания ИК;

\_ Взам. инв. № Инв. № дубл. | Подп. и

 $\frac{1}{2}$ 

Взам. инв.

Подп. и дата

Инв. № дубл.

Подп. и дата

- установить с помощью генератора ГЗ-110 контрольные значения частоты вибрации 50, 63, 80, 100, 125, 160, 200, 250 Гц при фиксированном значении амплитуды напряжения переменного тока 500 мВ;

- зарегистрировать показания ИК;

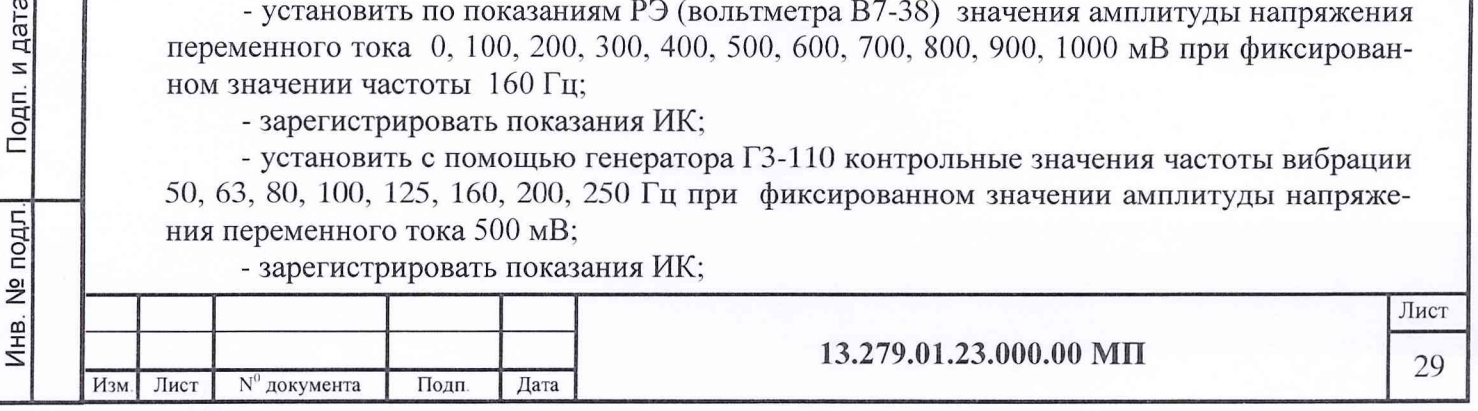

- оценить МХ ИК параметров вибрации в соответствии с алгоритмом, приведенным в разделе 7 настоящей МП.

Примечание - Поверку датчиков МВ-27, МВ-25В, МВ-25Г провести в соответствии с ГОСТ Р 8.669-2009.

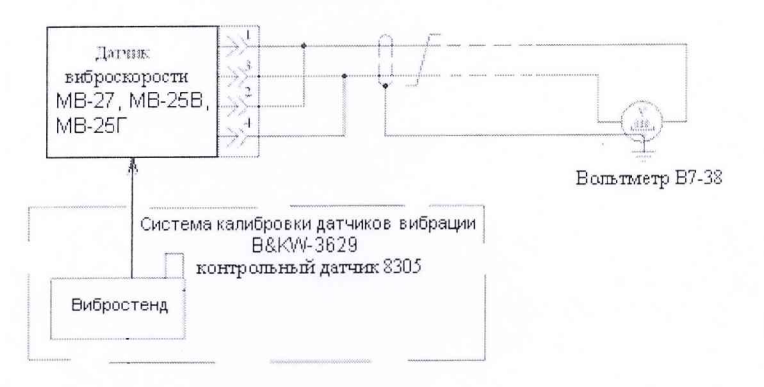

Рисунок 23 - Схема поверки датчиков виброскорости MB-27, MB-25B, MB-25Г рабочими эталонами 8305, В7-38

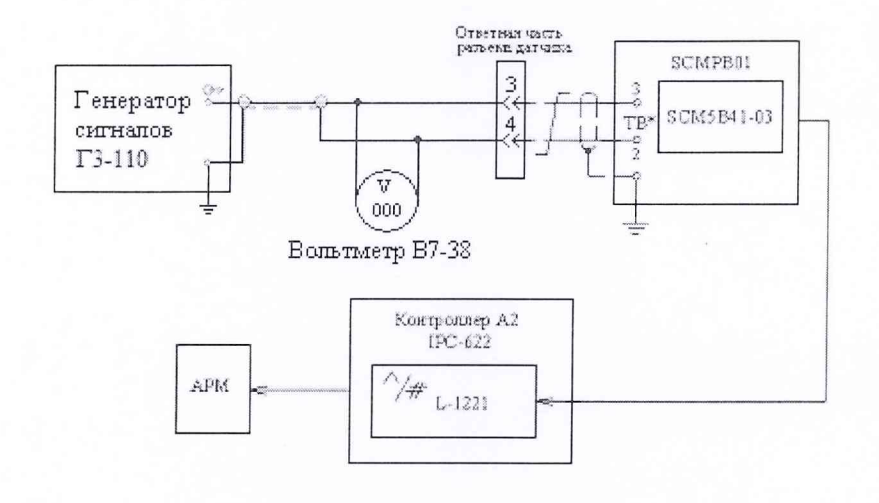

Рисунок 24 - Схема поверки ИК параметров вибрации без ПИП рабочими эталонами  $\Gamma$ 3-110, B7-38

6.5.11.2 Комплектную поверку (прямые измерения) ИК с датчиками виброускорения АВС-117-06 проводить в следующей последовательности:

- собрать схему поверки ИК с датчиком виброускорения, показанную на рисунке 25;

- установить на РЭ (вибростенд HI-803) значения виброперегрузки 0; 2,0; 2,5; 3,0; 3,5; 4,0; 4,5; 5,0; 5,5; 6,0 g при фиксированном значении частоты вибрации 160 Гц;

- зарегистрировать показания ИК;

Подп. и дата

дубл.

 $\frac{1}{2}$ 

Инв.

 $\frac{1}{2}$ 

ИНB.

B<sub>3</sub>a<sub>M</sub>.

дата

Подп. и

- установить на РЭ (вибростенд HI-803) значения частоты вибрации 50; 75; 100; 1,25; 150; 175; 200; 225; 250 Гц при фиксированном значении виброперегрузки 3,5 g;

- зарегистрировать показания ИК;

- оценить МХ ИК параметров вибрации в соответствии с алгоритмом, приведенным в разделе 7 настоящей МП.

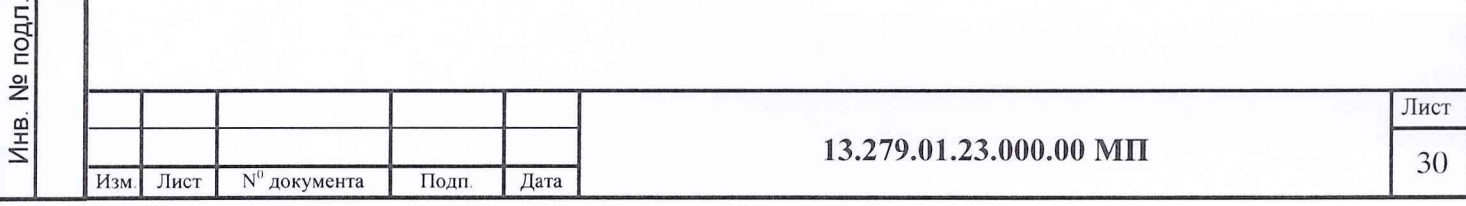

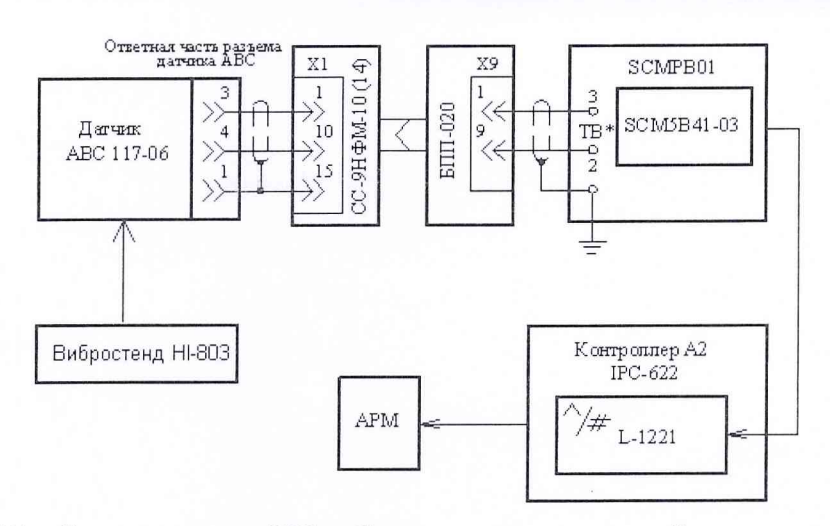

Рисунок 25 - Схема поверки ИК вибрации с датчиками виброускорения ABC-117-06 рабочим эталоном HI-803

6.5.11.3 Результаты поверки ИК параметров вибрации считать положительными, если значения приведенных погрешностей ИК находятся в пределах  $\pm 10$  % от ВП. В противном случае ИК бракуется и после выявления и устранения причины производится повторная поверка.

6.5.12 Поверка ИК расхода топлива

Подп. и дата

Инв. № дубл.

 $\frac{1}{2}$ 

Взам. инв.

п. и дата

6.5.12.1 Определение MX ИК расхода топлива осуществляется по результатам поверки в аккредитованной на право поверки организации счетчика-расходомера Micro Motion модификации CMF 2700 по документу «Счетчики-расходомеры массовые Micro Motion. Методика поверки», утвержденному ВНИИМС 25.07.2010 г.

6.5.12.2 Результаты поверки ИК расхода топлива считать положительными, если значения погрешностей ИК находятся в пределах  $\pm 0.5$  % от ВП = 7500 кгс в диапазоне от 400 до 7500 кг/ч, ±0,5 % от ИВ в диапазоне свыше 7500 до 28000 кг/ч.

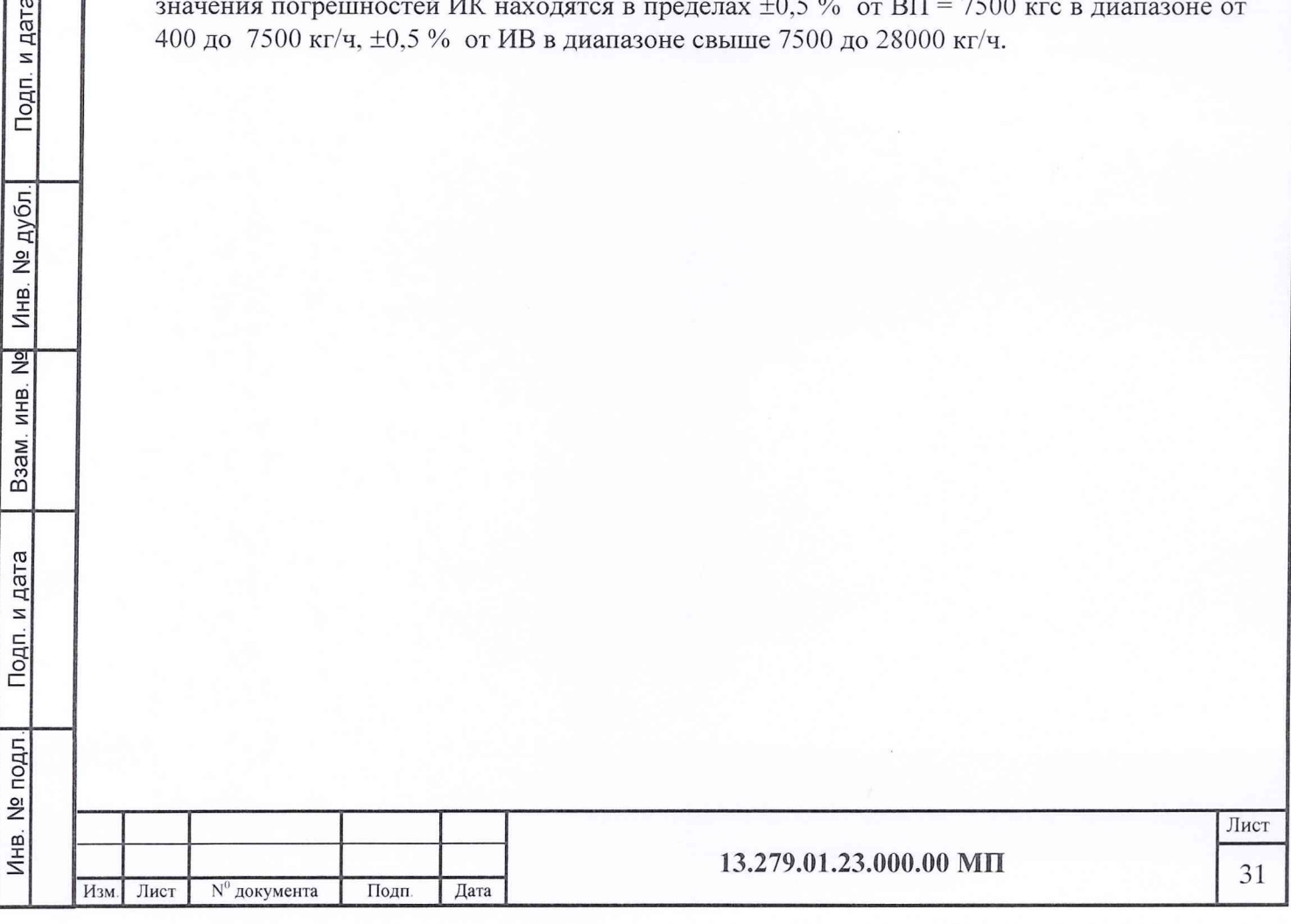

# 7 ОБРАБОТКА РЕЗУЛЬТАТОВ ПОВЕРКИ

#### 7.1 ПОРЯДОК ОБРАБОТКИ РЕЗУЛЬТАТОВ ПОВЕРКИ

Провести обработку результатов градуировок ИК в следующей последовательности:

- выбрать в диалоговом окне программы «Метрология» интересующий параметр;

- выбрать тип производимой работы (градуировка, поверка, аттестация);

- во втором уровне контекстного меню (стрелка вправо) выбрать тип выполняемой операции «Обработка»;

- в появившемся диалоге (рисунок 26) выбрать файл измерений (в папке может содержаться несколько файлов содержащих информацию по ранее выполненным измерениям. Имя файла формируется из времени и даты выполненного измерения.) После выбора файла появиться окно с условиями измерения (Рисунок 3). Условия при необходимости можно изменить. После закрытия окна с условиями измерения на экране появятся протокол выполненного измерения по данному параметру (рисунок 27);

- просмотреть каждую градуировку/поверку путем изменения ее порядкового номера (элемент управления расположен в верхней левой части окна протокола измерений);

- закрыть окно с протоколом измерения, при этом на экран выведется окно «Коэффициенты полинома» с указанием степени аппроксимирующего полинома, дающего наименьшее значение СКО (рисунок 28);

- закрыть окно «Коэффициенты полинома», при этом на экран выведется окно с протоколом обработки поверяемого измерительного канала (рисунок 29);

- закрыть окна с протоколом обработки, при этом на экран выведется диалог с предложением записать результат поверки/градуировки в базу данных (рисунок 30);

- записать результаты поверки в базу данных.

Подп.

Инв. № дубл.

 $\frac{1}{2}$ 

Взам. инв.

одп. и дата

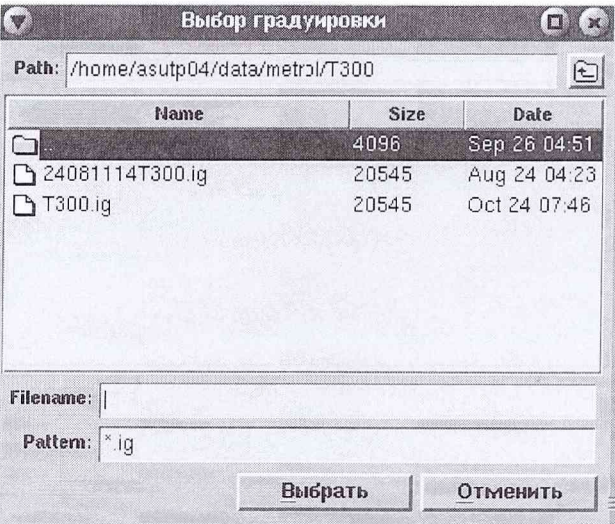

Рисунок 26 - Диалог выбора файла градуировки

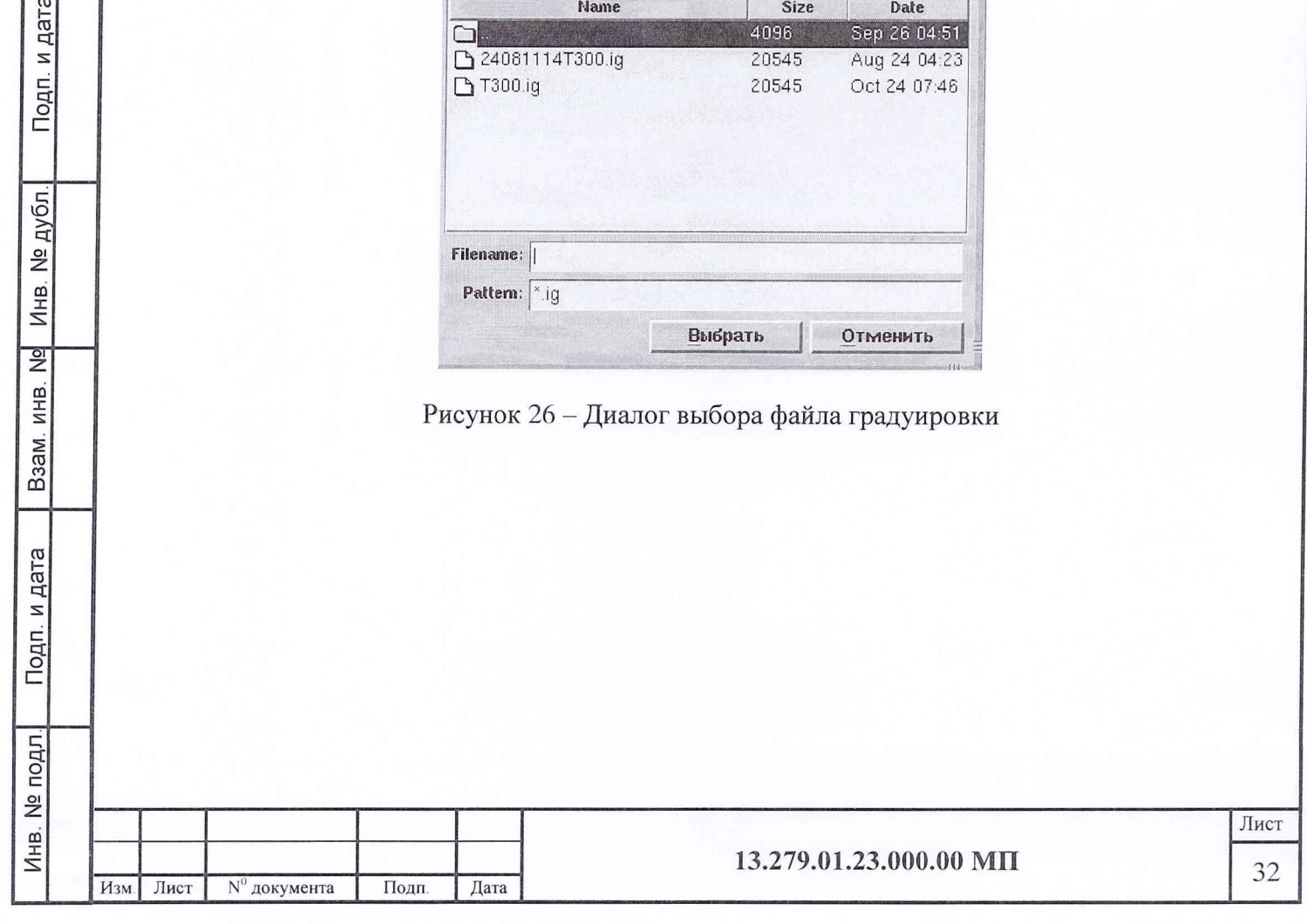

| $1 \oplus$<br>Градуировка |                           |          |                | $24 - 08 - 2011$<br>Быполнено: |                |                     |                 |                |          |          |          |          |
|---------------------------|---------------------------|----------|----------------|--------------------------------|----------------|---------------------|-----------------|----------------|----------|----------|----------|----------|
|                           | $B0 = 762.5$ MM $pT.CT$ . |          | $FI =$         | 0.93%                          |                | $TO = 18.0$ rpan. C |                 |                |          |          |          |          |
| N                         | Сечение                   |          | $\overline{c}$ | 3                              | $\overline{4}$ | 5                   | $6\overline{6}$ | $\overline{7}$ | â        | 9        | 10       | Среднее  |
|                           | $-5.0$                    | $-205.0$ | $-205.0$       | $-205.0$                       | $-205.2$       | $-205.0$            | $-205.0$        | $-2050$        | $-205.2$ | $-205.0$ | $-205.0$ | $-205.0$ |
| 2                         | 0 <sup>0</sup>            | 0.0      | $-0.2$         | $-0.2$                         | 0.0            | 0.0                 | 0.0             | $-0.4$         | $-0.2$   | $-0.2$   | $-0.2$   | $-0.1$   |
| $\overline{3}$            | 5.0                       | 204.8    | 204.8          | 205.0                          | 204.4          | 204.4               | 204.6           | 204.4          | 204.6    | 204.6    | 204.6    | 204.6    |
|                           | 100                       | 409.2    | 409.2          | 409.8                          | 409.2          | 409.6               | 409.6           | 409.6          | 409.6    | 409.4    | 409.2    | 409.4    |
| 5                         | 15.0                      | 614.0    | 614.0          | 614.2                          | 614.0          | 614.0               | 614.0           | 614.0          | 614.2    | 614.2    | 614.0    | 614.1    |
| 6                         | 20.0                      | 819.2    | 819.0          | 819.0                          | 819.4          | 819.2               | 819.0           | 819.2          | 819.0    | 819.0    | 819.2    | 819.1    |
| $\overline{7}$            | 25.0                      | 1024.0   | 1024.0         | 1024.2                         | 1024.0         | 1024.0              | 1024.0          | 1024.0         | 1024.0   | 1024.0   | 1023.8   | 1024.0   |
| 8                         | 30.0                      | 1228.2   | 1228.4         | 1228.6                         | 1228.4         | 1228.6              | 1228.8          | 1229.0         | 1228.8   | 1228.8   | 1229.0   | 1228.7   |
| l9                        | 35.0                      | 1433.8   | 1433.4         | 1434.0                         | 1433.4         | 1433.8              | 1433.4          | 1433.4         | 1433.4   | 1433.4   | 1433.4   | 1433.5   |
| 10                        | 40.0                      | 1638.0   | 1638.0         | 1638.2                         | 1638.0         | 1638.0              | 1638.0          | 1638.0         | 1638.0   | 16384    | 1637.8   | 1638.0   |
| 11                        | 45.0                      | 1843.0   | 1843.0         | 1843.0                         | 1843.0         | 1843.0              | 1843.0          | 1843.2         | 1843.0   | 1843.0   | 1843.0   | 1843.0   |
| 11                        | 45.0                      | 1843.0   | 1843.2         | 1843.0                         | 1843.2         | 1843.0              | 1843.0          | 1843.0         | 1843.0   | 1843.0   | 1843.0   | 1843.0   |
| 10                        | 40.0                      | 1638.2   | 1638.2         | 1638.0                         | 1638.0         | 1638.2              | 16382           | 1638.0         | 1638.0   | 1638.0   | 1638.2   | 1638.1   |
| $\overline{9}$            | 35.0                      | 1433.6   | 1433.4         | 1433.4                         | 1434.0         | 1433.8              | 1433.8          | 1433.8         | 1433.8   | 1433.4   | 1433.6   | 1433.7   |
|                           | 30.0                      | 12290    | 1229.0         | 1229.0                         | 1229.0         | 1228.8              | 1228.8          | 1229.0         | 12286    | 1228.6   | 1229.0   | 1228.9   |
|                           | 25.0                      | 1023.8   | 1024.0         | 1023.8                         | 1024.0         | 1024.0              | 1024.0          | 1024.0         | 1024.0   | 1024.0   | 1024.0   | 1024.0   |
|                           | 20.0                      | 819.0    | 819.2          | 819.0                          | 819.0          | 819.0               | 819.0           | 819.0          | 819.0    | 819.0    | 819.0    | 819.0    |
|                           | 15.0                      | 614.0    | 614.4          | 614.0                          | 614.2          | 614.0               | 614.0           | 614.0          | 614.2    | 614.2    | 614.2    | 614.1    |
|                           | 10.0                      | 409.4    | 409.2          | 409.4                          | 409.6          | 409.4               | 409.8           | 409.8          | 409.6    | 409.8    | 409.8    | 409.6    |
|                           | 5.0                       | 204.4    | 204.6          | 204.8                          | 204.6          | 204.8               | 204.6           | 204.4          | 204.2    | 204.8    | 204.4    | 204.6    |
|                           | 0.0                       | $-0.2$   | 0.0            | 0.0                            | 0.0            | $-0.2$              | 0.0             | $-0.4$         | 0.0      | 0.0      | $-0.2$   | $-0.1$   |
|                           | $-5.0$                    | $-205.2$ | $-205.2$       | $-205.0$                       | $-205.0$       | $-205.0$            | $-205.0$        | $-205.0$       | $-205.0$ | $-205.0$ | $-205.0$ | $-205.0$ |
|                           |                           |          |                |                                |                |                     |                 |                |          |          |          |          |
|                           | Измерения выполнил:       |          | Морозов        |                                |                |                     |                 |                |          |          |          |          |

Рисунок 27 – Протокол измерений

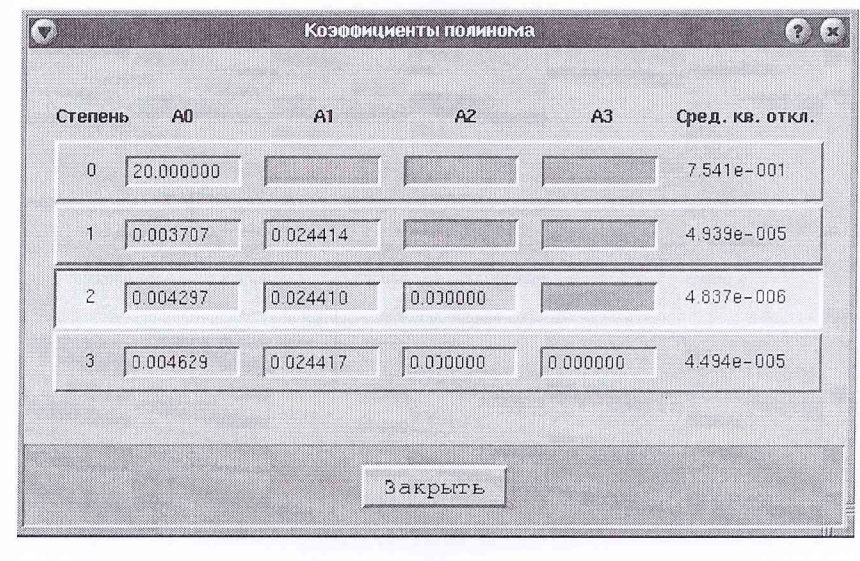

Подп. и дата

 $B$ зам. инв.  $N$ е Инв.  $N$ е дубл.

Рисунок $28 -$ Коэффициенты полинома

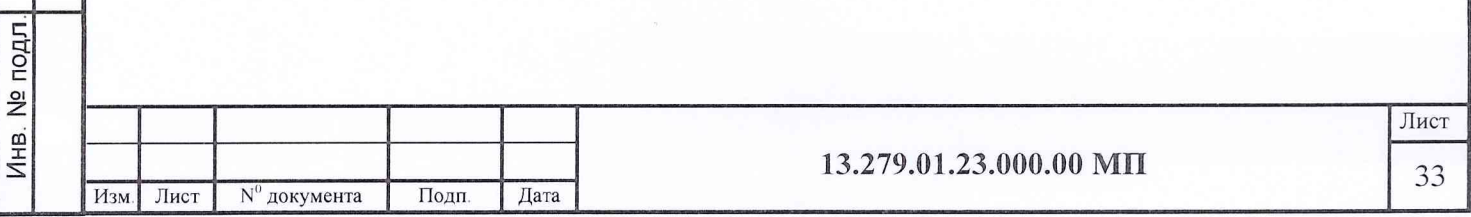

### Файл

 $(\mathbf{v})$ 

Подп. и дата

Взам. инв. № Инв. № дубл.

Подп. и дата

подл

#### Протокол обработки

Протокол обработки при градуировке параметра "ТЗ00\*"

Градуировок 5 Ступеней 11 Измерений на ступени 10

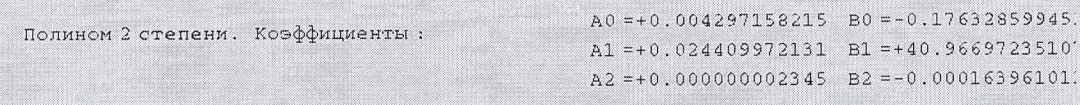

 $B0 = 762.5$   $F1 = 0.93$   $T0 = 18.0$ 

 $\mathbbmss{N}$ аппар. :

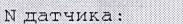

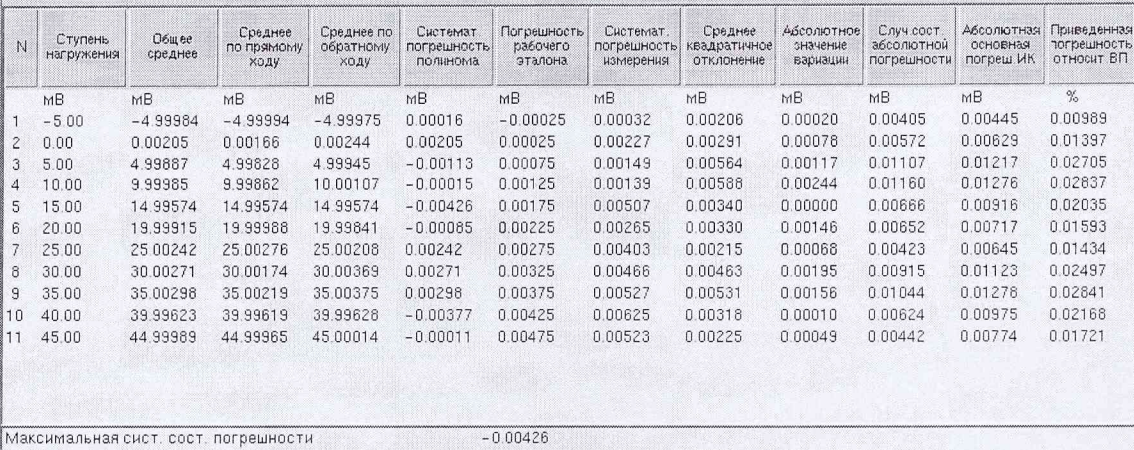

 $0.00244$ Максимальная вариация Максимальная погрешность канала  $0.01278$ 0.02841 % Максимальная отн. погрешность от верхнего предела Обработку выполнил / Морозов  $24 - 08 - 2011$ Выполнено

Закрыть Печать

# Рисунок 29 - Протокол обработки

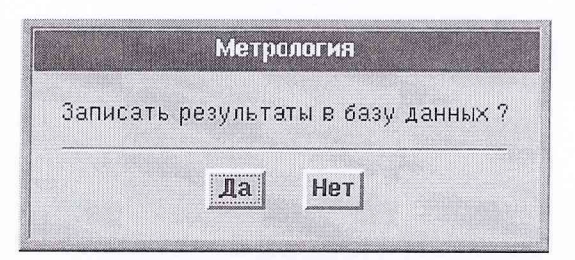

Рисунок 30 - Запись результатов поверки в базу данных

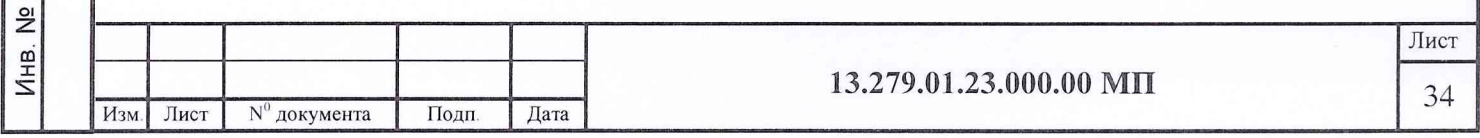

 $\overline{C}$ 

#### 7.2 АЛГОРИТМ ОБРАБОТКИ РЕЗУЛЬТАТОВ ПОВЕКРИ

#### 7.2.1 Нахождение и исключение грубых промахов

Грубые промахи устраняются программным способом, для чего проводится ранжирование результатов наблюдений (отсчетов) каждого измерения с последующим исключением 10 % от минимального и максимального значений наблюдений.

В случае, когда факт появления грубого промаха установлен достоверно, допускается его отбраковка оператором на стадии просмотра результатов наблюдений при градуировке ИК.

7.2.2 Определение индивидуальной функции преобразования ИК

Индивидуальную функцию преобразования ИК системы определять по результатам градуировки в виде обратной функции, т.е. как зависимость значений величины х на входе ИК от значений у на его выходе.

Если нелинейность функции такова, что с достаточной точностью можно ограничиться аппроксимирующим полиномом не выше 4-й степени, то эту функцию представляют в виде степенного полинома (1). В противном случае функцию представляют кусочно-линейной зависимостью (2).

$$
x = a_0 + a_1 y + ... + a_n y^{n}
$$
, (1)

$$
x = \chi_{\kappa} + q_{s/\kappa} \cdot (y - y_{\kappa}) \quad , \quad (2)
$$

 $a_0$ ,  $a_1 \cdots a_n$  - коэффициенты аппроксимирующей функции преобразования, опредегде ляемые методом наименьших квадратов;

 $\chi_r$  - эталонное значение входной величины на к-той ступени;

 $\boldsymbol{q}_{\textit{sfk}}$ - цена единицы наименьшего разряда кода на к-той ступени;

 $y_{k}$  - среднее значение результатов наблюдений выходной величины при градуировке на к-той ступени.

Значения  $y_{k}$  и  $q_{k}$  определить по формулам (3) и (4):

$$
y_{\kappa} = \sum_{i} \sum_{n} (y'_{ikn} + y''_{ikn}) / 2 \cdot l \cdot m \quad , \tag{3}
$$
  
q <sub>sf<sub>\kappa</sub> =  $\frac{x_{\kappa+1} - x_{\kappa}}{y_{\kappa+1} - y_{\kappa}}$  (4)</sub>

#### 7.2.3 Характеристики погрешностей ИК

7.2.3.1 При определении характеристики погрешности ИК при комплектном способе поверки (прямые измерения) с оценкой МХ ИК по результатам сквозной градуировки ИК: - определить доверительные границы неисключенной систематической состав-

ляющей абсолютной погрешности при  $P=0.95$  по формуле (5) (кроме ИК силы от тяги):

$$
\tilde{\Delta}_{osk} = 1.1 \sqrt{\tilde{\Delta}_{oska}^2 + \Delta_{po}^2} \qquad , \quad (5)
$$

где  $\Delta_{\rho_2}$ -погрешность РЭ;

дата

Подп. и

Инв. № дубл.

Взам. инв. Ng

Подп. и дата

№ подл.

Инв.

 $\widetilde{\Delta}_{oska}$ - НСП ИК, обусловленная погрешностью аппроксимации.

При задании индивидуальной функции преобразования в виде степенного полинома (1) значение  $\tilde{\Delta}_{oska}$  вычислить по формуле (6):

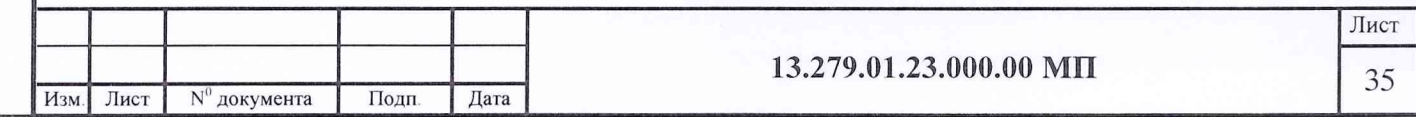

$$
\widetilde{\Delta}_{\text{oska}} = \left| \left( a_o + a_1 y_{\kappa} + \dots + a_n y_{\kappa}^n \right) - x_{\kappa} \right| \tag{6}
$$

При задании индивидуальной функции преобразования в виде кусочно-линейной зависимости (2) значение  $\tilde{\Delta}_{oska}$  определить по формуле (7):

$$
\widetilde{\Delta}_{\text{oska}} = 0 \tag{7}
$$

- определить доверительные границы НСП ИК силы от тяги на каждой к-той контрольной точке при доверительной вероятности Р=0,95 по формуле (8)

$$
\tilde{\Delta}_{oska} = R_{npus.u3M,K} - R_{npus. \partial uu.t.K} \qquad , \quad (8)
$$

где  $R_{n_{pue.u3M,K}}$  - среднее значение силы, измеренной СИС стенда при прямом ходе градуировки с помощью СГУ на каждой к-той контрольной точке, приведенной к 1-й контрольной точке;

 $R_{npua,duu,x}$  - среднее значение силы, воспроизведённой РЭ при градуировке с помощью РЭ (М70К) на каждой к-той контрольной точке с учетом температурной поправки, приведенной к 1-й контрольной точке.

- определить доверительные границы случайной составляющей абсолютной погрешности на каждой к-той контрольной точке при  $P=0.95$  по формуле (9):

$$
\widetilde{\Delta}_{\mathit{ox}} = \tau \cdot \sqrt{\widetilde{\sigma}^2_{[\Delta \mathit{ox}]} + \frac{\widetilde{H}_{\mathit{ox}}^2}{12}} \qquad , \quad (9)
$$

где т-коэффициент Стьюдента-Фишера, зависящий от доверительной вероятности Р и числа степеней свободы  $2ml-1$ . Таблица значений т при  $P = 0.95$  приведена в приложении Б;

 $\tilde{\sigma}_{\lceil_{\Delta_{o\kappa}}\rceil}$ - среднее квадратическое отклонение случайной составляющей абсолютной погрешности на каждой к-той контрольной точке, определяемое по формуле (10):

$$
\widetilde{\sigma}_{[\Delta_{\text{OK}}]} = \sqrt{\frac{\sum_{n} \sum_{i} (x'_{ikn} - x'_{k})^2 + \sum_{n} \sum_{i} (x''_{ikn} - x''_{k})^2}{2ml - 1}}, \qquad (10)
$$

где  $x_{ikk}$ ,  $x_{ikn}''$  - приведенные по входу значения результатов наблюдений на к-той ступени при прямом и обратном ходе градуировки соответственно;

 $x_{v}$ ,  $x_{v}$  - приведенные по входу средние значения результатов наблюдений на ктой ступени при прямом и обратном ходе градуировки соответственно;

$$
x_{\kappa} = \frac{1}{ml} \sum_{n} \sum_{i} x'_{ikn} \qquad ,
$$
  

$$
x_{\kappa}^{"} = \frac{1}{ml} \sum_{n} \sum_{i} x''_{ikn} \qquad ,
$$
 (11)

где 
$$
H_{\alpha\beta}
$$
 - абсолютное значение вариации

Подп. и дата

Инв. № дубл.

Взам. инв. Ng

Подп. и дата

Инв. № подл.

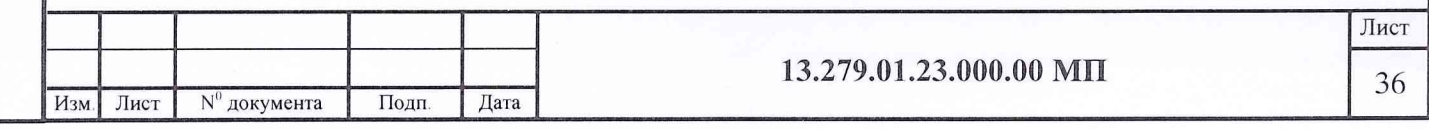

$$
\widetilde{H}_{\text{ok}} = \left| x_{\kappa}^{\dagger} - x_{\kappa}^{\dagger} \right| \qquad , \qquad (12)
$$

- определить доверительные границы абсолютной погрешности ИК на каждой к-той контрольной точке при Р=0,95 по формулам (13):

$$
\tilde{\Delta}_{\alpha\alpha\delta c} = K \cdot (\tilde{\Delta}_{\alpha s k} + \tilde{\Delta}_{\alpha \kappa}) \text{ при } 8 > (\tilde{\Delta}_{\alpha s k} \cdot \tau / \tilde{\Delta}_{\alpha \kappa}) > 0.8,\n\tilde{\Delta}_{\alpha\kappa\delta c} = \tilde{\Delta}_{\alpha s k} \text{ mph } (\tilde{\Delta}_{\alpha s k} \cdot \tau / \tilde{\Delta}_{\alpha \kappa}) \ge 8 , \qquad (13)\n\tilde{\Delta}_{\alpha\kappa\delta c} = \tilde{\Delta}_{\alpha \kappa} \text{ mph } (\tilde{\Delta}_{\alpha s k} \cdot \tau / \tilde{\Delta}_{\alpha \kappa}) \le 0.8 ,
$$

коэффициент К определять в зависимости от отношения  $\tilde{\Delta}_{osk} \cdot \tau / \tilde{\Delta}_{osk}$  по таблице 5.

Таблина 4

и дата

Подп.

Инв. № дубл.

Взам. инв. No

Подп. и дата

Инв. № подл.

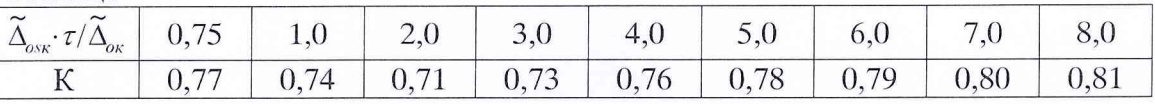

- определить доверительные границы абсолютной погрешности ИК при Р=0,95 по формуле (14):

$$
\widetilde{\Delta}_o = \max(\widetilde{\Delta}_{\text{oxa6c}}) \tag{14}
$$

7.2.3.2 При определении характеристик абсолютной погрешности ИК при комплектной поверке с оценкой МХ ИК по МХ элементов системы:

- определить доверительные границы абсолютной погрешности ИК давления при  $P=0.95$  по формуле (15):

$$
\tilde{\Delta}_o = 1, 1 \cdot \sqrt{\tilde{\Delta}_{\partial HK}^2 + \tilde{\Delta}_{\partial H}^2} \qquad , \qquad (15)
$$

где $\phantom{1} \tilde{\Delta}_{\,\rm\scriptscriptstyle III}$ - абсолютная погрешность датчика давления, определяется по результатам поверки аккредитованной на право поверки организацией;

 $\Delta_{\text{dHK}}$  - погрешность ИК без ПИП.

- определить доверительные границы абсолютной погрешности ИК температуры с термопреобразователями сопротивления при Р=0,95 по формуле (16):

$$
\tilde{\Delta}_o = 1.1 \sqrt{\tilde{\Delta}_{u/K}^2 + \Delta_{TC}^2} \qquad , \qquad (16)
$$

 $\tilde{\Delta}_{\mu\nu}$ -абсолютная погрешность ИК без ПИП; где

 $\Delta_{\text{TCI}}$  – погрешность ПИП (термопреобразователь сопротивления ТСП), определяемая по ГОСТ 6651-2009 или по результатам поверки в аккредитованной на право поверки организации по методике поверки ГОСТ 8.461-2009;

- определить доверительные границы абсолютной погрешности ИК температуры с термоэлектрическими преобразователями ТХА(К) при Р=0,95 по формуле (17):

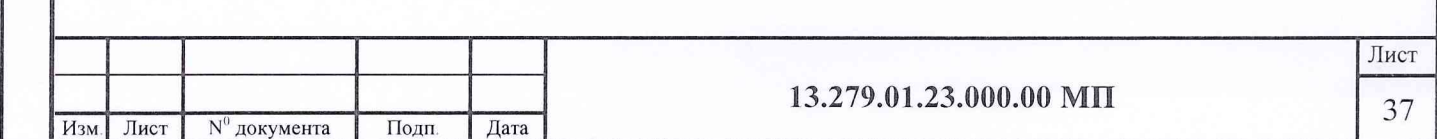

$$
\tilde{\Delta}_o = 1.1 \sqrt{\tilde{\Delta}_{u_{K}}^2 + \Delta_{\tau\pi}^2} \tag{17}
$$

где  $\tilde{\Delta}_{\mu\nu}$  - абсолютная погрешность ИК без ПИП;

 $\Delta_{\text{TH}}$  - абсолютная погрешность термоэлектрического преобразователя ТХА(К), определяемая по ГОСТ Р 8.585-2001 или по результатам поверки в аккредитованной организации по методике поверки ГОСТ 8.338-2002;

- определить доверительные границы абсолютной погрешности ИК температуры с термоэлектрическими преобразователями TXK(L) при Р=0,95 по формуле (18);

$$
\tilde{\Delta}_o = 1.1 \sqrt{\tilde{\Delta}_{\text{iHK}}^2 + \Delta_{\text{IT}}^2 + \Delta_{\text{XC}}^2} \tag{18}
$$

где *Д<sub>ик</sub>* - абсолютная погрешность ИК без ПИП;

 $\Delta_{\text{TH}}$  – абсолютная погрешность термоэлектрического преобразователя TXK(L), определяемая по ГОСТ Р 8.585-2001 или по результатам поверки в аккредитованной организации по методике поверки ГОСТ 8.338-2002;

 $\Delta_{\text{XC}}$  – абсолютная погрешность ИК температуры «холодного» спая;

- определить доверительные границы абсолютной погрешности ИК расхода воздуха при Р=0,95 по формуле (19);

$$
\Delta_{\sigma} = 1.1 \sqrt{\Delta_{dHK}^2 + \Delta_{xT}^2 + \Delta_{XC}^2}
$$
 (18  
\nгде  $\bar{\Delta}_{dHK}$  - абсолготная погрешность ИК без ПИП;  
\n
$$
\Delta_{\Pi1} -
$$
абсолготная погрешность ИК без ПИП;  
\nОпределяемая по ГОСТ Р 8.585-2001 или по результатам поверки в аккредитованной органа и по методике поверки ГОСТ 8.338-2002;  
\n
$$
\Delta_{XC} -
$$
абсолготная погрешность ИК температуры «холодного» спая;  
\n- определика морфите (19);  
\n
$$
\bar{\Delta}_{\sigma} = 1.1 \cdot G_{\sigma} \cdot [W^2(\mu) \cdot (\Delta(\mu)/\mu)^2 + W^2(F_{\pi}) \cdot (\Delta(F_{\pi})/F_{\pi})^2 + W^2(T_{\sigma}) \cdot (\Delta(T_{\sigma})/T_{\sigma})^2 +
$$
\n
$$
+W^2(\Delta P) \cdot (\Delta(\Delta P)/\Delta P)^2 + W^2(P_{\pi}) \cdot (\Delta(F_{\pi})/F_{\pi})^2 + W^2(T_{\sigma}) \cdot (\Delta(T_{\sigma})/T_{\sigma})^2 +
$$
\n
$$
+W^2(\Delta P) \cdot (\Delta(\Delta P)/\Delta P)^2 + W^2(P_{\pi}) \cdot (\Delta(F_{\pi})/F_{\pi})^2 + W^2(T_{\sigma}) \cdot (\Delta P_{\sigma})/F_{\sigma})^2
$$
\n
$$
=
$$
где  $G_{\sigma} -$  язмерение зацение на сосоого расхода воздха;  
\n
$$
\Delta(\varsigma_1)
$$
-абсолготная погрешност в езультата чзмерений параметра  $\varsigma$ ;  
\n
$$
W(\varsigma_1) = \frac{\varsigma_1 \cdot \delta G}{G \hat{\sigma}_{\varsigma_1}}
$$
-относкительные коэффициенты влияния артумента  $\varsigma_1$  на погреш  
\nносованиот о предселня расходад.  
\n
$$
=
$$
мосовниот о предселня на ходед, с $\mu$  - коэффициент расход

где *Ge -* измеренное значение массового расхода воздуха;

*А(дj*) -абсолютная погрешность результата измерений параметра д;

$$
W(\varsigma_j) = \frac{\varsigma_j \cdot \partial G}{G \partial \varsigma_j}
$$
-относительные коэффициенты влияния аргумента  $\varsigma_j$  на погреш-

ность косвенного определения расхода,

Подп. и дата

Инв. № дубл.

 $\frac{9}{2}$ ИHВ.

B<sub>3</sub>a<sub>M</sub>

Подп. и дата

обозначения аргументов *ҁ* ,:

 $\mu$  - коэффициент расхода воздуха РМК;

*F <sup>m</sup>* - площадь сечения мерного участка РМК;

*Рк -* давление базовое опорное (или атмосферное Рн);

*АР -* перепад между полным давлением на входе РМК и статическим давлением в мерном сечении;

А*Р() -* перепад между атмосферным и полным давлением на входе РМК;

*Т()* - осредненная температура воздуха на входе в РМК.

Примечание-В формулу (19) не включена составляющая, обусловленная погрешностью измерений влажности воздуха, вследствие ее несущественности (<0,1 %).

Значения коэффициентов влияния  $W(\varsigma_{_I})$  определяются (с учетом поправки на влия-

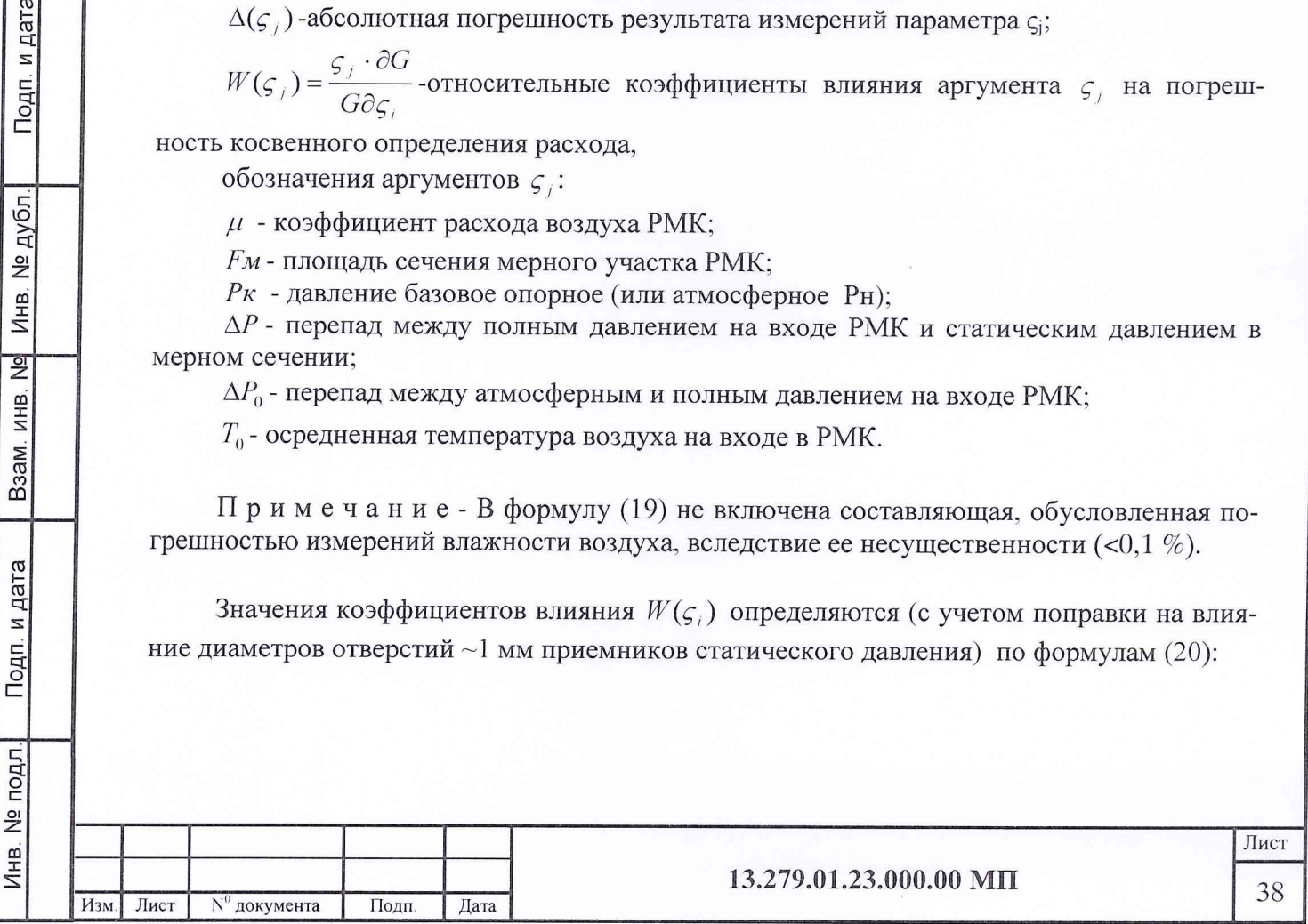

$$
W(m) = 1,
$$
  
\n
$$
W(Fm) = 1,
$$
  
\n
$$
W(T_o) = -\frac{1}{2},
$$
  
\n
$$
W(P_k) = \frac{P_k}{\Delta P} (\pi - 1)(W(\Delta P) - 1),
$$
  
\n
$$
W(\Delta P_o) = -\frac{\Delta P_o}{\Delta P} \cdot (\pi - 1)(W(\Delta P) - 1),
$$
  
\n
$$
W(\Delta P) = \frac{D}{\kappa \pi} \left( 1 + \frac{1 - \kappa}{2} \cdot \frac{1}{\pi^{\frac{1 - \kappa}{\kappa}} - 1} \right),
$$
  
\n
$$
\pi = \frac{0.995(P_{\kappa} - \Delta P_o) - 1.009\Delta P}{0.995(P_{\kappa} - \Delta P_o) - 0.009\Delta P},
$$
  
\n
$$
D = \frac{(\pi - 1)(1.009 - 0.009\pi)}{0.986 + 0.009\pi}.
$$
 (20)

Если пренебречь влиянием диаметров отверстий приемников статического давления, то выражения ти коэффициента D будут следующими:

$$
\pi = 1 - \frac{\Delta P}{P_{\kappa} - \Delta P_o} \qquad , \tag{21}
$$

$$
D = \pi - 1,
$$

- определить доверительные границы абсолютной погрешности ИК расхода (прокачки) масла при Р=0,95 по формуле (22);

$$
\tilde{\Delta}_o = 1.1 \cdot G_m \cdot \sqrt{(\Delta(F)/F)^2 + (\Delta Q/Q)^2} \qquad , \qquad (22)
$$

где Ст - измеренное значение прокачки масла;

Подп. и дата

Инв. № дубл.

B<sub>3aM</sub>. KHB. No

Подп. и дата

Инв. № подл.

 $\Delta(F)/F$  - относительное значение погрешности ИК без ПИП;

 $\Delta(Q)/Q$  - относительное значение погрешности ПИП (турбинного преобразователя расхода ТДР). Значение погрешности  $\Delta(Q)/Q$  берется из протокола поверки ТДР.

- определить доверительные границы абсолютной погрешности параметров вибрации ИК с датчиками вибрации МВ-27, МВ-25В, МВ-25Г при Р=0,95 по формуле (23):

$$
\tilde{\Delta} = 1.1 \cdot \sqrt{\tilde{\Delta}_{\text{oHK}}^2 + \tilde{\Delta}_{\text{III}}^2} \tag{23}
$$

 $\tilde{\Delta}_{\text{III}}$  - абсолютная погрешность ПИП (датчиков вибрации MB-27, MB-25B, где  $MB-25\Gamma);$ 

 $\tilde{\Delta}_{\text{oHK}}$  - абсолютная погрешность ИК без ПИП.

$$
\tilde{\Delta}_{\Pi\Pi} = \sqrt{\tilde{\Delta}_{a\Pi\Pi}^2 + \tilde{\Delta}_{f\Pi\Pi}^2 + \Delta_{\Pi}^2 + \Delta_{\ell}^2 + \Delta_{p31}^2} \qquad , \qquad (24)
$$

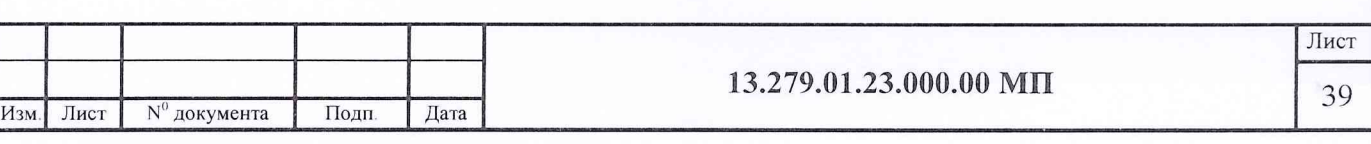

$$
\tilde{\Delta}_{oHK} = \sqrt{\tilde{\Delta}_{aHK}^2 + \tilde{\Delta}_{JHK}^2 + \Delta_{p2}^2} \qquad , \qquad (25)
$$

 $\widetilde{\Delta}_{a\Pi\Pi}$  - абсолютная погрешность ПИП из-за нелинейности амплитудно-частотной характеристики (АЧХ);

 $\widetilde{\Delta}_{nm}$ - абсолютная погрешность ПИП из-за неравномерности АЧХ;

 $\widetilde{\Delta}_{a~\textit{HK}}$  - абсолютная погрешность ИК (без ПИП) из-за нелинейности АЧХ;

 $\widetilde{\Delta}_{fHK}$  - абсолютная погрешность ИК (без ПИП) из-за неравномерности АЧХ;

 $\Delta_{\pi}$ - абсолютная погрешность ПИП, обусловленная его поперечной чувствительностью:

 $\Delta$ , - абсолютная погрешность ПИП, обусловленная влиянием температуры на коэффициент преобразования ПИП;

Д<sub>по</sub>-погрешность РЭ вибрации (датчика вибрации 8305);

 $\Delta_{p_22}$ - погрешность РЭ измерения напряжения переменного тока (вольтметра В7-38).

- определить доверительные границы абсолютной погрешности параметров вибрации ИК с датчиками вибрации АВС-117-06 при Р=0,95 по формуле (26):

$$
\tilde{\Delta} = 1, 1 \cdot \sqrt{\tilde{\Delta}_a^2 + \tilde{\Delta}_f^2 + \Delta_\Pi^2 + \Delta_\ell^2 + \Delta_{p_2}^2}, \qquad (26)
$$

где  $\tilde{\Delta}_a$ - абсолютная погрешность ИК вибрации из-за нелинейности амплитудночастотной характеристики (АЧХ);

Д, - абсолютная погрешность ИК вибрации из-за неравномерности АЧХ;

 $\Delta_n$ - абсолютная погрешность ПИП, обусловленная его поперечной чувствительностью:

Д. - абсолютная погрешность ПИП, обусловленная влиянием температуры на коэффициент преобразования ПИП;

 $\Delta_{p_2}$ - погрешность РЭ вибрации (вибростенд НІ-803).

Подп. и дата

Инв. № дубл.

Взам. инв. Ng

Подп. и дата

Инв. № подл.

7.2.3.3 Определить характеристику относительной погрешности ИК по формуле (27):

$$
\widetilde{\delta}_o = \frac{\Delta_o}{x_{\kappa}} \cdot 100\% \tag{27}
$$

7.2.3.4 При определении характеристик приведенной погрешности ИК:

- определить погрешность, приведенную к ВП измерений, по формуле (28);

$$
\widetilde{\gamma}_o = \frac{\Delta_o}{BII} \cdot 100\% \qquad , \tag{28}
$$

- определить погрешность приведенную к 0,5 от ВП измерений по формуле (29):

$$
\widetilde{\gamma}^*_{\circ} = \frac{\Delta_o}{0.5 \, \text{B} \Pi} \cdot 100\% \tag{29}
$$

определить погрешность, приведенную к нормированному значению по формуле (30):

$$
\widetilde{\gamma}_{\text{H3}}^* = \frac{\widetilde{\Delta}_o}{H3} \cdot 100\% \tag{30}
$$

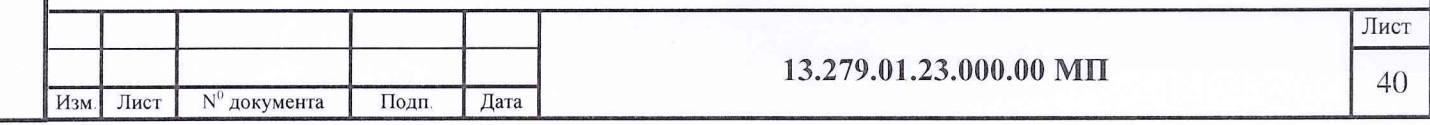

# 8.ОФОРМЛЕНИЕ РЕЗУЛЬТАТОВ ПОВЕРКИ

8.1 Результаты поверки занести в Протокол, форма которого приведена в Приложении В).

8.2 При положительных результатах поверки оформляется свидетельство о поверке, при отрицательных результатах поверки применение системы запрещается и оформляется извещение о непригодности с указанием причин забракования.

Начальник управления ФГБУ «ГНМЦ» Минобороны России Green (C.B. Mapunko

Начальник отдела ФГБУ «ГНМЦ» Минобороны России

\_Взам инв № Инв. № дубл. Подп. и дата

 $\frac{1}{2}$ 

Взам. инв.

Подп. и дата

Инв. № дубл

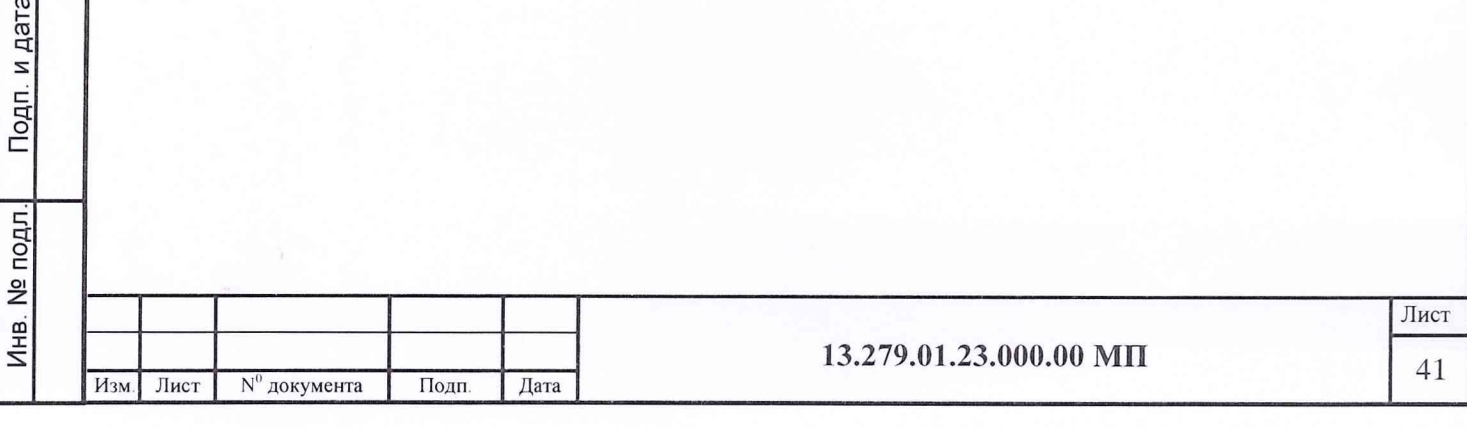

# Приложение А (обязательное)

# Метрологические и технические характеристики системы измерительной СИ-5/ГТД-96

Метрологические и технические характеристики системы приведены в таблице А. 1.

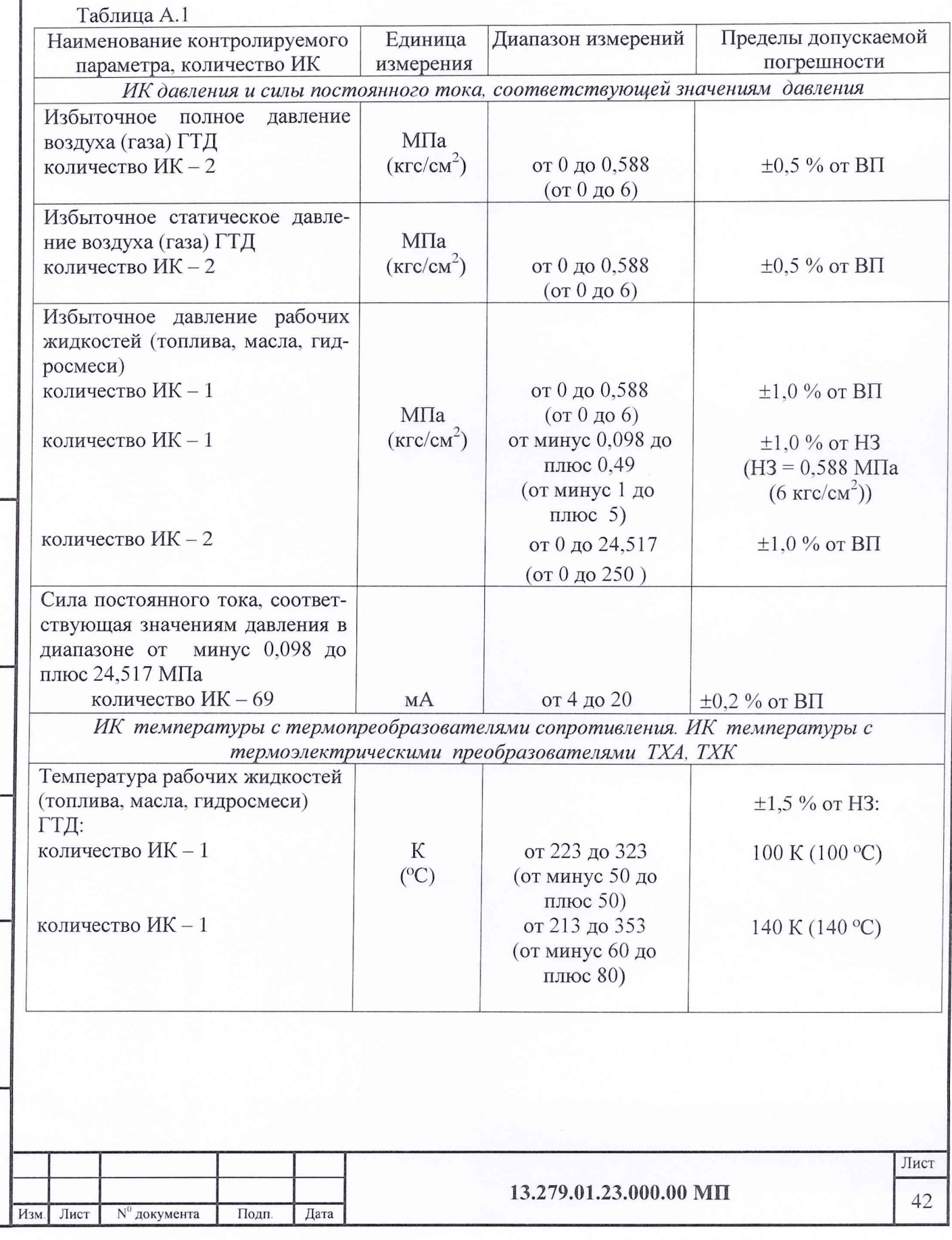

Инв. № подл. Подп. и дата

Инв. № подл.

Подп. и дата

\_\_ Взам. инв. № Инв. № дубл. \_\_ Подп. и

Взам. инв. No Инв. No дубл.

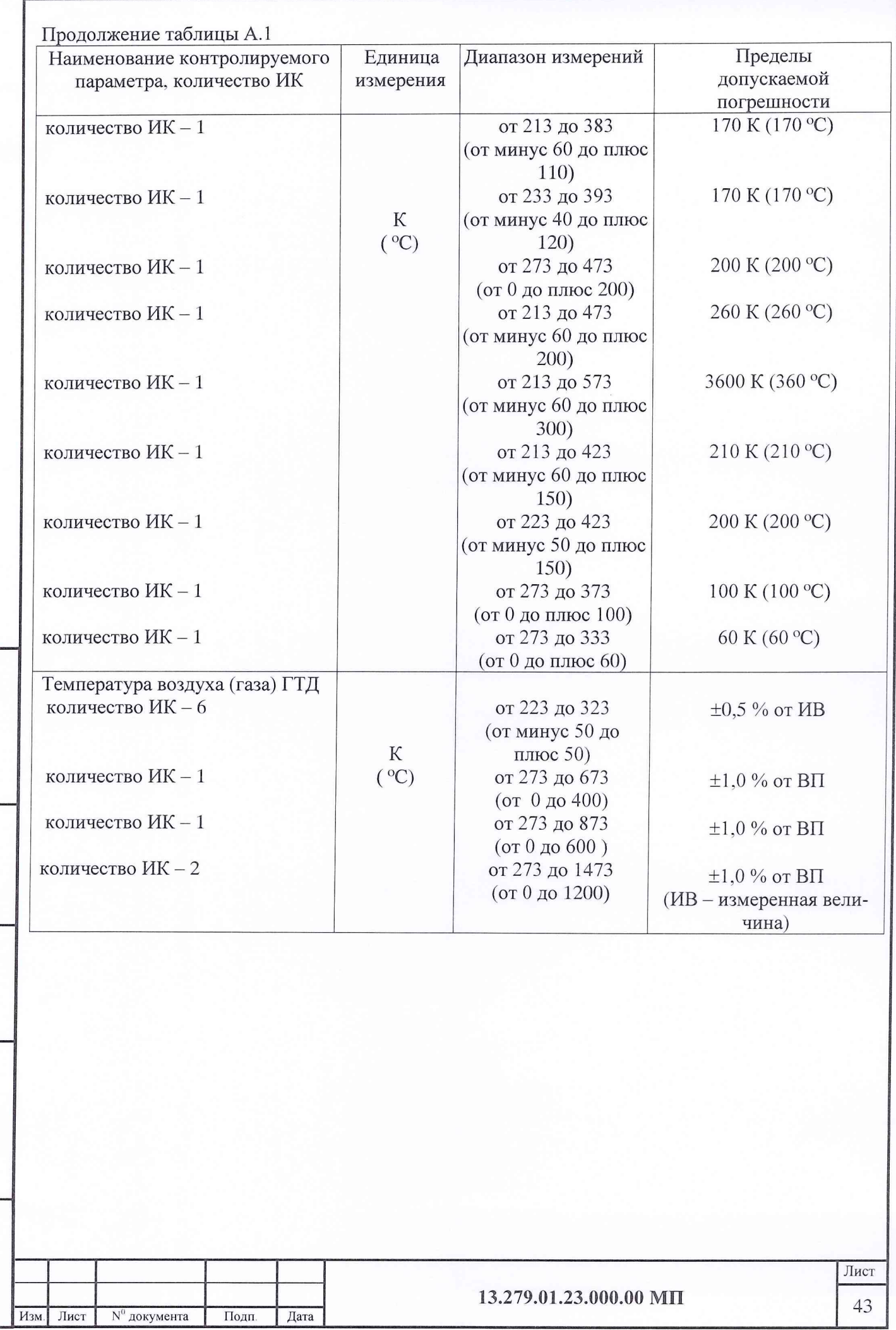

инв. № подл. Подп. и дата в Взам. инв. № Инв. № дубл. | Подп. и дата

Подп. и дата | Взам. инв. № Инв. № дубл.

Инв. № подл.

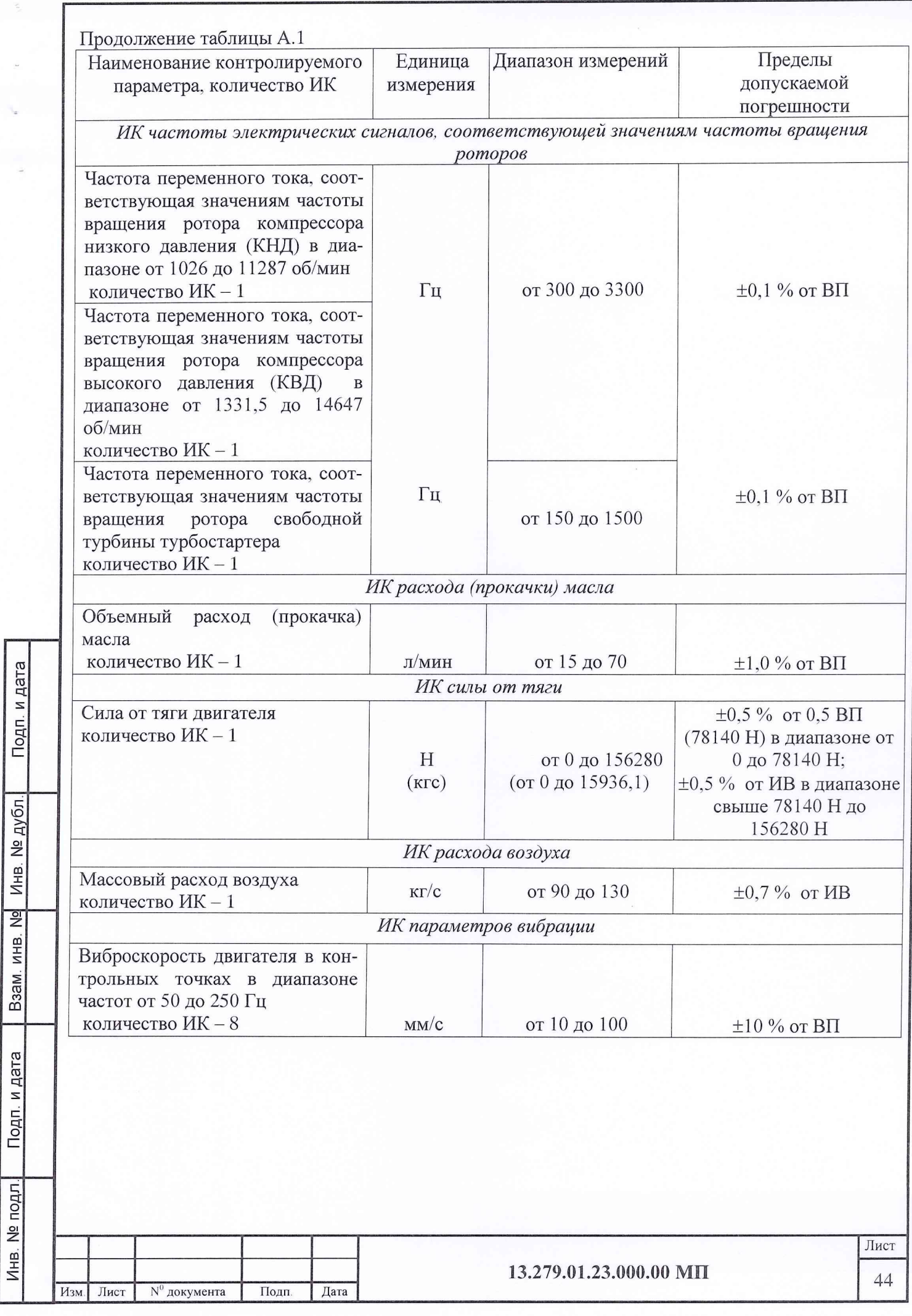

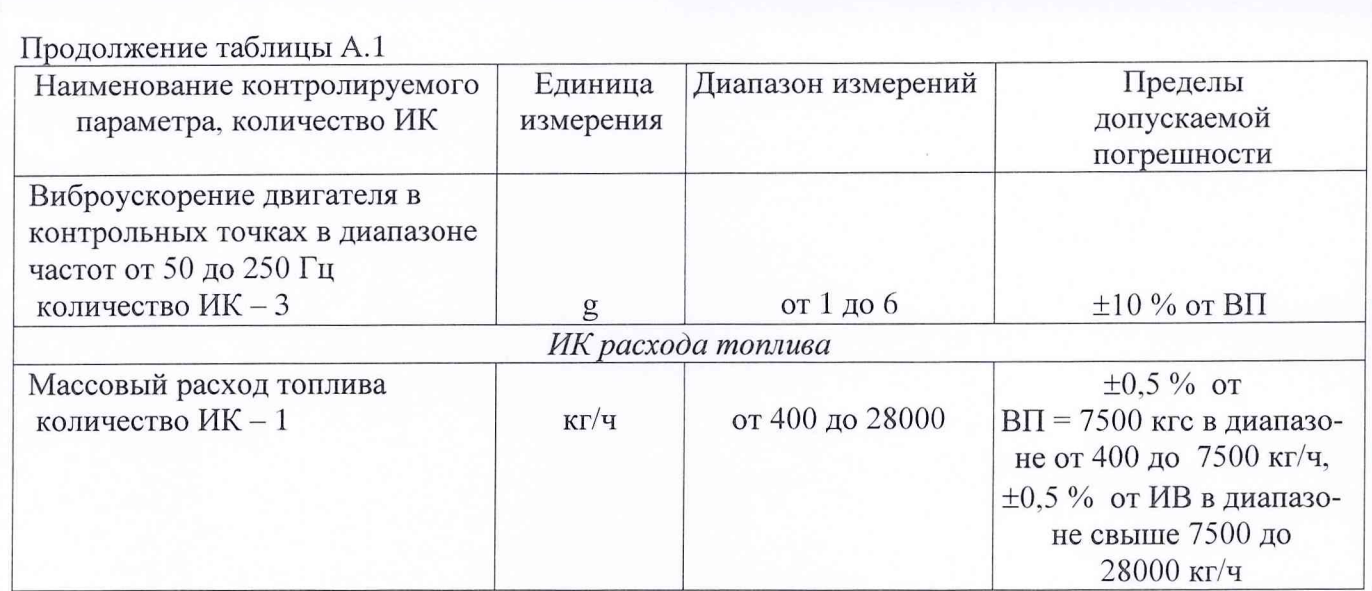

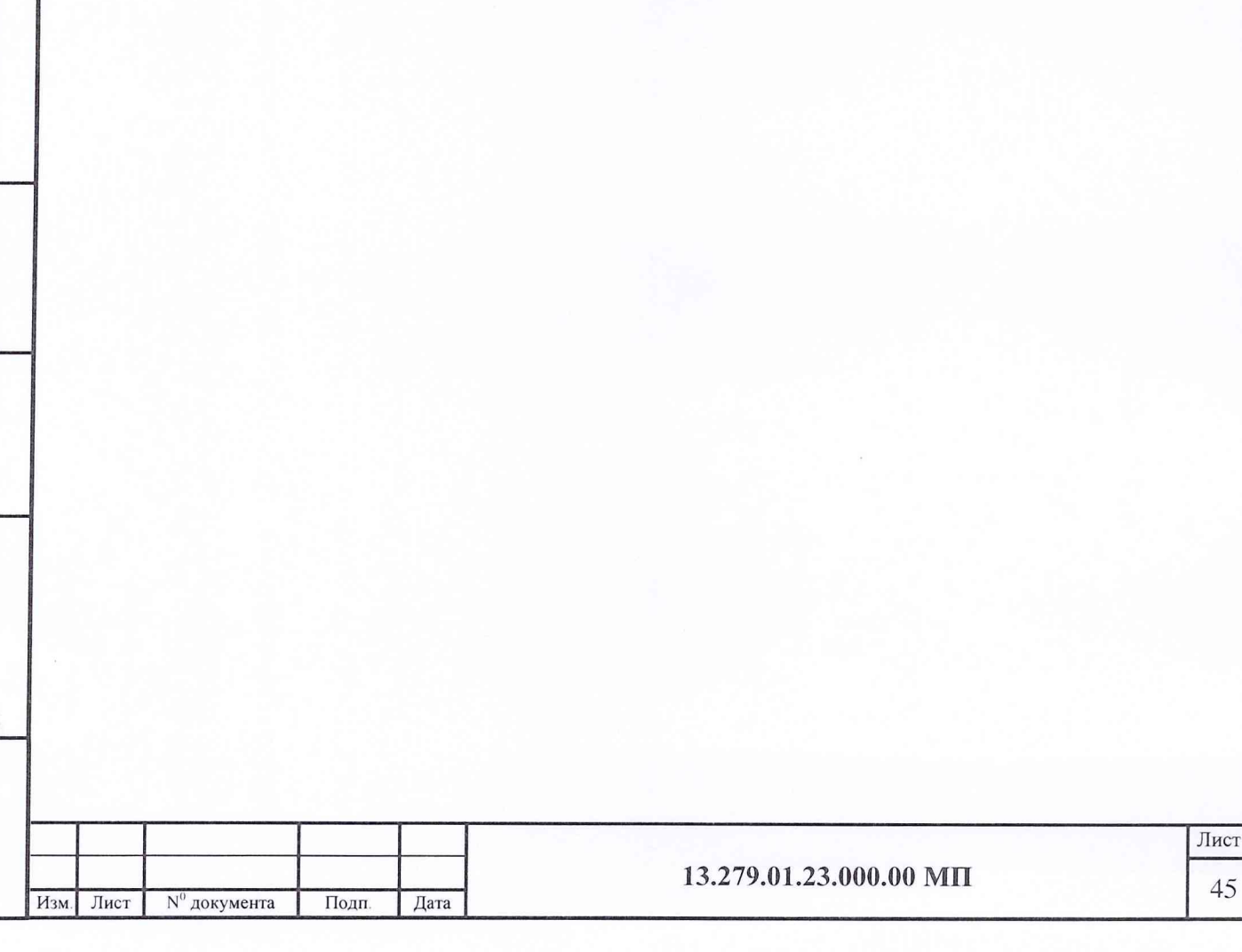

# Приложение Б (справочное)

# Значения коэффициента Стьюдента-Фишера в зависимости от числа степеней свободы при доверительной вероятности Р= 0,95

Значения коэффициента Стьюдента-Фишера приведены в таблице Б. 1. Таблица Б.1

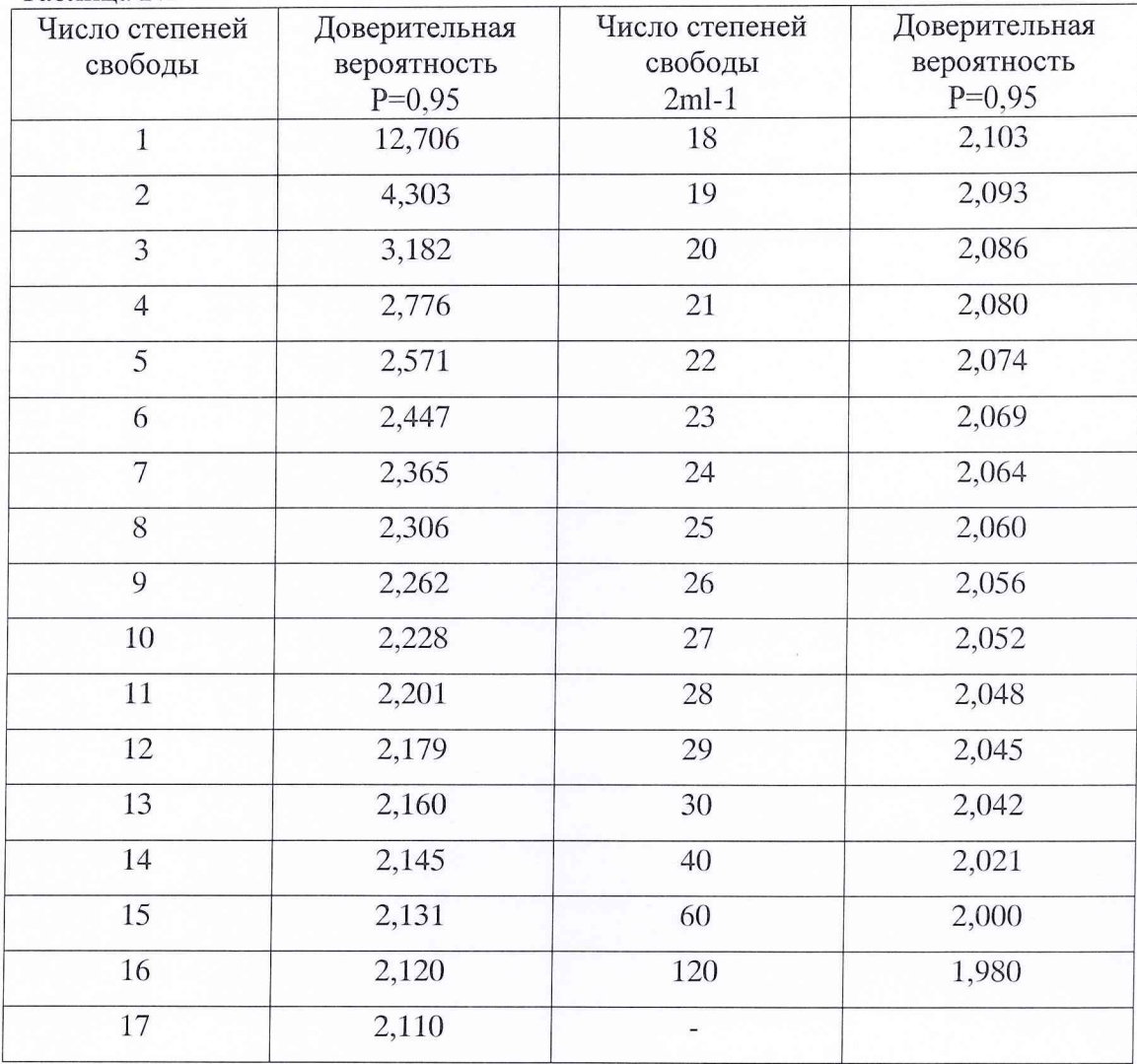

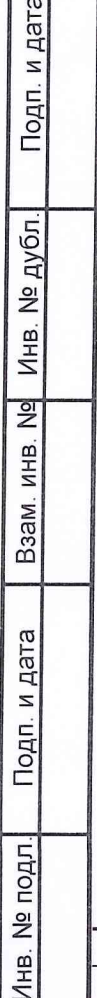

Дата

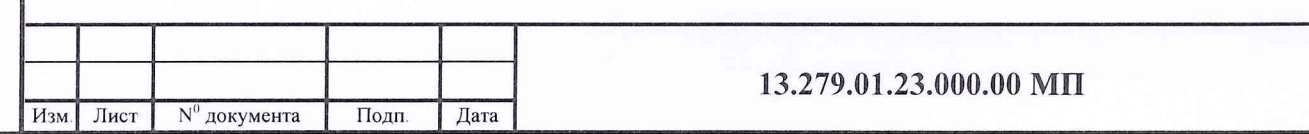

## Приложение В (справочное)

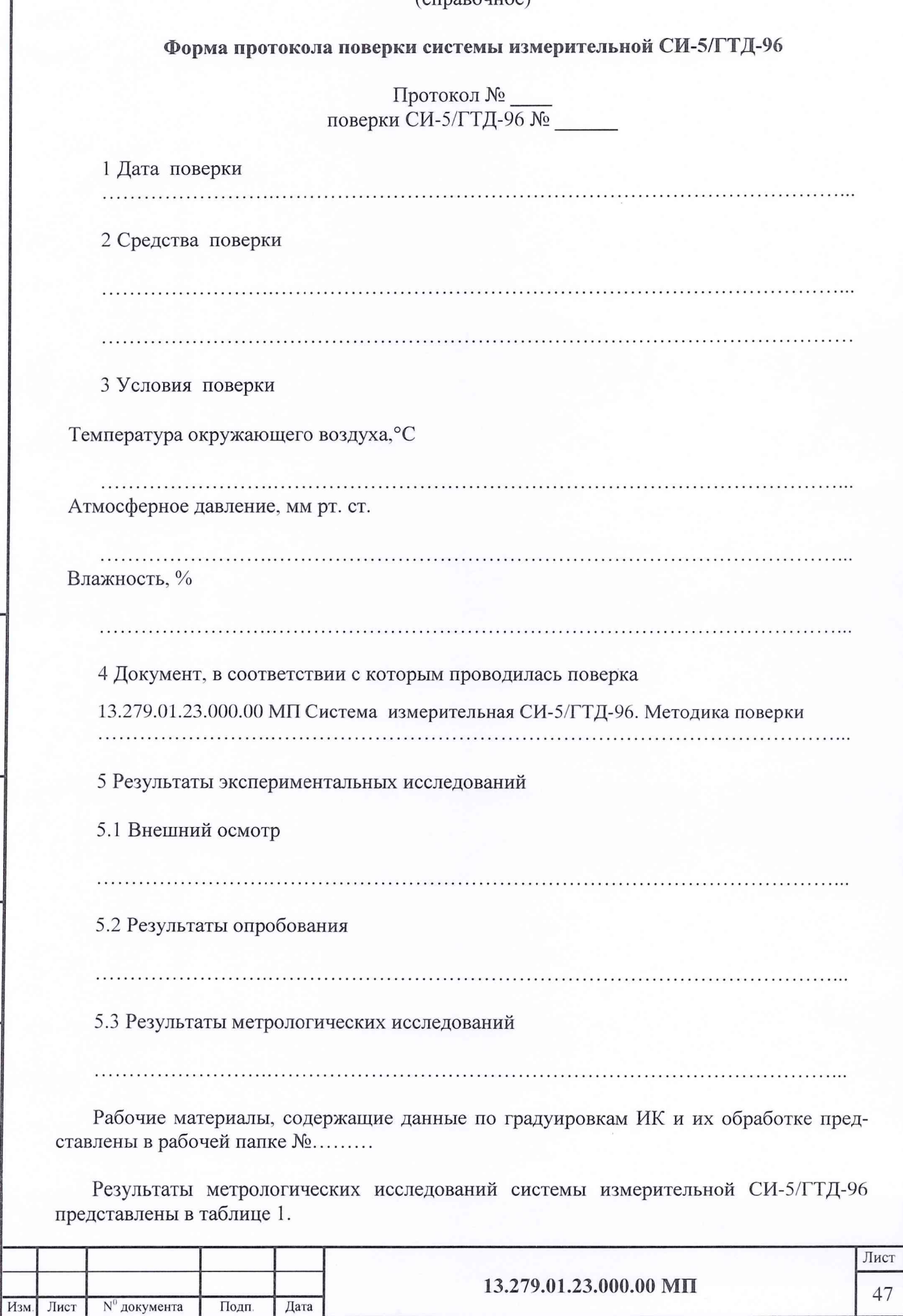

инв. № подл. Подп. и дата в Взам. инв. № Инв. № дубл. | Подп. и дата

Подп. и дата

Инв. № подл.

Взам. инв. No Инв. Ne дубл.

Условия исследования:

- число ступеней нагружения

- число циклов нагружения

- число опросов на точке

Расчет суммарной погрешности проводится по формулам методики поверки «Система измерительная СИ-5/ГТД-96-96. Методика поверки.13.279.01.23.000.00МП».

 $\mathbf{p} = \dots \dots \dots \dots$ 

 $\mathbf{l} = \ldots \ldots \ldots \ldots \ldots$ 

 $m =$ ..............

Таблица 1

![](_page_46_Picture_67.jpeg)

6 Выводы

и дата

Подп.

Инв. № дубл.

Baam. MHB. No

Подп. и дата

7 Заключение От ФГБУ «ГНМЦ» Минобороны России ФИО подпись От ОАО «УМПО» ФИО подпись

![](_page_46_Picture_68.jpeg)

# Приложение Г (справочное)

# **Перечень эксплуатационных и нормативных документов**

Перечень эксплуатационных и нормативных документов приведен в таблице  $\Gamma.1.$ 

![](_page_47_Picture_235.jpeg)

инв. № подл.<sub>|</sub> Подп. и дата ||Взам. инв. №ј Инв. № дубл.| Подп. и дата

Baam. MHB. No

Подп. и дата

Инв. № подл.

Инв. № дубл.

![](_page_48_Picture_59.jpeg)

![](_page_48_Picture_60.jpeg)